UNIVERSIDADE FEDERAL DA PARAIBA CENTRO DE CIENCIAS E TECNOLOGIA PÓS-GRADUAÇÃO EM ENGENHARIA ELÉTRICA

### **UNIDADE ARITMETICA BASICA PARA TRANSDUCAO DIGITAL DE PARAMETROS DE POTENCIA**

RÔMULO PIRES COELHO FERREIRA

CAMPINA GRANDE - PB DEZEMBRO - 1993

RÔMULO PIRES COELHO FERREIRA

### **UNIDADE ARITMETICA BASICA PARA TRANSDUCAO DIGITAL DE PARAMETROS DE POTENCIA**

Dissertação apresentada ao curso de MESTRADO EM ENGENHARIA ELÉTRICA da Universidade Federal da Paraiba, em cumprimento às exigências para obtenção do GRAU DE MESTRE.

### ÁREA DE CONCENTRAÇÃO: PROCESSAMENTO DA INFORMAÇÃO

### ANTONIO CARLOS CAVALCANTI - Dr. - Ing - UFPb Orientador

MISAEL ELIAS DE MORAES - Dr. - Ing - UFPb Orientador

> Campina Grande - PB dezembro - 1993

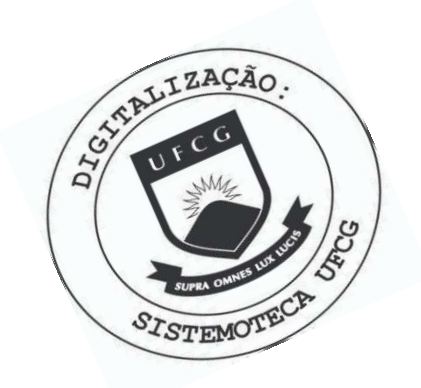

F383u Ferreira, Rômulo Pires Coelho. Unidade aritmética básica para transdução digital de parâmetros de potência / Rômulo Pires Coelho Ferreira. -Campina Grande, 1993. 115 f. Dissertação (Mestrado em Engenharia Elétrica) -Universidade Federal da Paraíba, Centro de Ciências e Tecnologia, 1993. "Orientação : Prof. Dr. Antonio Carlos Cavalcanti, Prof. Dr. Misael Elias de Moraes". Referências. 1. Potência Elétrica. 2. Transdutores de Parâmetros de Potência. 3. Transdução Digital. 4. Dissertação -Engenharia Elétrica. I. Cavalcanti, Antonio Carlos. II. Moraes, Misael Elias de. III. Universidade Federal da Paraíba - Campina Grande (PB). IV. Título CDU 621.3.026(043)

### **UNIDADE ARITMETICA BASICA PARA TRANSDUÇÃO DIGITAL DE PARAMETROS DE POTENCIA**

RÔMULO PIRES COELHO FERREIRA

### DISSERTAgAO APROVADA EM: 20/12/1993

LOS CAVALCANTI - Dr. - Ing - UFPb ANTON Orientador

f§AEL ELIAS DE MORAES^Dr. - Ing - UFPb Orientador

JOÃO MARQUES DE CÁRVALHO - Ph.D - UFPb Componente da Banca

 $H = It$ <br>HAMILTON SOARES DA SILVA - Mst - UFPb Componente da Banca

Campina Grande - PB dezembro - 1993

### **AGRADECIMENTOS**

Aos professores Antonio Carlos Cavalcanti e Misael Elias de Moraes, pela valiosa orientação dada a este trabalho.

Aos professores Hamilton Soares e José Antonio, pela colaboração dada para a conclusao deste trabalho.

Ao professor Gurdip Sing Deep, pela orientação acadêmica dada.

Ao professor William Ferreira Giozza, pela oportunidade dada à realização de pesquisas na área de micro-eletrônica.

Ao meu amigo Leônidas Francisco de Lima Júnior, pelas ajudas dadas aos problemas encontrados durante a realização deste trabalho.

Aos meus pais, Rochael e Edinete, pela confianca depositada em mim.

A minha esposa Palmira e meu filho Romulo (Rominho), pelo apoio e confianca me dados.

Ao meu irmão Ricardo Pires, pela força dada a realização deste trabalho.

A todos os meus amigos que sempre me apoiaram na realização deste trabalho.

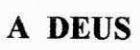

### **RESUMO**

Os Transdutores de parametros de Potencia disponiveis no mercado, possuem constantes de tempo da ordem de 250 ms, o que impossibilita a deteccao de disturbios que ocorram em tempos inferiores. Para solucionar este problema, foi desenvolvido no Departamento de Engenharia Eletrica da Universidade federal da Paraiba Campus II, um Transdutor Digital com constante de tempo da ordem de 16 ms, capaz de detectar tais disturbios. O Transdutor Digital desenvolvido, fornece a um computador central, os valores das potencia Ativa (P) e Reativa (Q). Os calculos dessas potencias sao realizados em EPROM's e controlados por um microprocessador. Esta arquitetura só permite à realização de 160 amostras por período com uma precisao de 10 bits. Visando melhorar a performance do Transdutor Digital, foi desenvolvido um Circuito Integrado de Aplicação Específica (ASIC) que realizará todas as funções aritméticas deste. Com este ASIC, a Unidade Aritmética Básica (UAB), será possível realizar 660 amostras por período com uma precisão de 16 bits. A UAB realizará operações de Soma, Subtração, Multiplicação e Divisão em 32 bits. A comunicação se dá através de um barramento unico de entrada/saida de 16 bits. O sistema utilizado na implementacao da UAB foi o ALLIANCE, ferramenta desenvolvida pelo laboratorio MASI/PARIS 6.

# $SUMÁRIO$

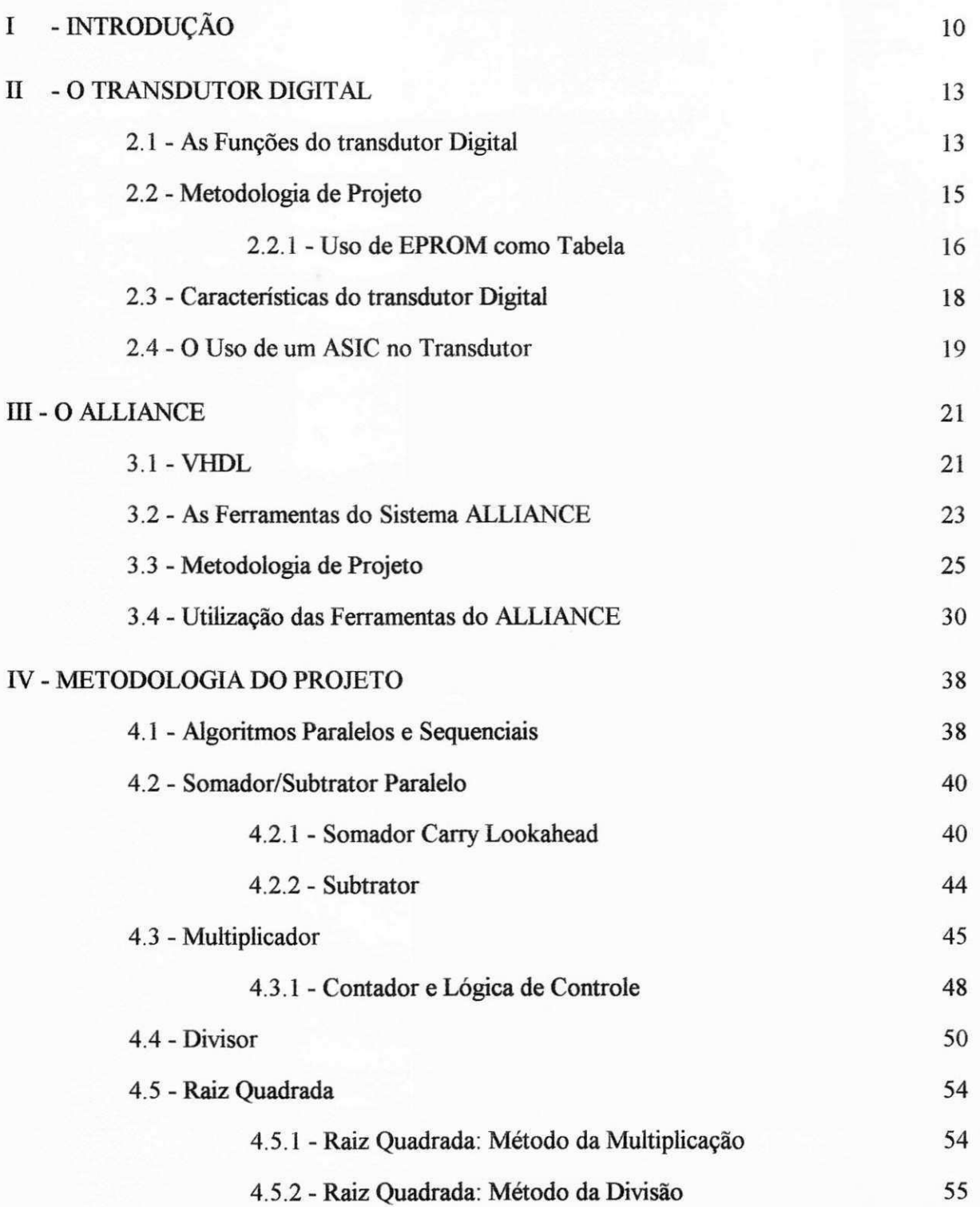

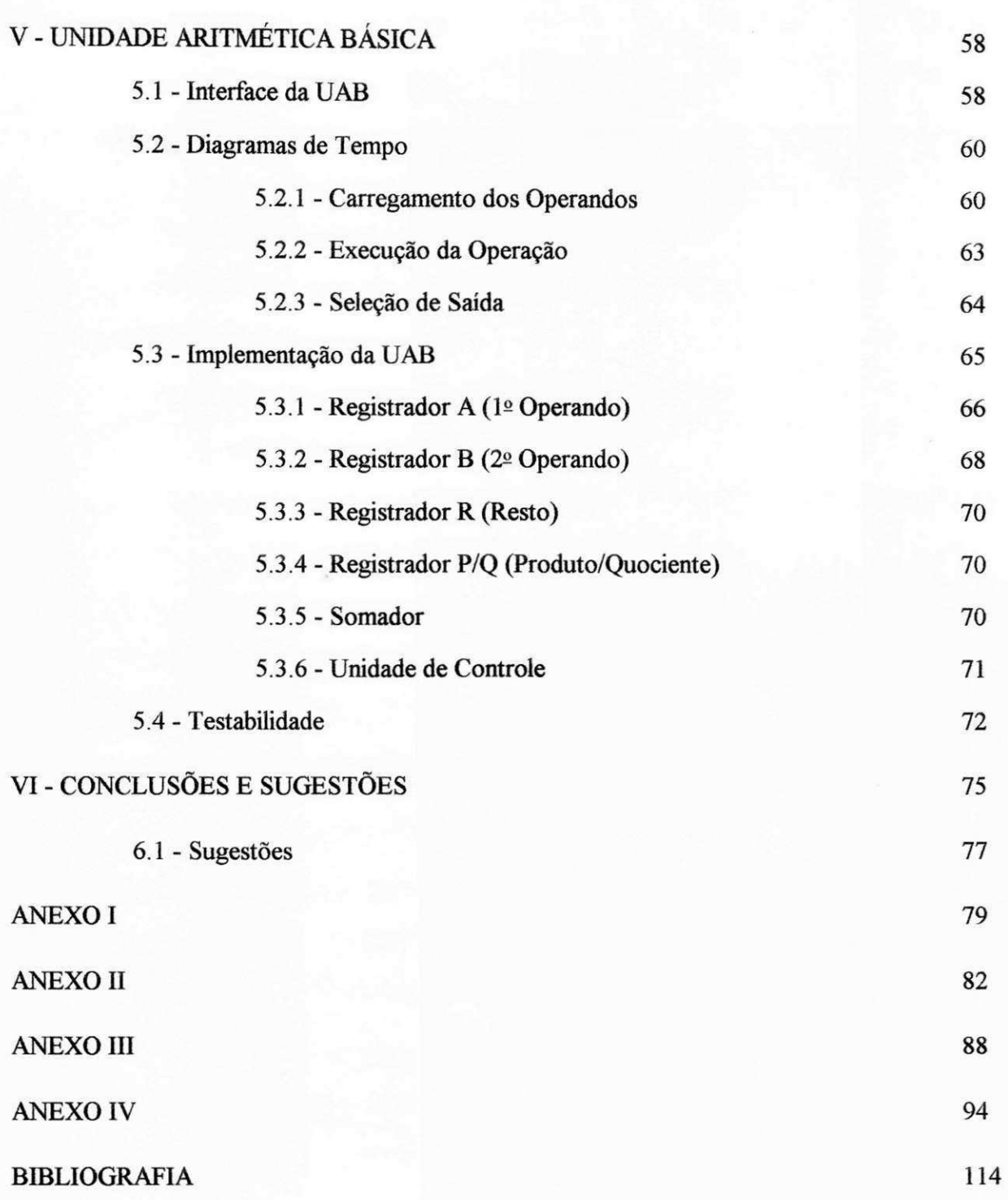

## **LISTA DE FIGURAS E TABELAS**

## **FIGURAS**

## **CAPÍTULO I**

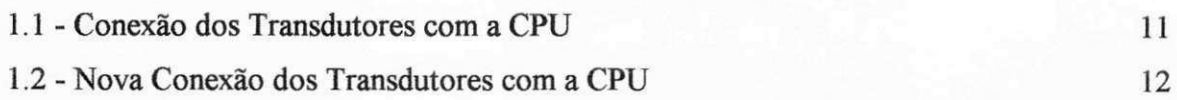

## **CAPITULO II**

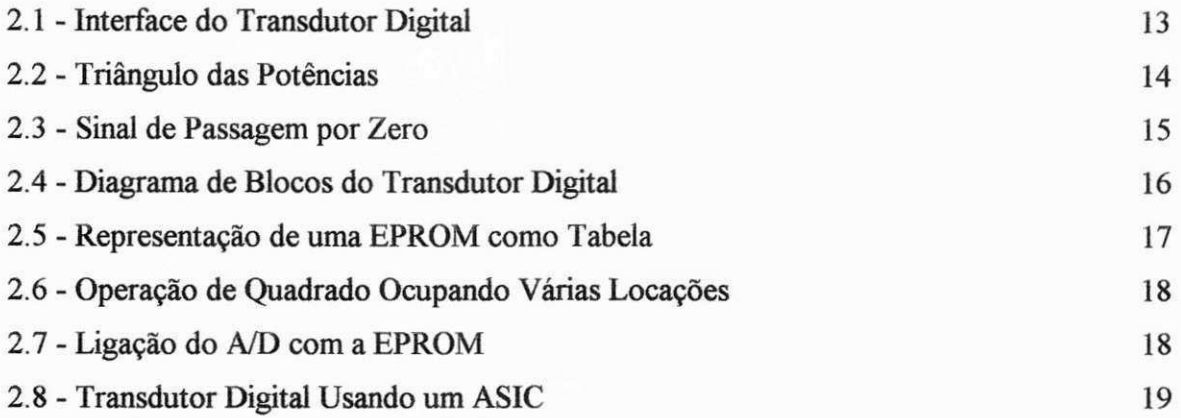

## **CAPITULO III**

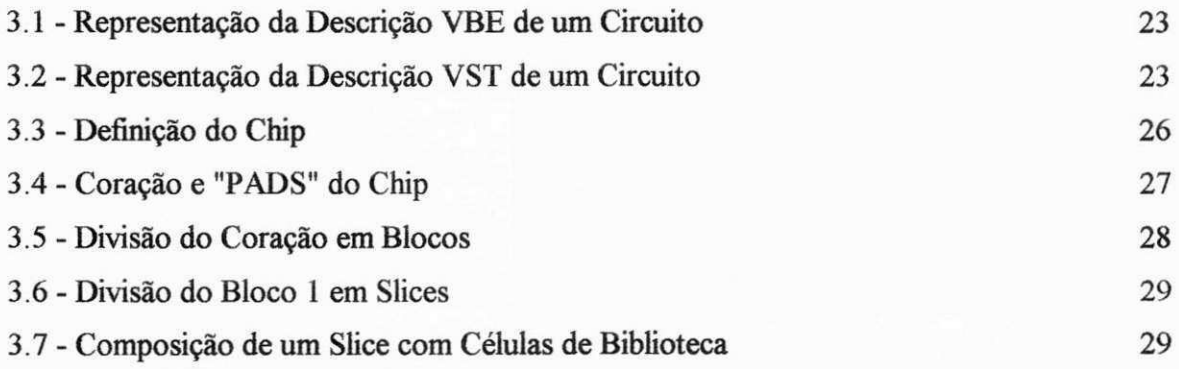

## **CAPÍTULO IV**

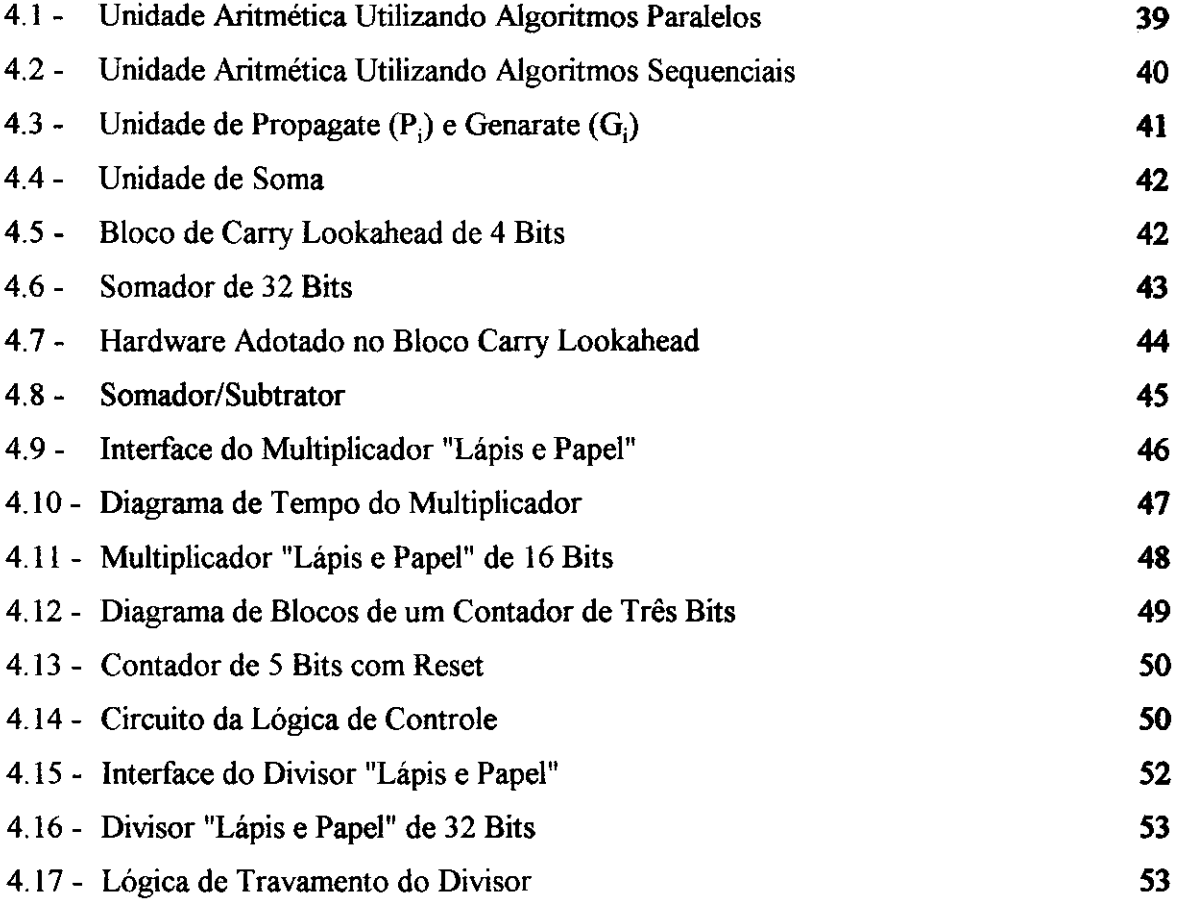

## **CAPITULO V**

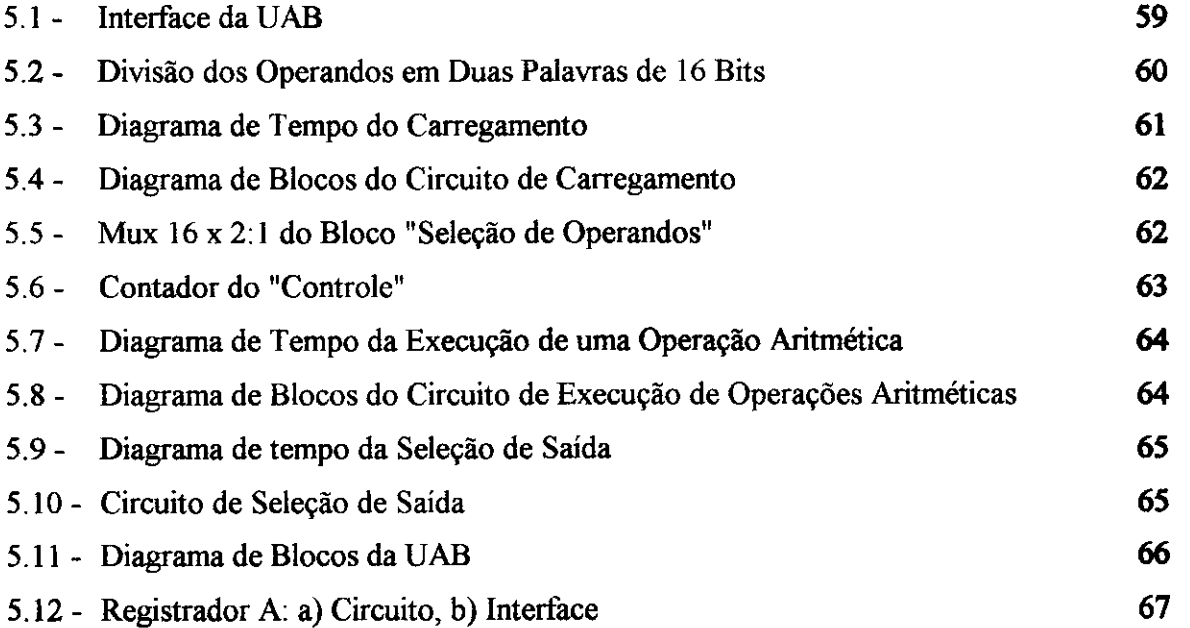

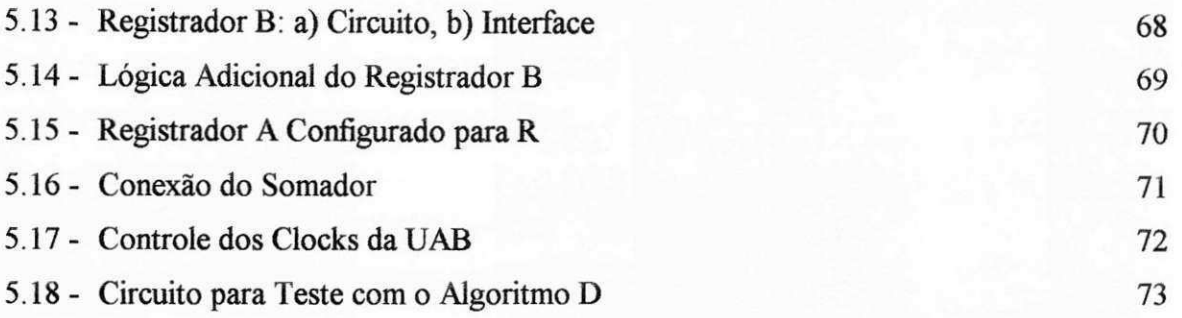

## **CAPITULO VI**

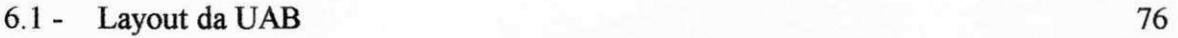

## **TABELAS**

## **CAPITULO II**

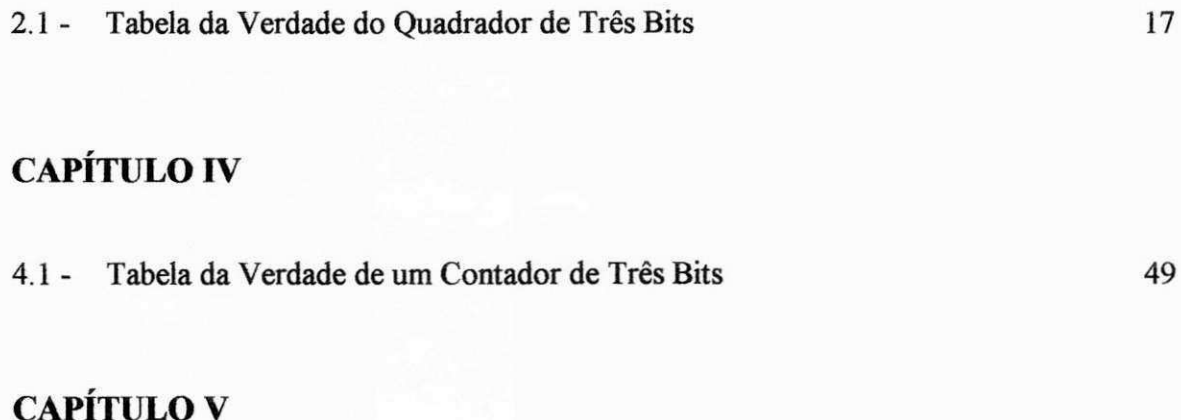

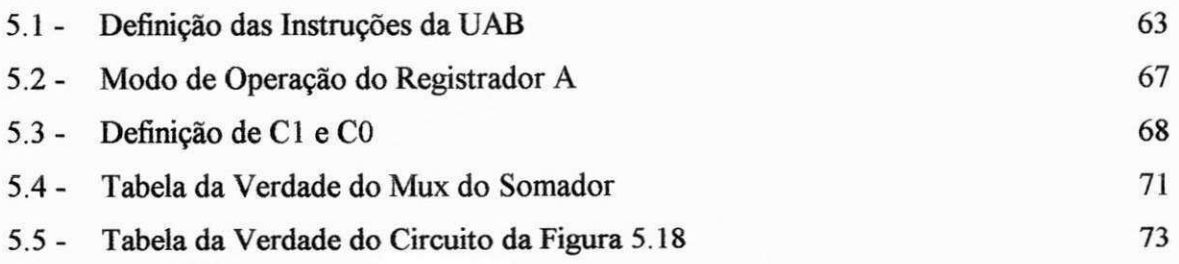

## **LISTA DE ABREVIATURAS**

- ASIC Circuito Integrado de Aplicação Específica
- VHDL Linguagem de Descrição de Circuitos VLSI
- VLSI Integração em Muito Larga Escala
- PMU Projeto Multi-Usuario
- VBE Descrição Comportamental de um Circuito
- VST Descrição Estrutural de um Circuito

## **CAPÍTULO I**

## **INTRODUÇÃO**

Nos sistemas de distribuição de Energia Elétrica, é de suma importância a medicao das potencias Ativa (P) e Reativa (Q), pois e com seu conhecimento que se pode determinar o custo e a utilização do sistema.

Com as constantes medições dessas grandezas, é possível acompanhar a taxa de crescimento do consumo de Energia Eletrica. Com isso, pode-se por exemplo, fornecer informações que auxiliam os estudos de expansão do sistema de distribuição. Pode-se ainda, detectar anormalidades, possibilitando a atuação de um controle, manual ou automático, de protecao do sistema.

As medições dos parâmetros de potência são feitas através de Transdutores especificos para sistemas de distribuicao de Energia Eletrica de alta tensao. Estes instrumentos estão dispostos em paineis de controle localizadas em Subestações Rebaixadoras, e são manipulados por um operador. Normalmente sao instrumentos analogicos que utilizam um galvanômetro para o fornecimento dos resultados. Este sistema apresenta duas limitações básicas: exigência da permanência absoluta e atenção do operador diante dos instrumentos e impossibilidade de detecção de distúrbios que ocorram em tempos curtos, pois os galvanômetros não respondem a variações rápidas. Devido as constantes de tempo intrínseca a estes instrumentos.

Para resolver estes problemas, surgiram os Transdutores Digitais de Parâmetros de Potencia, que alem de detectarem os disturbios de curta duracao, ainda permitem a automatização dos sistemas de controle das subestações pois, por serem instrumentos digitais, podem ser facilmente conectados a computadores.

Os Transdutores Digitais comerciais possuem constantes de tempo da ordem de 250 ms, o que torna possivel a deteccao de varios disturbios que podem ocorrer nos sistemas de distribuicao. Mas devido ao constante crescimento destes sistemas, os disturbios ocorridos em tempos inferiores a 250 ms, como por exemplo, as reações Eletro-mecânicas que são da ordem de 100 ms, precisam ser medidos e controlados para que o sistema funcione normalmente. Assim, com os transdutores comerciais não se pode medir tais distúrbios, uma vez que sua constante de tempo (250 ms) é maior que a duração dos distúrbios que se pretende medir (100 ms, por exemplo), tornando-se uma limitação deste dispositivo.

Na solução dessa limitação, foi desenvolvido no Departamento de Engenharia Eletrica (DEE) da Universidade Federal da Paraiba (UFPb) [MOR90], um Transdutor Digital de Parâmetros de Potência com constante de tempo da ordem de 16 ms, capaz de realizar aproximadamente, 160 amostras por periodo com uma precisao de 10 bits. O sistema esta conectado a um computador central (hospedeiro) que faz todo o controle e leitura dos Transdutores utilizados. Este Transdutor esta sendo utilizado pela Companhia Hidro-Eletrica do São Francisco (CHESF) apresentando resultados satisfatórios.

A distribuicao de Energia Eletrica e feita em redes trifasicas, implicando nas medicoes das potencias Ativa e Reativa em cada fase. Como o Transdutor Digital desenvolvido e monofásico, tem-se que utilizar um conjunto de três Transdutores por rede (Transformador). Assim, em um sistema complexo, o número de Transdutores necessários é muito grande, e a conexao com o computador hospedeiro e complexa (figura 1.1) pois este, alem de manipular dados de 10 bits de vários Transdutores, tem que gerar sinais de controle para cada um deles e necessita muitos soquetes para conexão dos mesmos.

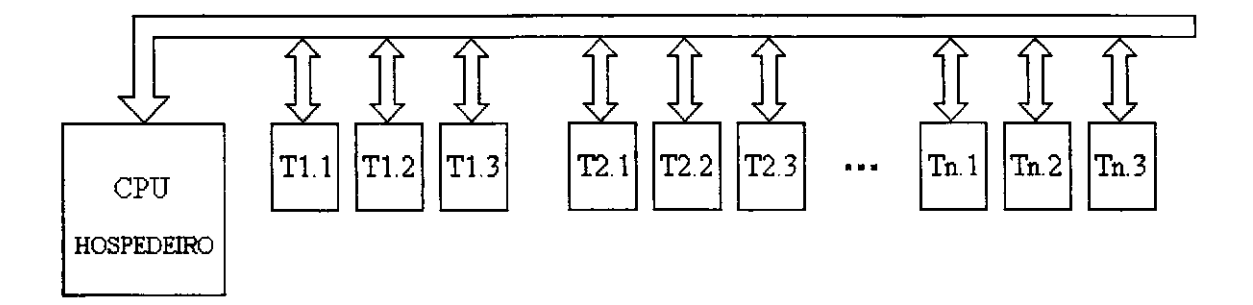

Figura 1.1 - Conexão dos Transdutores com a CPU

Visando melhorar a performance do Transdutor Digital, existe um projeto em andamento no DEE/UFPb/CAMPUS II, em colaboração com o LASIC (Laboratório de Arquitetura, Sistemas Integráveis e Circuitos) - DI/CCEN/UFPb/CAMPUS I, de um Circuito Integrado de Aplicação Específica (ASIC) que fará todas as funções digitais do Transdutor. Com este ASIC, será possível realizar aproximadamente 660 amostras por período com precisão de 16 bits. Por se tratar de um dispositivo de pequenas dimensões, em uma única placa de Circuito Impresso, será possível, no mínimo, montar os três Transdutores necessários por rede de distribuição, assim, as conexões com o computador hospedeiro serão bastante simplificadas (figura 1.2).

O projeto de desenvolvimento do ASIC que realiza as funções digitais do Transdutor, foi dividido em dois grandes blocos: Uma Unidade Antmetica que realizara todos os cálculos do Transdutor, e uma Unidade de Controle que fará a seleção das operações aritméticas, o carregamento dos operandos na Unidade Antmetica e o interfaceamento do Transdutor com o computador hospedeiro.

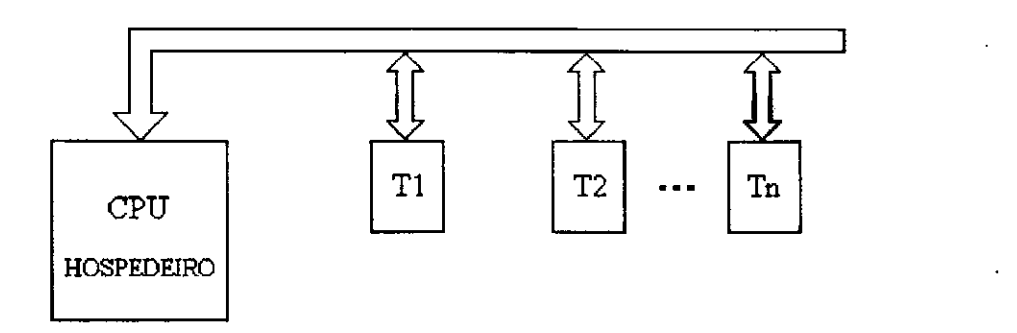

Figura 1.2 - Nova Conexao dos Transdutores com a CPU

No presente trabalho, e apresentada uma arquitetura para a Unidade Aritmetica do Transdutor Digital, que por realizar as operações de Adição, Subtração, Multiplicação e Divisão foi denominada Unidade Aritmética Básica (UAB). A UAB realiza operações com 32 bits. Para isso foi utilizado o sistema ALLIANCE [MAS93] para a concepcao deste circuito integrado. A tecnologia utilizada foi a "STANDARD CELLS" CMOS de 1,2 um com dois niveis de metal, respeitando os parametros estabelecidos pelo Projeto Multi-Usuario (PMU). A metodologia de projeto foi a "TOP-DOWN" utilizando "VHDL" (VLSI; Hardware Description Language).

O capitulo 2 apresenta o projeto original do Transdutor Digital. Sao mostradas as operações aritméticas realizadas para o fornecimento das potências e a arquitetura implementada.

O capitulo 3 apresenta o sistema ALLIANCE, apresentando suas fenamentas e sua utilização. Também serão apresentadas a metodologia de projeto "TOP-DOWN" utilizando estas ferramentas e a linguagem de descrição de circuitos "VLSI" (Very Large Scale Intagration), "VHDL".

O capitulo 4 mostra a metodologia adotada no projeto da UAB, bem como suas bases, ou seja, o funcionamento dos algoritmos implementados na UAB.

O capitulo 5 mostra a implementacao da UAB. Partindo das bases, definidas no capítulo 4, os circuitos e algoritmos são unificados em um módulo de operações aritméticas.

## **CAPÍTULO II**

### **O TRANSDUTOR DIGITAL**

Este capitulo apresenta o Transdutor Digital de Parametros de Potencia desenvolvido no DEE/UFPb/CAMPUS II [MOR90]. Serao apresentados os calculos realizados pelo Transdutor, a metodologia adotada no projeto e a nova estrutura incluindo o ASIC proposto.

### **2.1 - As Funcoes do Transdutor Digital**

A função do Transdutor Digital é calcular os valores das potências Ativa (P) e Reativa (Q), fornecer o sinal da potência Reativa, indicando se a carga é capacitiva ou indutiva e o valor da frequencia da rede. Para deteccao do inicio do ciclo da rede, o Transdutor recebe um sinal de passagem por zero (ZO). A figura 2.1 mostra os sinais de interface do Transdutor.

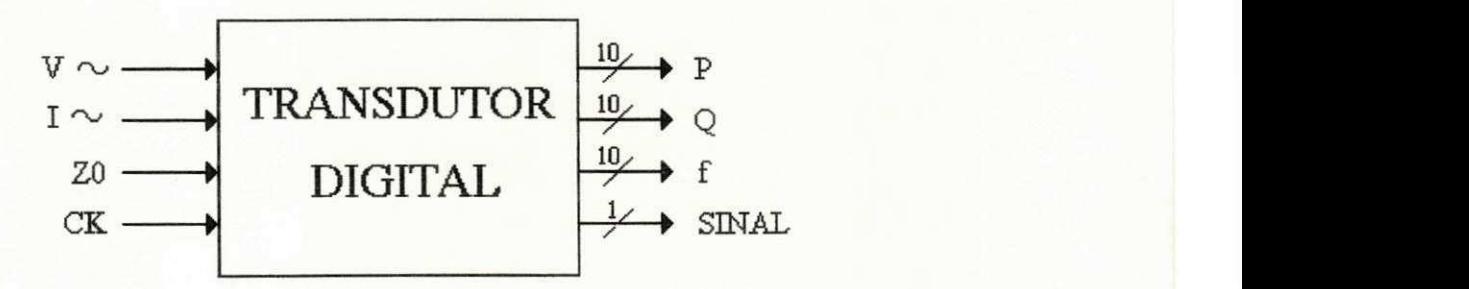

Figura 2.1- Interface do Transdutor Digital

Para os cálculos das potências, o Transdutor deve resolver as seguintes equações:

$$
P = \frac{1}{T} \int_{0}^{T} v(t).i(t).dt
$$
 (2.1)

$$
Q = \sqrt{S^2 - P^2}
$$
 (2.2)

onde.

$$
S = V_{\text{RMS}} \cdot I_{\text{RMS}} \tag{2.3}
$$

$$
V_{\text{RMS}} = \sqrt{\frac{1}{T} \int_{0}^{T} v^2(t).dt}
$$
 (2.4)

$$
I_{\text{RMS}} = \sqrt{\frac{1}{T}} \int_{0}^{T} i^{2}(t).dt
$$
 (2.5)

A figura 2.2 mostra o diagrama (triangulo das potencias) que relaciona as potências Ativa (P), Reativa (Q) e Aparente(S).

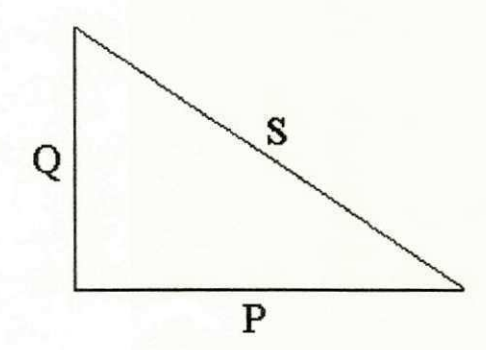

Figura 2.2 - Triangulo das Potencias

Na discretização, as integrais são realizadas com somas sucessivas, assim o período T é substituído pelo número dessas somas, ou seja, pelo número de amostras N. Assim, discretizando as equações 2.1, 2.4 e 2.5 ficam:

$$
P = \frac{1}{N} \sum_{t=0}^{N} v(t).i(t)
$$
 (2.6)

$$
V_{\text{RMS}} = \sqrt{\frac{1}{N} \sum_{t=0}^{N} v^2(t)}
$$
 (2.7)

$$
I_{\text{RMS}} = \sqrt{\frac{1}{N} \sum_{t=0}^{N} i^2(t)}
$$
 (2.8)

A frequência de amostragem é fixa, logo o tempo necessário a realização de uma amostra é fixo, assim conhecendo-se o número de amostras N, é possível calcular a frequência da rede. Para se saber o valor de N, um contador de eventos é disparado quando um pulso é registrado em ZO, indicando que houve uma passagem por zero (figura 2.3), de tensao ou de corrente. A seguir, ao final de cada amostra este contador é incrementado até uma outra passagem por zero.

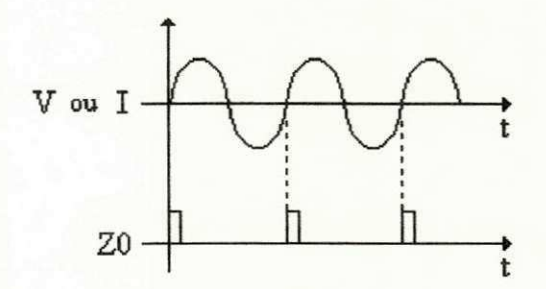

Figura 2.3 - Sinal de Passagem por Zero

O sinal da carga e obtido a partir de um comparador de fase; assim, se a tensao estiver adiantada em relação a corrente, a carga é indutiva (sinal -), caso contrário é capacitiva  $(sinal +)$ .

### **2.2 - Metodologia de Projeto**

A metodologia adotada no projeto do Transdutor Digital, pode ser expressada em quatro etapas importantes:

- Conversão Analógico/Digital,
- Operações Aritméticas,
- Fornecimento dos Resultados e
- Controle.

Por se tratar de um circuito digital, os valores de tensao e corrente devem ser convertidos de Analógicos para Digitais através de conversores A/D. Para as operações aritméticas foi utilizada a técnica do uso de EPROM's como tabela (ver seção 2.2.1). Os resultados das operações do Transdutor são fornecidos em barramento de 10 bits. O controle do Transdutor é feito por um microprocessador, que faz o interfaceamanto com a CPU central e gera os complementos dos endereços às EPROM's de forma a obter os valores das operações aritméticas. O diagrama de blocos do Transdutor é mostrado na figura 2.4.

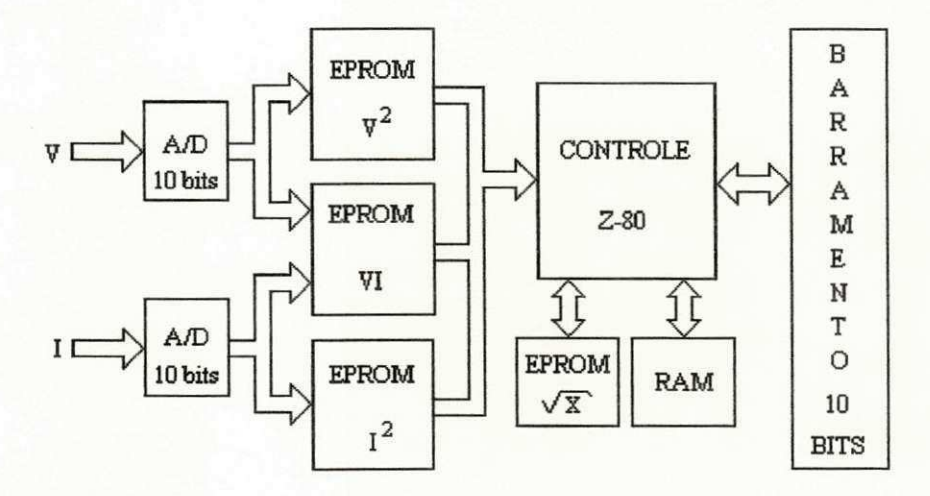

Figura 2.4 - Diagrama de Blocos do Transdutor Digital

### **2.2.1 - Uso de EPROM como Tabela**

No Transdutor Digital, a técnica de utilizar as EPROM's como tabela [TAU82], foi adotada para a implementação das operações aritméticas de quadrado (v<sup>2</sup> e i<sup>2</sup>), produto (v.i) e raiz quadrada.

Nessa técnica, os valores tabelados são guardados nas locações da EPROM. Normalmente os dados armazenados têm relação com o endereço para facilitar a manipulação dos valores desejados. Para exemplificar melhor esta técnica, será mostrado a implementação de uma operação de quadrado (a mesma utilizada no Transdutor) com operando de três bits. A tabela da verdade do quadrador é a seguinte:

| OPERANDO (O)   |   |                           | QUADRADO (Q) |                |         |       |                |                |                  |  |
|----------------|---|---------------------------|--------------|----------------|---------|-------|----------------|----------------|------------------|--|
| $\mathsf{U}_2$ |   | $\mathbf{O}_{\mathbf{0}}$ | Q7           | $\mathrm{Q}_6$ | $Q_{5}$ | $Q_4$ | $\mathbf{Q}_3$ | $\mathrm{Q}_2$ | $\mathbf{Q_{1}}$ |  |
| O              | 0 | 0                         | O            | 0              | 0       | O     | 0              | 0              | ∩                |  |
|                | 0 |                           | U            | O              | 0       | O     | Ω              | 0              | Ω                |  |
| ∩              |   | O                         | ი            | O              | 0       | ∩     | 0              |                |                  |  |
|                |   |                           | Λ            | Ω              | 0       |       |                |                |                  |  |
|                |   |                           | Λ            | Ω              | Ω       |       | n              | O              | Λ                |  |
|                |   |                           |              | Ω              | Ω       |       |                | O              |                  |  |
|                |   |                           | Λ            | O              |         |       |                |                |                  |  |
|                |   |                           |              |                |         |       |                |                |                  |  |

Tabela 2.1- Tabela da Verdade do Quadrador de tres bits

Para implementar a função de quadrado de três bits em uma tabela, precisamos de uma EPROM com oito locações de oito bits (8x8). Assim, o endereço é o operando e o conteúdo da locação é o quadrado do operando (figura 2.5).

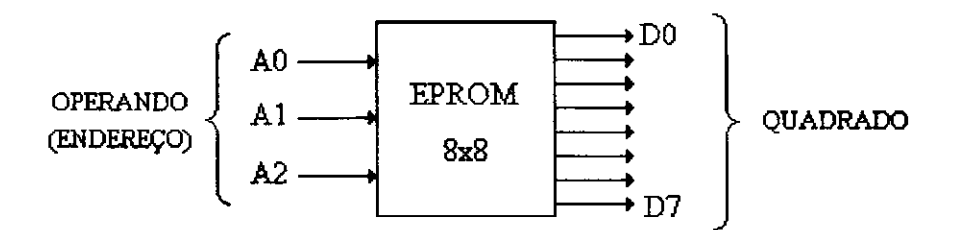

Figura 2.5 - Representação de uma EPROM como Tabela

Desta mesma forma pode-se implementar funções como o produto, raiz quadrada

etc.

No exemplo ilustrado, a operação é realizada com facilidade porque o resultado cabe em uma locação de memória. Isto não acontece no projeto do Transdutor, pois como os operandos são de 10 bits, as locações deveriam ser de vinte bits. Neste caso, utiliza-se a técnica de fragmentar os vinte bits em blocos de oito bits (bytes) e alocar em posições de memória na sequência do menos significativo ao mais significativo. Assim, o operando compõe a parte mais significativa do endereço, e a parte menos significativa fica como seleção dos bytes do resultado. Para ilustrar esta técnica, a figura 2.6 mostra como fica armazenado o quadrado de " $1001101110$ " (622D), onde este número é o endereço.

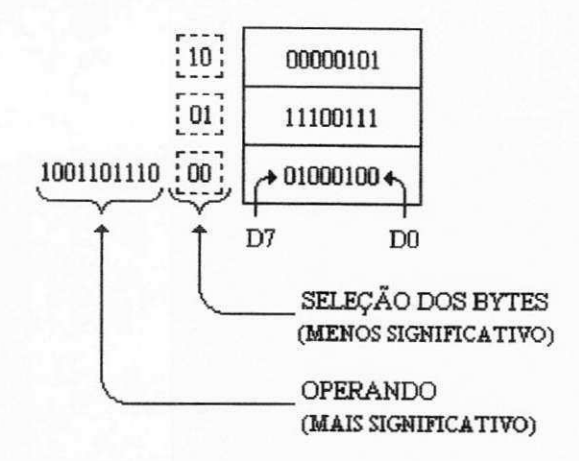

Figura 2.6 - Operação de Quadrado Ocupando Várias Locações

No Transdutor Digital, o operando (parte mais significativa do endereço) é o valor na saída do A/D. A figura 2.7 mostra a ligação do A/D com a EPROM.

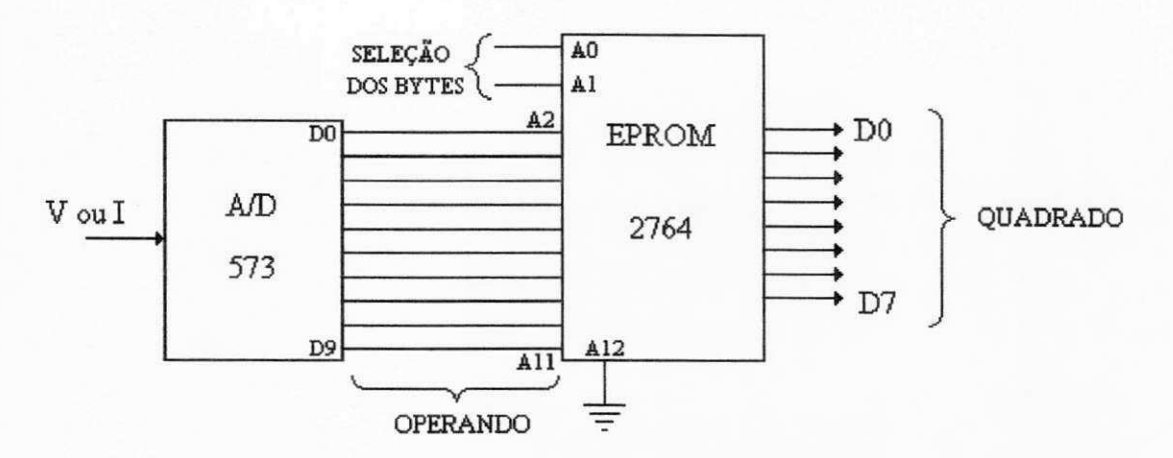

Figura 2.7 - Ligação do A/D com a EPROM

### **2.3 - Caracteristicas do Transdutor Digital**

As características do Transdutor são:

- Precisão de 10 bits,
- Constante de tempo de 16,67 ms,
- Realização de 160 amostras por período e
- Frequência de clock de 6MHz.

Com a arquitetura adotada no projeto, só é possível realizar 160 amostras por período, pois o microprocessador controla todas as operações do Transdutor. E ela quem envia os complementos dos enderecos das EPROM's de forma a obter os produtos, quadrados e raizes quadradas. Depois, faz todo o interfaceamento do Transdutor com a CPU central. Todo este processamento demanda muito tempo, de forma a limitar a capacidade de realização de um número maior de amostras.

### **2.4 - O Uso de um ASIC no Transdutor**

A inclusão de um ASIC no projeto do Transdutor Digital é de grande importância, pois suas caracteristicas (precisao e numero de amostras) serao melhores. A figura 2.8 mostra o diagrama de blocos do Transdutor usando o ASIC.

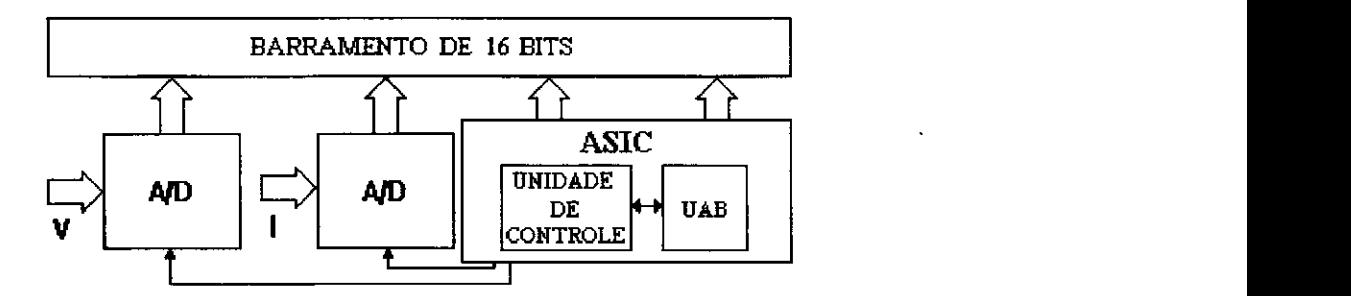

Figura 2.8 - Transdutor Digital Usando um ASIC

Com esta arquitetura, as características do Transdutor Digital são:

- Precisão de 32 bits,
- Constante de tempo de 16,67 ms,
- Realização de 660 amostras por período e
- Frequencia de clock de 33MHz.

Com o projeto desse ASIC, o Transdutor terá uma redução significativa no número de chips na placa, possibilitando por exemplo, a confecção dos três módulos em uma única placa, satisfazendo o diagrama da figura 1.2.

Conforme a figura 2.8, o ASIC proposto possui dois grandes blocos: Uma Unidade Aritmetica, assunto deste trabalho (ver capitulo IV) e uma Unidade de Controle, que também está em desenvolvimento no DEE/UFPb/CAMPUS II em cooperação com o LASIC/DI/CCEN/UFPb/CAMPUS I.

## **CAPÍTULO III**

### **O ALLIANCE**

O sistema ALLIANCE e um conjunto de ferramentas de CAD para projetos VLSI CMOS, desenvolvido no laboratorio MASI/CAO-VLSI da Universidade Pierre et Marie Curie (UPMC - Paris 6) em Paris.

Para o desenvolvimento de projetos VLSI, o ALLIANCE utiliza um subconjunto da linguagem "VHDL" (VLSI Hardware Description Language) padrao IEEE [IEEE88].

Composto pelo "VHDL" comportamental (VHDL Behavior - vbe) [MAS93c] e estrutural (VHDL Structural - **vst)** [MAS93c] que serao apresentados na secao 3.1. As etapas de projeto (lógico, físico e verificação) e as ferramentas do sistema ALLIANCE serão apresentadas na seção 3.2. A seção 3.3 apresenta a metodologia de projeto "TOP-DOWN" utilizando estas ferramentas.

### **3.1 - VHDL**

O "VHDL" e uma linguagem de descricao de circuitos "VLSI" (Very Large Scale Integration) desenvolvido pelo "INSTITUTE OF ELECTRIC AND ELECTRONIC ENGINEERS" (IEEE). O ALLIANCE utiliza o "VHDL" "Behavioral" e "Structural" para o desenvolvimento de projetos. A descrição comportamental (vbe) de um circuito, utiliza operadores logicos (not, and, or, xor, etc), Latches, Flip-Flops, Mux etc, de forma a implementar o projeto logico. Ja a descricao estrutural **(vst)** apresenta as ligacoes entre os blocos componentes de um circuito ("NETLIST").

Para exemplificar o "VHDL" vbe e vst, considere um circuito que implemente a função lógica

 $F = \overline{A} + R$ 

a descrição vbe deste circuito será:

**ENTITY exemplo IS PORT( A : IN BIT; B : IN BIT; F** : **OUT BIT** );

END exemplo;

**ARCHITECTURE comportamental OF exemplo IS** 

**BEGIN** 

 $F \leq (NOT A) OR B;$ **FND** comportamental;

A descrição vst deste circuito, conhecendo-se as descrições vbe dos componentes "inversor" e "ou", será:

**ENTITY exemplo IS PORT(** 

**A : IN BIT; B : IN BIT; F : OUT BIT** 

END exemplo;

);

**COMPONENT** inversor;

PORT (I : IN BIT; **O** : **OUT BIT** );

**C** : OUT BIT  $\frac{1}{2}$ 

**COMPONENT** ou;

**PORT** (  $\text{II}$  : **IN** BIT;  $P2$  : **IN BIT**; **12 IN BIT; OUT BIT );** 

#### **END COMPONENT;**

SIGNAL not A: BIT

inv: inversor **PORT MAP** ( $I \Rightarrow A$ ,  $Q \Rightarrow not_A$  );

**orl : ou** 

**PORT MAP** ( $I1 \Rightarrow not A$ ,  $12 \implies B$ ,  $Q \implies F$  );

**END estrutural;** 

Observa-se que a descrição vbe apenas implementa as funções do circuito e o vst descreve as ligações entre seus componentes. A figura 3.1 mostra a representação da descrição **v b <sup>e</sup>** de um circuito e a figura 3.2 a descricao **vst.** Observa-se ainda, que a descricao estrutural pressupõe a descrição comportamental de cada bloco utilizado, pois descreve apenas interligações ("NETLIST") de sinais e blocos.

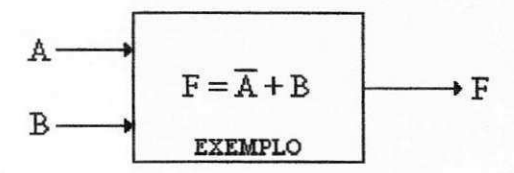

Figura 3.1 - Representação da Descrição vbe de um Circuito

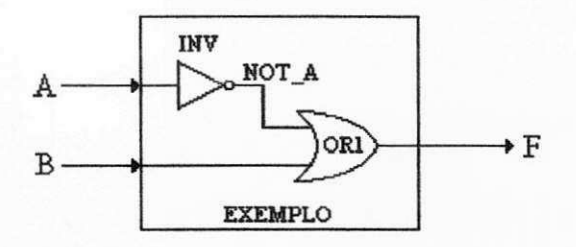

Figura 3.2 - Representacao da Descricao **vst** de um Circuito

### **3.2 - As Ferramentas do Sistema ALLIANCE**

As ferramentas do sistema ALLIANCE foram desenvolvidas de forma a se comunicarem, alem de poderem ser utilizadas independentemente.

O conjunto das ferramentas do ALLIANCE sera mostrado a seguir com sua descrição:

### **ASIMUT**

O ASIMUT [MAS93b] é um simulador lógico "VHDL". Suporta as descrições comportamentais (behavioral) e estruturais (structural), que formam um subconjunto "VHDL".

#### **SCLIB**

A SCLIB [MAS93a] é uma biblioteca "STANDARD-CELLS" CMOS, que contém mais de 60 células diferentes. Para cada célula existe um modelo "VHDL"

 $\overline{\phantom{a}}$ 

correspondente (descrição), um esquemático ao nível de transistores (descrição de componentes) no formato "SPICE" (Simulador Eletrico) e um arquivo de "LAYOUT" simbolico no formato ALLIANCE.

### **PADLIB**

A PADLIB [MAS93n] é uma biblioteca de "PADS", responsável pelo interfaceamento do chip com o exterior. Inclui os "PADS" de 1.2  $\mu$ m (PAD12) e 1.5  $\mu$ m (PAD 15), de acordo com o padrao adotado pela ES2 (European Silicon Structures).

#### **GENLIB**

O GENLIB [MAS93f] é uma linguagem procedural para descrição de "NETLIST" e/ou descrição de posicionamento de células. O GENLIB consiste num subconjunto de "C" padrão.

#### **SCR**

O SCR [MAS93d] e um posicionador e roteador para "STANDARD-CELLS".

### **RING**

O RING [MAS93e] e o roteador da coroa de "PADS" com o coracao.

#### **S2R**

O S2R [MAS93J] e um conversor de formato de "LAYOUT" simbolico para real. Os formatos de saída são "CIF" ou "GDSII".

#### **VERSATIL**

O VERSATIL [MAS93k] e um verificador de regras de projeto no nivel de "LAYOUT".

### **LYNX**

O LYNX [MAS93h] e um extrator de "NETLIST" logica a partir do "LAYOUT". O arquivo de entrada é um "LAYOUT" simbólico e a saída pode ser no formato do "SPICE", "VHDL" ou ALLIANCE interno (al).

### **LVX Zyxwyutsrq**

O LVX [MAS93g] é um comparador de "NETLIST".

### **DESB**

O DESB [MAS93m] é um desassemblador de descrição comportamental em "VHDL" a partir de uma "NETLIST" a nivel de transistor (MOS).

#### **PROOF**

O PROOF [MAS93i] faz a prova formal de duas descrições comportamentais em "VHDL".

### **ALC**

O ALC [MAS931] é um editor hierárquico de "LAYOUT" simbólico.

### **3.3 - Metodologia de Projeto**

A metodologia de projeto adotada é a "TOP-DOWN". Nesta metodologia, o projeto de um circuito integrado parte de uma "caixa preta", onde se conhece apenas as entradas e saídas (relacoinadas através das equações booleanas), até atingir o ponto mais elementar do "chip". Dependendo da tecnologia, este ponto pode ser uma celula de biblioteca (por exemplo "STANDARD-CELL"), um transistor ("FULL-CUSTOM") etc.

A seguir será mostrada, em etapas, a implementação de um circuito integrado usando-se a tecnologia "STANDARD-CELLS".

### **ETAPA 1**

Nesta etapa o circuito integrado é visto como uma "caixa preta" (figura 3.3), onde se relacionam as saídas com as entradas, ou seja, a caracterização comportamental do circuito.

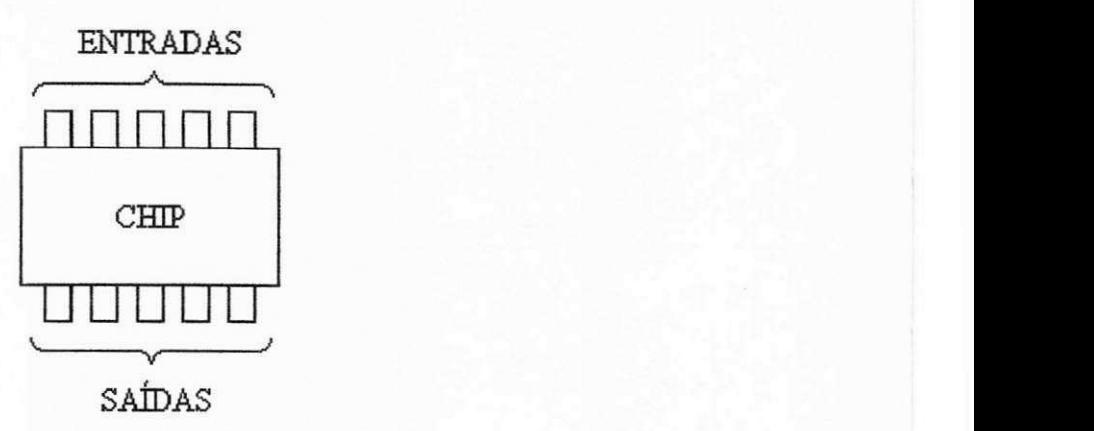

Figura 3.3 - Definição do Chip

E nesta etapa onde a descricao comportamental em "VHDL" e totalmente validada, pois é nela onde se definem todas as funções do chip. O tempo previsto para a realização desta etapa é de 75% do tempo de todo o projeto. Isto se deve ao fato de que todas as etapas seguintes estao relacionadas com esta, dai a necessidade de se validar integralmente o chip nesta etapa.

A validação do chip nesta etapa, se dá através dos vetores de teste. Estes vetores constam de combinações de valores nas entradas e seus efeitos na saída do chip. Assim, para se validar o circuito, os valores obtidos nas saidas devem coincidir com o valor esperado para cada vetor de teste. O numero total de vetores de teste possiveis a validacao de um circuito depende do numero de entradas e de bits deste, por exemplo: um Somador de 32 bits, possui duas entradas de 32 bits, assim o número total de vetores será de 2<sup>64</sup>, ou seja, 1,845.10<sup>19</sup>. Observa-se que este número é necessário para se testar todos os valores possíveis dos operandos, por isso o tempo estimado à realização desta etapa ser 75% (deve-se buscar o conjunto que possa testar toda a funcionalidade do circuito sem ultrapassar um numero razoavel de vetores, por exemplo 2.10<sup>3</sup>). A seção 5.4 apresenta um algoritmo para escolha dos vetores de teste, a fim de se determinar o menor número de vetores que teste o circuito integralmente.

### **ETAPA 2**

Nesta etapa define-se o coração do circuito e a coroa de "PADS" do chip. O coração é responsável pela realização de todas as funções do chip, e a coroa de "PADS" pelo interfaceamento do coração com os pinos do chip (figura 3.4).

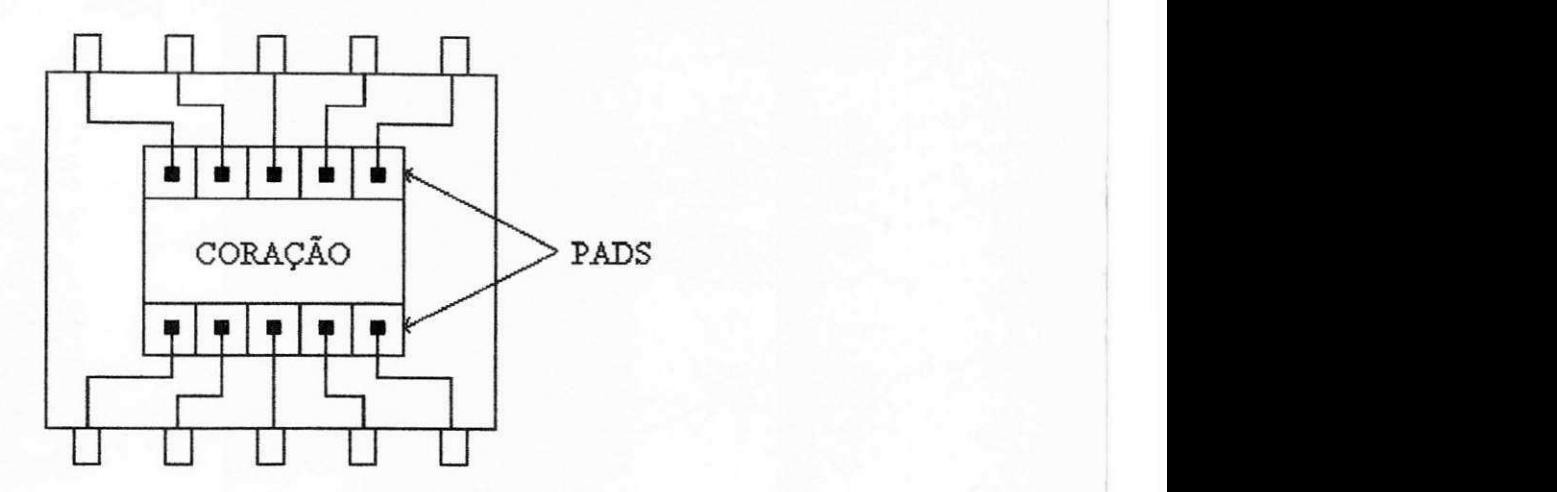

Figura 3.4 - Coração e "PADS" do Chip

Na etapa anterior o chip foi validado comportamentalmente, nesta etapa, com a divisão em coração e coroa de "PADS", o chip será validado estruturalmente; assim os vetores de teste construídos serão os mesmos.

Com a inclusão de um coração no circuito, se faz necessário sua validação comportamental e estrutural. Nesta etapa e feita a validacao comportamental do coracao. A diferença nas descrições do coração e do chip só diferem na inclusão dos "PADS", assim, os vetores serão ligeiramente diferentes, pois os "PADS" de saída são inversores. Para isso, basta inverter os bits de saida nos vetores de teste.

A validação dos "PADS" não se faz necessária, pois eles são integrantes de uma biblioteca de "PADS" a "PADLIB", assim eles já estão validados por definição.

### **ETAPA 3**

Nesta etapa, o coração do chip desenvolvido na etapa 1, é subdividido em blocos principais que o compõem (figura 3.5). Isto é feito para simplificar as descrições comportamentais e estruturais de todo o chip. Assim, cada bloco e descrito e validado comportamentalmente. Em seguida são interligados de forma a realizar as funções do coração, ou seja, é feita a descrição estrutural do coração a nível de blocos.

Para a validação estrutural do coração, são utilizados os mesmos vetores de teste da etapa anterior. Os vetores de teste dos blocos sao descritos individualmente para a validacao (comportamental) integral de cada bloco.

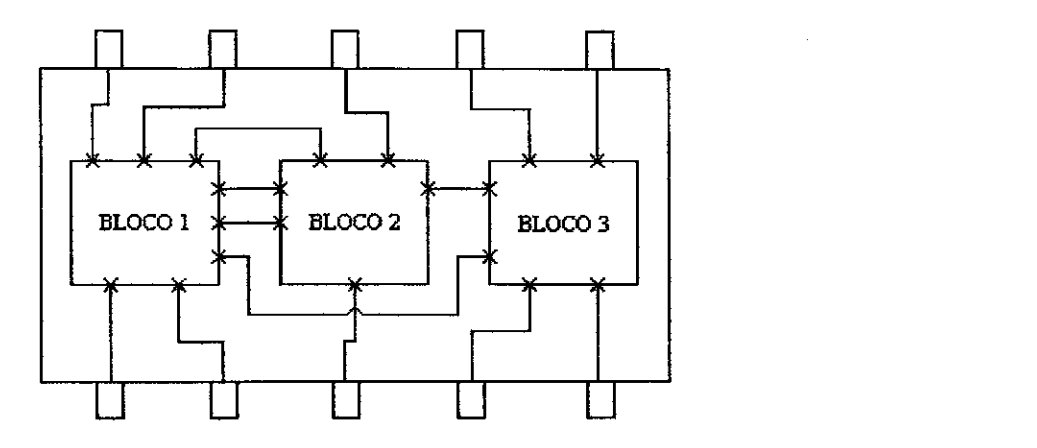

Figura 3.5 - Divisão do Coração em Blocos

### **ETAPA 4**

Nesta etapa os blocos desenvolvidos na etapa anterior, podem ser novamente divididos em sub-blocos, dependendo da complexidade do circuito. Neste caso, esta etapa sera idêntica a anterior, cada sub-bloco será descrito comportamentalmente e validados individualmente. Os blocos da etapa anterior podem ser validados estruturalmente e validados com os vetores de teste correspondentes.

Como esta etapa depende da complexidade do circuito, ela pode ou não existir. No caso negativo, pula-se para a etapa 5.

### **ETAPA 5**

Nesta etapa os blocos, ou sub-blocos, desenvolvidos nas etapas 3 ou 4, são subdivididos em slices (fatias operativas de 1 bit), ver figura 3.6. Com isso os slices são validados e interligados de forma a realizarem as funções dos blocos, ou seja, é feita a descrição estrutural dos blocos. Ainda nesta etapa, é feita a descrição estrutural dos slices (figura 3.7), atingindo o nivel das celulas da biblioteca SCLIB.

Com a descrição estrutural dos blocos, tem-se a descrição estrutural do chip até o nível de biblioteca. Para a simulação (validação) estrutural do chip, pode-se incluir a descrição estrutural de apenas um bloco e as descrições comportamentais dos demais para a validação individual de cada bloco e do próprio chip. Isto possibilita a identificação de erros que possam ocorrer no aprofundamento hierarquico de cada bloco, pois se todos os blocos forem instanciados estruturalmente ao mesmo tempo, fica dificil identificar os blocos que estao ocasionando o erro. Assim, com a instanciação estrutural de apenas um bloco de cada vez, ocorrendo um erro, ele estará neste bloco. este procedimento é adotado para todos os blocos integrantes do chip. Tal metodologia tambem possibilita a distribuicao do trabalho entre diversas equipes de projeto, que poderão otimizar cada bloco componente do sistema, cuja integração se dará à medida que cada bloco for totalmente validado. A consequência imediata já pode ser obtida na redução substancial do tempo de projeto e da possibilidade de fornecer novas versões funcionalmente compatíveis com a especificação, mas com implementações otimizadas setorialmente. Por exemplo, no caso da UAB, qualquer implementação de Somador de 32 bits, podera substituir a que foi implementada para atender os requisitos de velocidade e area de silicio.

Para informar ao simulador ASIMUT que na descrição estrutural do chip existem blocos descritos estruturalmente e outros comportamentalmente, utiliza-se os arquivos de catalogo para determinar as hierarquias do circuito [MAS93o].

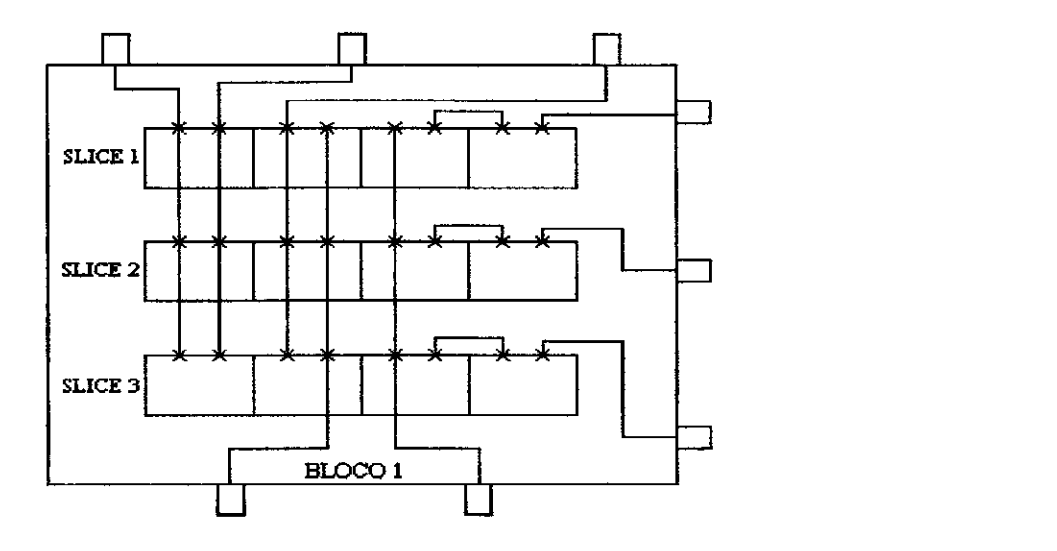

Figura 3.6 - Divisão do Bloco 1 em Slices

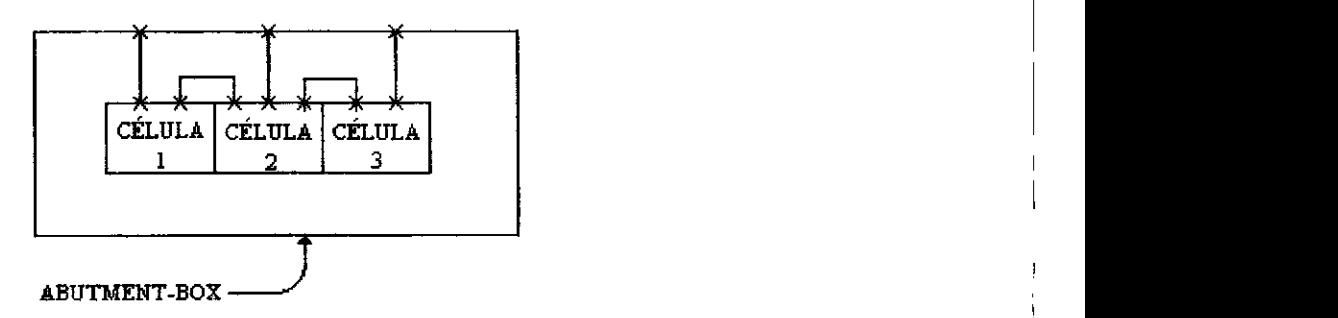

Figura 3.7 - Composicao de um Slice com Celulas de Biblioteca

Observa-se que o objetivo é atingir a descrição estrutural do chip a nível de celulas de biblioteca. Isto poderia se realizar na etapa 1, mas imagine-se um chip contendo 1000 celulas. A interligacao (NETLIST) destas celulas individualmente demanda muito tempo, a probabilidade de se fazer uma conexão errada é grande e a depuração de um arquivo de tal tamanho é muito dificil. Portanto, esta metodologia hierarquizada permite só trabalhar com células nos slices e estes, por sua vez, manipulando, em geral um bit operativo. Como o slice é repetitivo dentro do bloco, com o posicionamento instanciado deste, tem-se de imediato toda a NETLIST do bloco, e com as NETLISTS dos blocos tem-se a do chip. Como o chip foi totalmente validado na etapa 1, os blocos na etapa 2, a probabilidade da ocorrencia de erro e mínima. Estes possíveis erros serão tratados na seção 5.4.

### **3.4 - Utilizacao das Ferramentas do ALLIANCE**

Com base no projeto "TOP-DOWN" hierarquizado com o uso da tecnologia "STANDARD-CELLS", será apresentado a sequência de utilização das ferramentas do ALLIANCE

**Legenda:** 

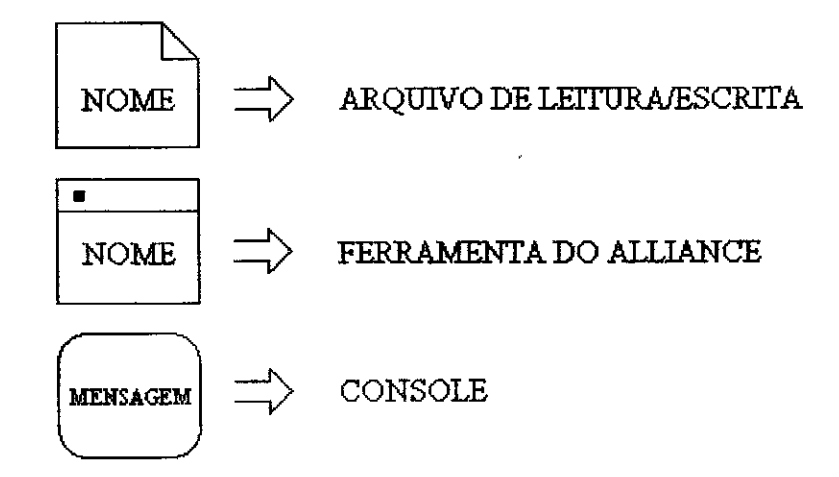

### Projeto Lógico

De posse da descrição comportamental do chip (chip.vbe) e dos vetores de teste (chip.pat), pode-se fazer a simulação lógica do circuito com o ASIMUT:

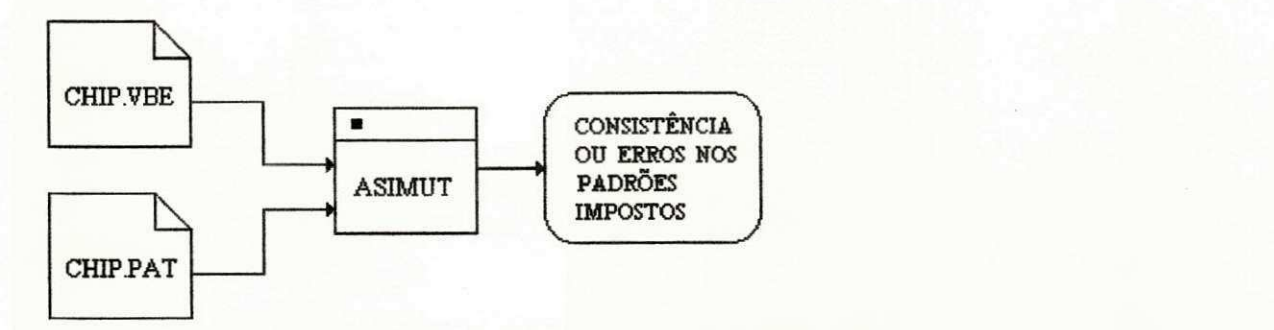

Com a validação do chip na etapa anterior, pode-se validar comportamentalmente o coração (core.vbe) com os vetores de teste escolhidos (core.pat) através do ASIMUT:

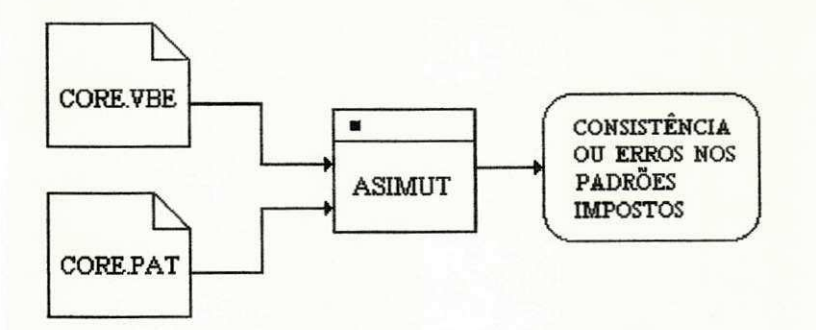

Com a validação do core.vbe, pode-se passar para a descrição estrutural do chip (chip.vst). Nesta descrição encontram-se instanciados o coração (core.vbe) e os "PADS". Os vetores de teste utilizados são os mesmos da validação do chip.vbe:

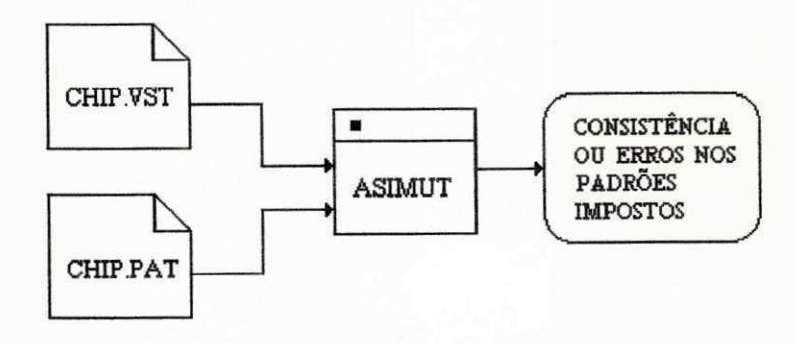

 $\overline{1}$ 

Nesta etapa todos os blocos do coração (bloco.vbe) são validados com seus respectivos vetores de teste (bloco.pat) atraves do ASIMUT:

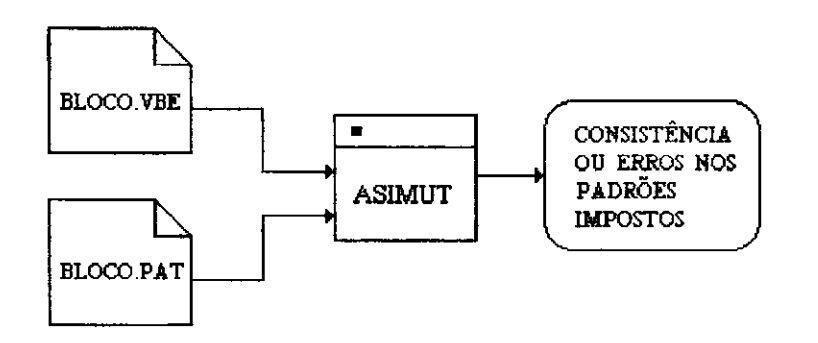

Com os blocos validados comportamentalmente, pode-se validar o estrutural do coracao (core.vst). Nesta descricao estrutural, encontram-se instanciados todos os blocos (bloco.vbe) nela contida. Os vetores de teste utilizados sao os mesmos da validacao do core.vbe:

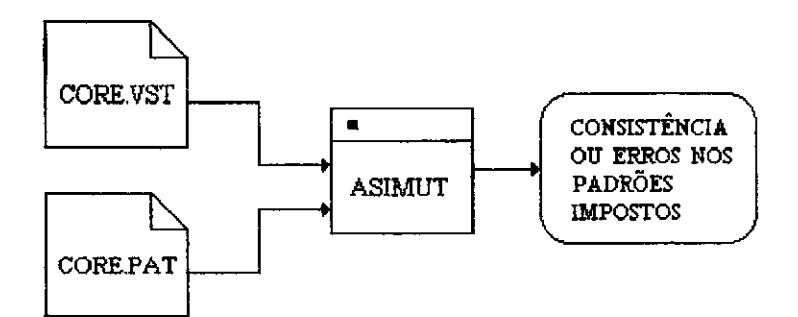

Nesta etapa, todos os slices dos blocos são validados comportamentalmente (slice.vbe) com seus respectivos vetores de teste (slice.pat) atraves do ASIMUT:

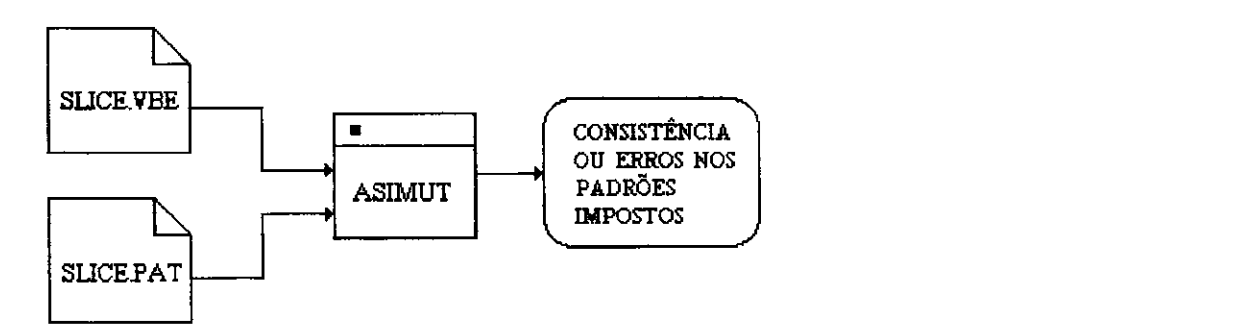

Com os slices validados comportamentalmente, pode-se validar os estruturais dos blocos (bloco.vst) onde se encontram instanciados todos os slices (slice.vbe) do bloco. Os vetores de teste utilizados são os mesmos da validação do bloco.vbe:
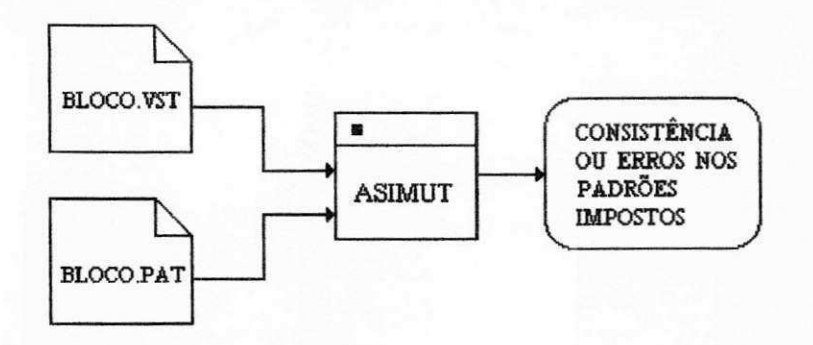

Com os slices validados comportamentalmente, pode-se validar os estruturais dos slices (slice.vst) onde encontram-se instanciadas as celulas de biblioteca, cujas descrições vbe já estão validadas por definição. Os vetores de teste utilizados são os mesmos da validação do slice.vbe:

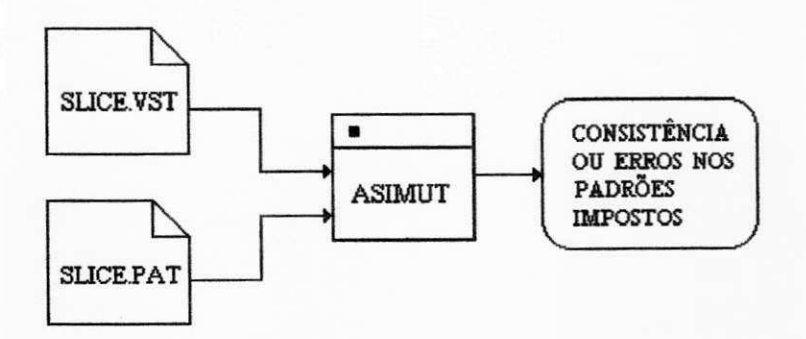

Com isso, tem-se todo o projeto lógico do chip validado.

## **Projeto Fisico**

De posse do estrutural do coração (core.vst), pode-se roteá-lo com o SCR, gerando-se assim o core.ap:

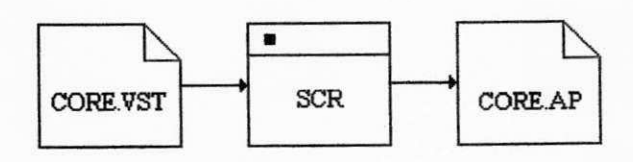

Com o arquivo de "LAYOUT" simbólico, pode-se extrair a "NETLIST" lógica do coragao (core.al) com o LYNX:

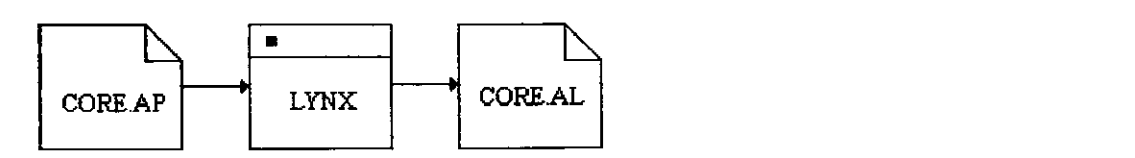

Com a "NETLIST" lógica extraída e com o estrutural do coração (core.vst), pode-se verificar através do LVX, se as duas "NETLISTS" são iguais. Isto é feito para se provar que o "LAYOUT" simbólico gerado, corresponde ao estrutural do coração.

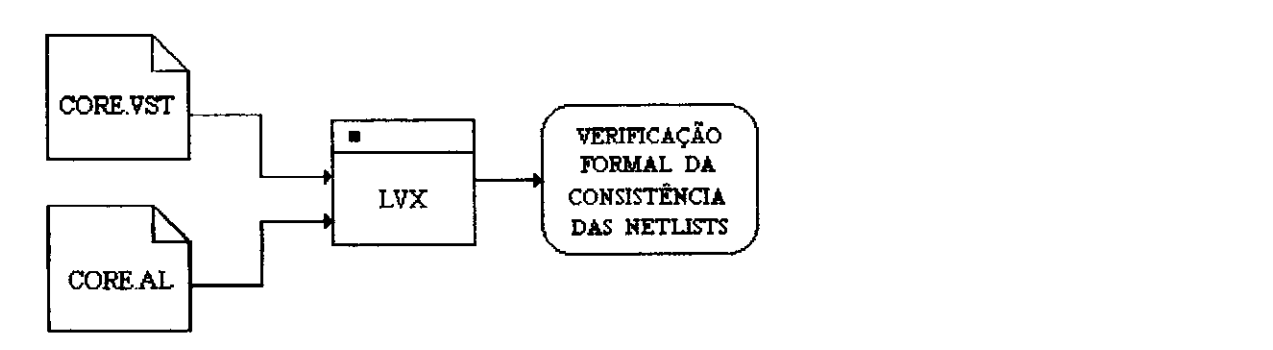

Com a confirmação da etapa anterior, pode-se mais uma vez comprovar através de uma simulação da "NETLIST" lógica (core.al) com os vetores de teste do coração (core.pat):

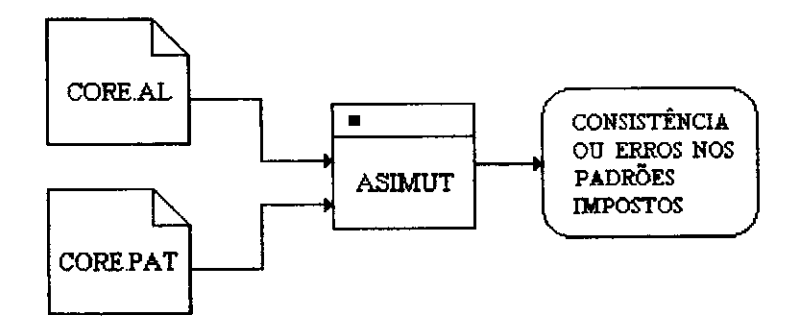

Agora pode-se verificar se na geração do "LAYOUT" foram desrespeitadas regras de projeto. Isto é feito através do VERSATIL:

 $\mathfrak l$ 

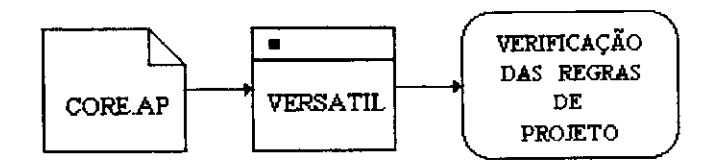

*DALLIANCE***zyxwvutsrqponmlkjihgfedcbaZYXWVUTSRQPONMLKJIHGFEDCBA -35** zyxwvutsrqponmlkjihgfedcbaZYXWVUTSRQPONMLKJIHGFEDCBA

Com a aprovação da etapa anterior, pode-se agora rotear o coração com a coroa de "PADS". Para isso, utiliza-se o arquivo chip.rin para informar ao RING a posição dos "PADS". Este arquivo informa o lado (norte, sul, leste ou oeste) e o local onde este sera colocado. zyxwvutsrqponmlkjihgfedcbaZYXWVUTSRQPONMLKJIHGFEDCBA

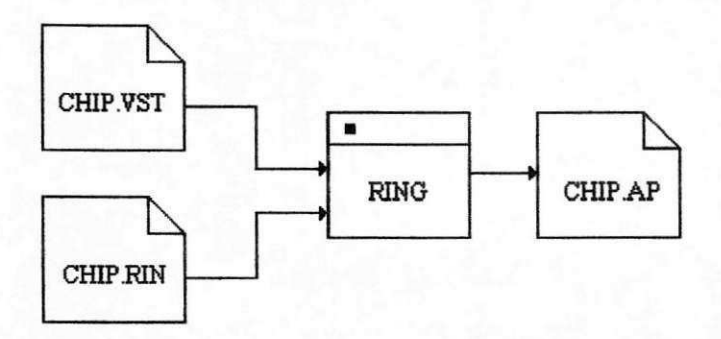

Com o "LAYOUT" simbólico do chip, pode-se extrair a "NETLIST" lógica do mesmo, através do LYNX:

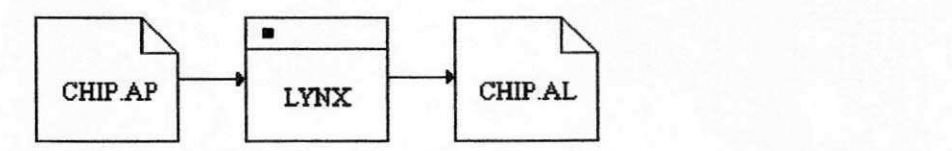

Com a "NETLIST" logica extraida e com o estrutural do chip (chip.vst), pode-se verificar através do LVX, se as duas "NETLISTS" são iguais. Isto é feito para se provar que o "LAYOUT" simbólico representa o estrutural do chip (coração mais "PADS").

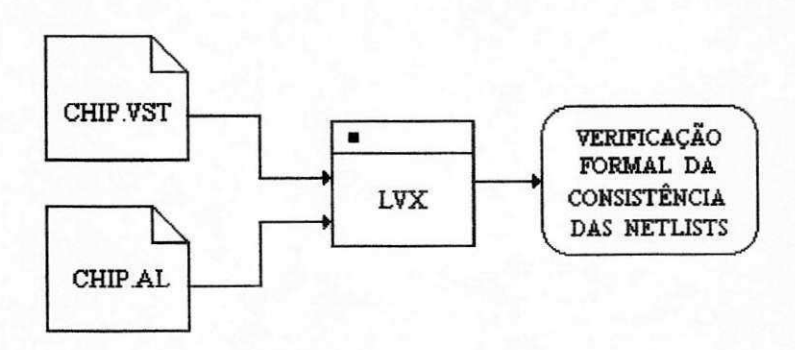

Com a confirmação da etapa anterior, pode-se mais uma vez comprovar através de uma simulação da "NETLIST" lógica (chip.al) com os vetores de teste do chip  $(A_n)$   $A_n$ 

*DALLIANCE***zyxwvutsrqponmlkjihgfedcbaZYXWVUTSRQPONMLKJIHGFEDCBA -36** 

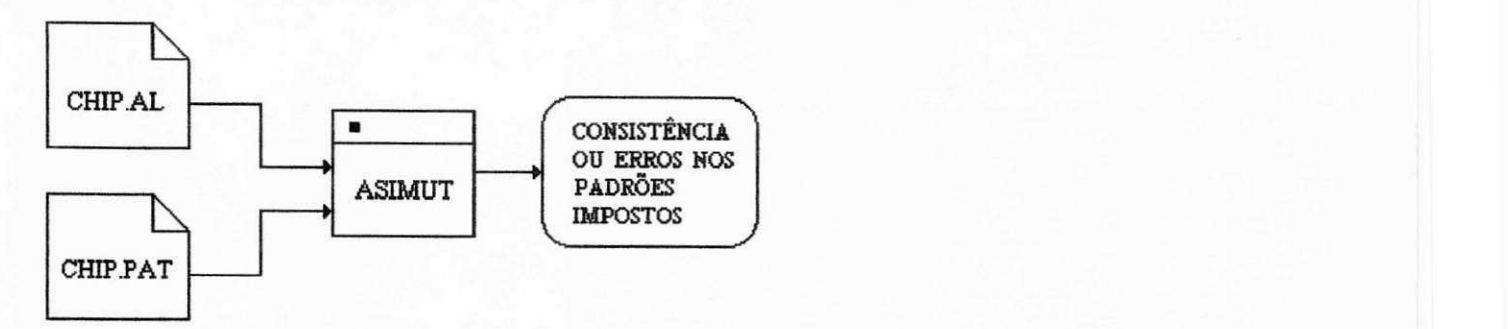

Agora pode-se verificar se não foi desrespeitada nenhuma regra de projeto. Isto é feito através do VERSATIL. Também é feita a extração, a partir da "NETLIST" lógica, da descrição comportamental do chip (chipx.vbe):

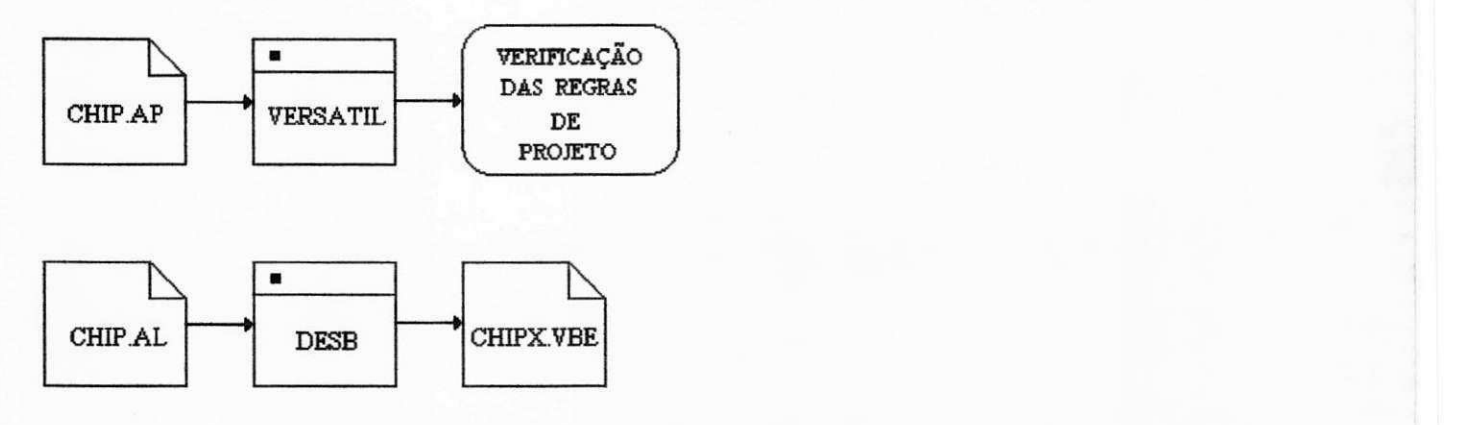

Para verificar-se que a descrição comportamental extraida (chipx.vbe) é a mesma desenvolvida, faz-se a simulação lógica do chipx.vbe com o chip.pat através do ASIMUT, e a prova formal com o PROOF:

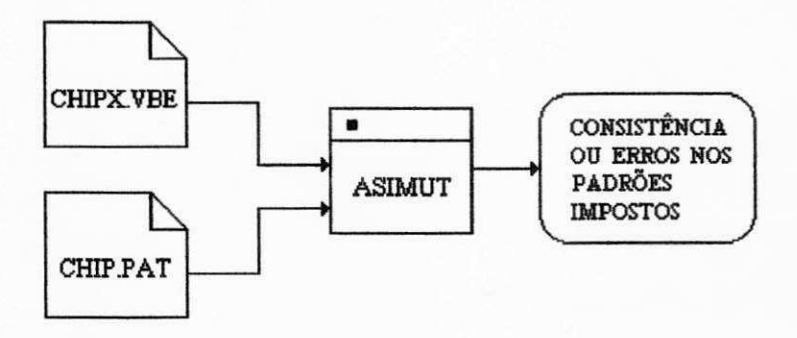

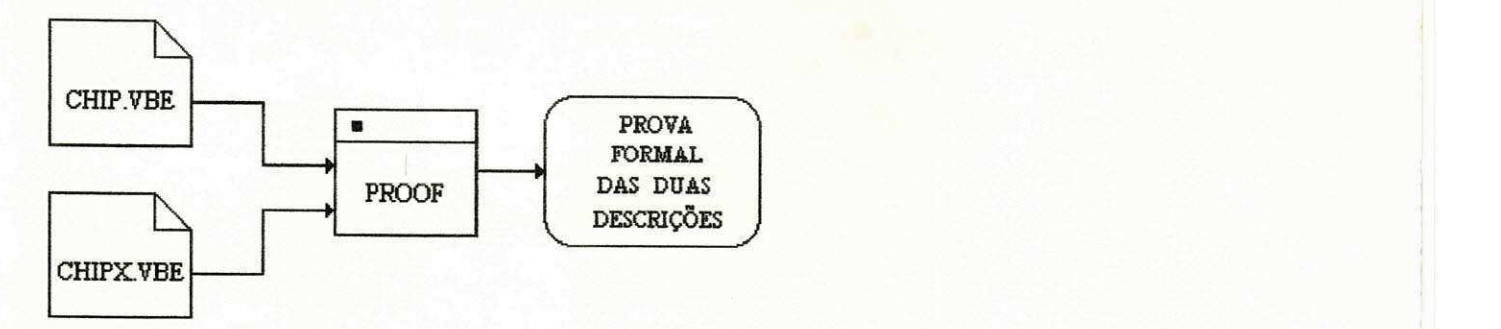

Com o arquivo de "LAYOUT" simbólico e com o arquivo de tecnologia, pode-se gerar o formato de "LAYOUT" real através do S2R:

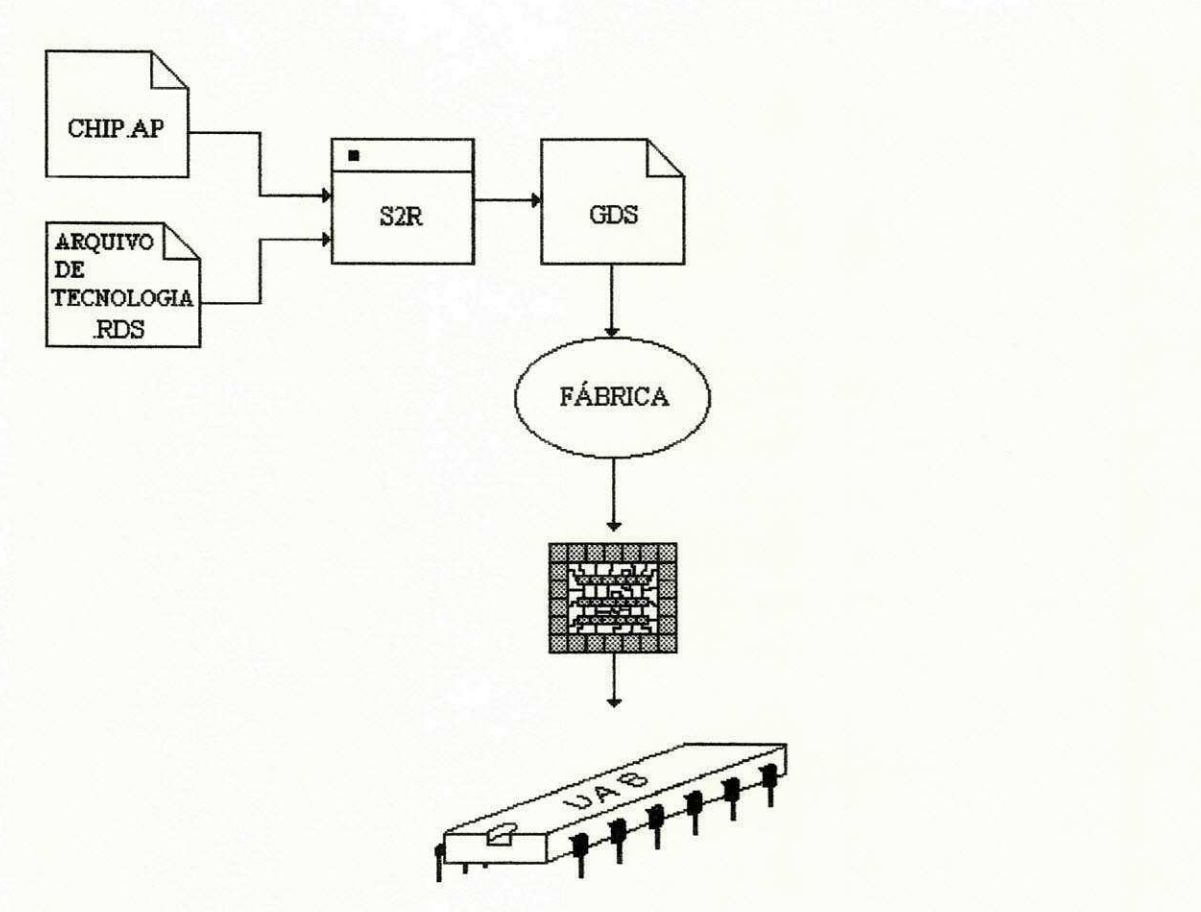

Deve-se também, dentre os vetores de teste que serviram à validação funcional, selecionar um conjunto o mais reduzido possível, que servirá ao teste do chip logo após sua produção, ainda no "wafer". Este deverá ser reduzido pois o tempo de simulação feita na usina, custará extremamente caro. Deverá ser o mais exaustivo possível quanto à detecção de falhas, pois se passar ao encapsulamento com estas, os custos estarao sendo multiplicado por 10.

# **CAPITULO I V**

# **METODOLOGIA DO PROJETO**

A Unidade Aritmética Básica (UAB) realiza operações de Adição, Subtração, Multiplicação e Divisão. Assim, para a implementação da UAB, Precisa-se determinar que tipos de algoritmos serao utilizados. De posse desses algoritmos, verificam-se as partes em comum entre eles, de forma a se desenvolver uma unidade de controle que faça as comutações entre estas partes, de tal forma que um único circuito realize as quatro operações. Esta foi a metodologia adotada no projeto da UAB.

Este capitulo apresenta uma ligeira discussao sobre algoritmos paralelos e sequenciais, de forma a se justificar o tipo escolhido e a implementação individual, de cada operação, em "VHDL".

## **4.1 - Algoritmos Paralelos e Sequenciais**

A metodologia adotada no projeto da UAB é a de implementar o Somador, o Subtrator, o Multiplicador e o Divisor em "VHDL". De posse dos quatro circuitos, reúne-se em um unico circuito a mesclagem destes, assim, os algoritmos escolhidos devem propiciar este tipo de metodologia.

Os algoritmos paralelos apresentam como principal vantagem a velocidade e como desvantagem, eles exigem uma área de silício muito grande. Estes algoritmos geralmente utilizam uma complexa lógica combinacional, para realizar uma determinada operação, por isso são sistemas que não permitem compartilhar com outros, partes do seu circuito, ou seja, são sistemas dedicados. Assim, para se desenvolver um circuito como o proposto, seria necessario uma arquitetura como a mostrada na figura 4.1.

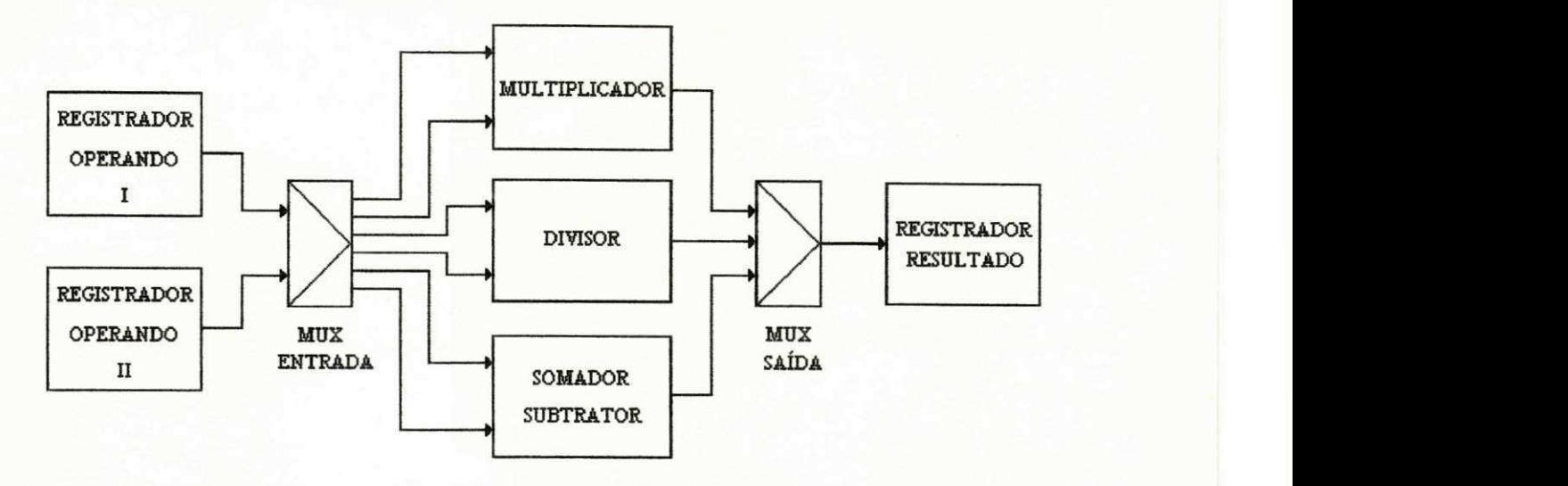

Figura 4.1 - Unidade Aritmetica Utilizando Algoritmos Paralelos

Observa-se que neste circuito existem internamente tres subcircuitos complexos, que ocupam uma grande área de silício cada um e a área de todo o circuito será muito grande, o que pode inviabilizar a confeccao de um ASIC.

Já os algoritmos sequenciais são compostos por uma pequena lógica combinacional e uma grande parte de registradores. Estes, por sua vez, permitem a manipulação dos seus valores e seu armazenamento; assim, é possível compartilhar um registrador com dois ou mais circuitos. Com isso, a area necessaria para a realizacao de um circuito como a UAB, torna-se bem menor, pois a maior parte da area dos circuitos envolvidos sao reduzidas a alguns registradores comuns em todos eles.

A principal vantagem dos circuitos sequenciais e a area de silicio necessaria a sua implementação, ser bem inferior a dos paralelos e sua principal desvantagem é a velocidade que é bem menor que a dos paralelos. Para compatibilizar estes dois aspectos, area e velocidade, observa-se de início, que os algoritmos sequenciais de Multiplicação e Divisão tem como base um Somador/Subtrator. Este por sua vez, se for do tipo sequencial, demandará muito tempo para a realização de cada operação. Por isso foi estudada uma configuração com soma/subtração do tipo paralelo e Multiplicação/Divisão sequenciais. A área do Somador/Subtrator paralelo é bem menor que a de um Multiplicador ou Divisor, e a velocidade final desta associação é muito boa (ver seção 4.2). A arquitetura da UAB usando esta associação, mostrada na figura 4.2, foi a escolhida no presente trabalho.

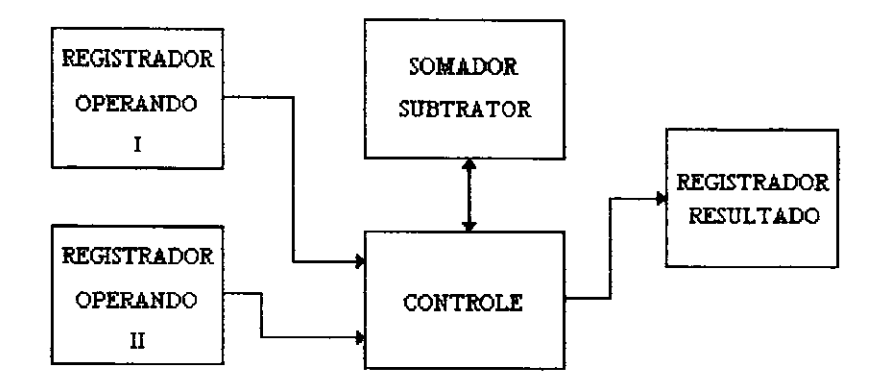

Figura 4.2 - Unidade Aritmetica Utilizando Algoritmos Sequenciais

A seguir serão apresentados os algoritmos adotados nas implementações do Somador/Subtrator, Multiplicador e Divisor.

# **4.2 - Somador/Subtrator Paralelo**

Esta seção apresenta o Somador Carry Lookahead de 32 bits, utilizado no projeto da UAB. Também será apresentado o módulo de complemento a dois, para as realizações das operações de subtração e divisão.

#### **4.2.1 - Somador Carry Lookahead**

A técnica Carry Lookahead ("vai-um" antecipado) [HWA79], é uma das mais rápidas implementações de somadores, guardando pequena complexidade de hardware, por isso foi o algoritmo adotado no projeto da UAB.

Como todo Somador, o resultado é obtido da soma de duas parcelas com o "carry" anterior:

$$
S_i = A_i \oplus B_i \oplus C_{i-1} \qquad (4.1)
$$

Assim, a velocidade depende de como sao gerados estes "carry's" anteriores. Neste algoritmo eles não são propagados, eles são calculados por um "Bloco Carry Lookahead", daí o nome do algoritmo. A seguir serão mostrados os cálculos realizados por este bloco.

Fazendo:

$$
\mathbf{P}_{\mathbf{i}} = \mathbf{A}_{\mathbf{i}} \oplus \mathbf{B}_{\mathbf{i}} \tag{4.2}
$$

tem-se em (4.1)

 $S_i = P_i \oplus C_{i-1}$ (4.3)

mas

$$
C_i = A_i \cdot B_i + S_i \tag{4.4}
$$

fazendo:

$$
G_i = A_i \cdot B_i \tag{4.5}
$$

tem-se em (4.4)

$$
\mathbf{C}_{\mathbf{i}} = \mathbf{G}_{\mathbf{i}} + \mathbf{P}_{\mathbf{i}} \cdot \mathbf{C}_{\mathbf{i}-1} \tag{4.6}
$$

Assim,

$$
C_0 = G_0 + P_0 C_{IN}
$$
  
\n
$$
C_1 = G_1 + P_1 C_0 = G_1 + P_1 G_0 + P_0 P_1 C_{IN}
$$
  
\n
$$
C_2 = G_2 + P_2 C_1 = G_2 + P_2 G_1 + P_1 P_2 G_0 + P_0 P_1 P_2 C_{IN}
$$
  
\n:  
\n:  
\n
$$
C_{N-1} = G_{N-1} + P_{N-1} G_{N-2} + \cdots + P_0 P_1 \cdots P_{N-1} C_{IN}
$$
\n(4.7)

Os circuitos que satisfazem estas equações são mostrados a seguir:

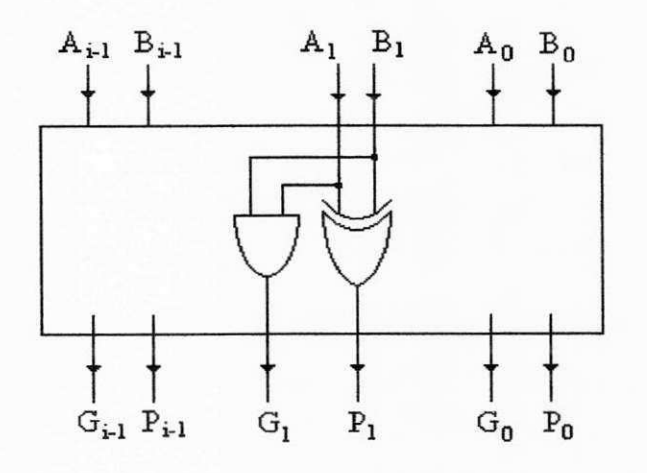

Figura 4.3 - Unidade de Propagate  $(P_i)$  e Generate  $(G_i)$ 

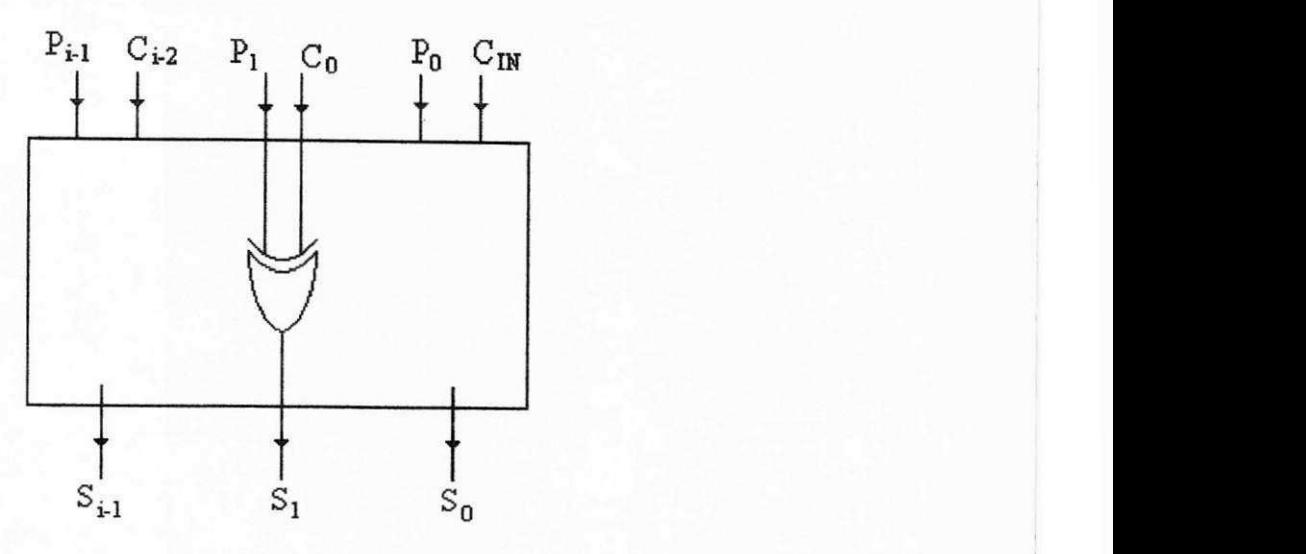

Figura 4.4 - Unidade de Soma

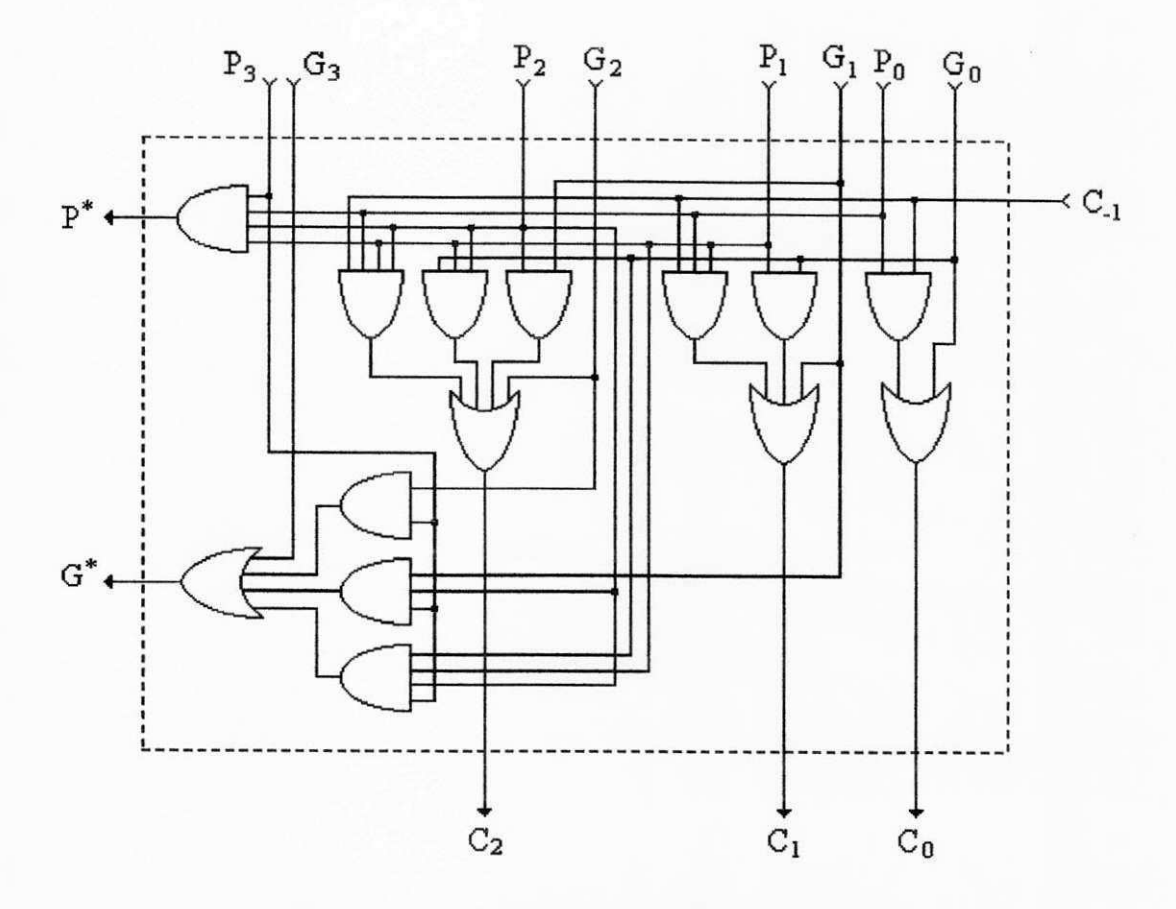

Figura 4.5 - Bloco de Carry Lookahead de 4 Bits

(4.8)

# $\mathbf{P}^* = \mathbf{P}_0 \, \mathbf{P}_1 \, \mathbf{P}_2 \, \mathbf{P}_3$

 $G^* = G_3 + G_2 P_3 + G_1 P_2 P_3 + G_0 P_1 P_2 P_3$ (4.9)

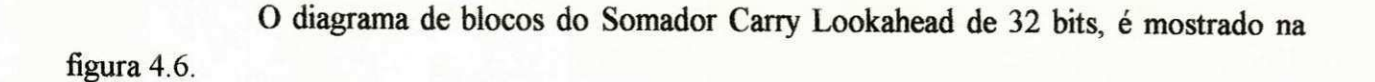

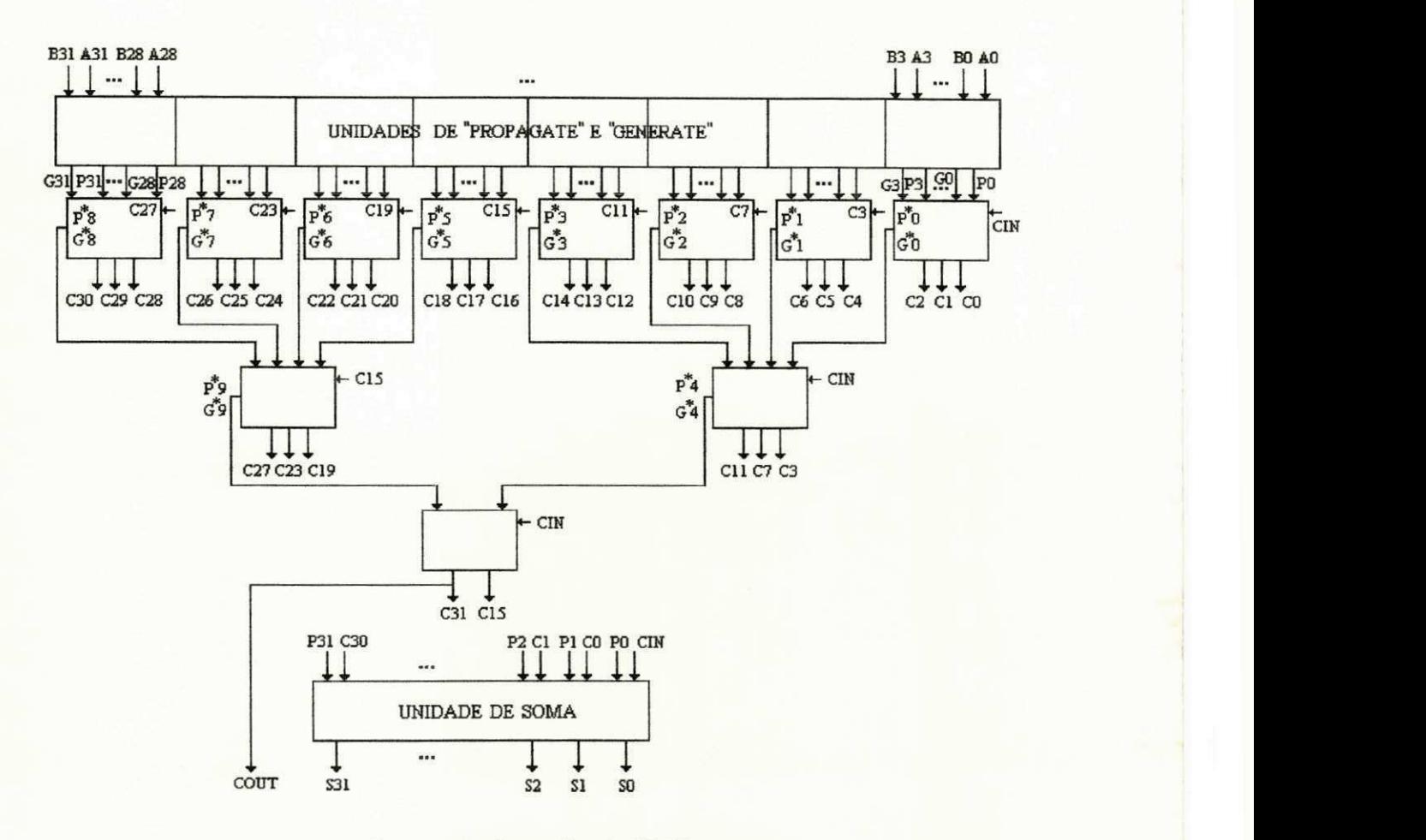

Figura 4.6 - Somador de 32 Bits

A descrição "VHDL" deste Somador está mostrada no ANEXO I. Observa-se, pela equação 4.7 e pela figura 4.5, que

 $C_0 = G_0 + P_O C_M$  $C_1 = G_1 + P_1G_0 + P_0P_1C_{N}$  $C_2 = G_2 + P_2G_1 + P_1P_2G_0 + P_0P_1P_2C_m$ 

A simples passagem destas equações para o hardware não constitui a melhor solução, pois através de uma pesquisa na biblioteca SCLIB, verifica-se que os tempos de atrasos destes sinais são 5.26 ns, 6.35 s, 8.97 ns, respectivamente. Assim, um Somador de 32 bits implementado com estas equações terá um atraso total de 46.14 ns, ou seja, ele pode operar no máximo a 21.7 MHz.

Aplicando-se o teorema de DE MORGAN nestas equações, tem-se:

$$
C_0 = \overline{\overline{G_0} \cdot P_0 C_{\text{IN}}}
$$
  
\n
$$
C_1 = \overline{\overline{G_1} \cdot P_1 G_0 \cdot P_0 P_1 C_{\text{IN}}}
$$
  
\n
$$
C_2 = \overline{\overline{G_2} \cdot P_2 G_1 \cdot P_1 P_2 G_0 \cdot P_0 P_1 P_2 C_{\text{IN}}}
$$

Com isso, os tempos de atrasos se reduzirão à 3.64 ns, 4.22 ns e 5.72 ns, levando a um atraso total de 31.56 ns, no projeto de um Somador de 32 bits. Isto possibilita uma operação a 31.7 MHz. A figura 4.7 mostra a implementação, em hardware, destas equações. Este foi o hardware adotado no circuito da figura 4.5.

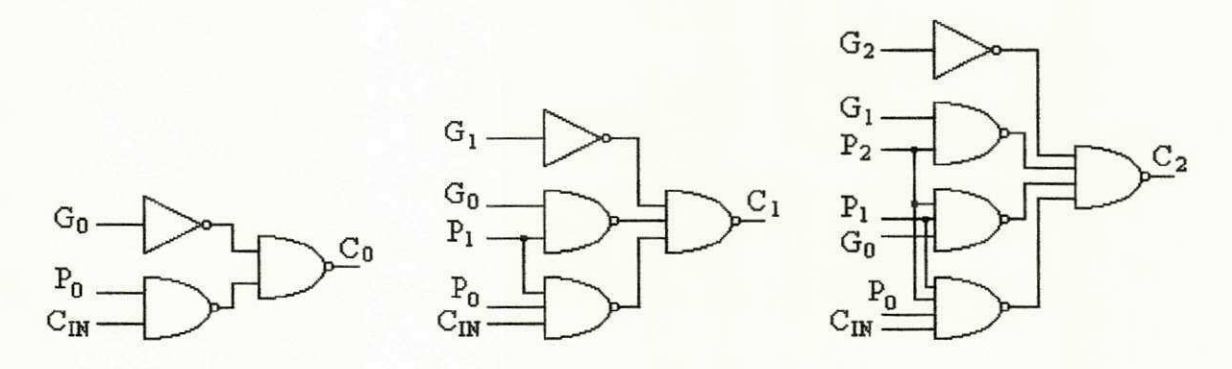

Figura 4.7 - Hardware Adotado no Bloco Carry Lookahead

### **4.2.2 - Subtrator**

Para a realização da Subtração, faz-se o complemento a dois da parcela negativa e soma-se com a outra. Para se fazer o complemento a dois, basta complementar o respectivo número e somar com '1'. O complemento é feito com inversores e a soma com '1' é feita com o "carry" de entrada C<sub>in</sub>, pois:

$$
S = A + B + C_{IN}
$$

Assim, para implementação de um circuito Somador/Subtrator, basta colocar um bloco que realize o complemento e faça  $C_{in} = 1$  quando for subtrair, ou o contrário para somar. Este circuito está mostrado na figura 4.8.

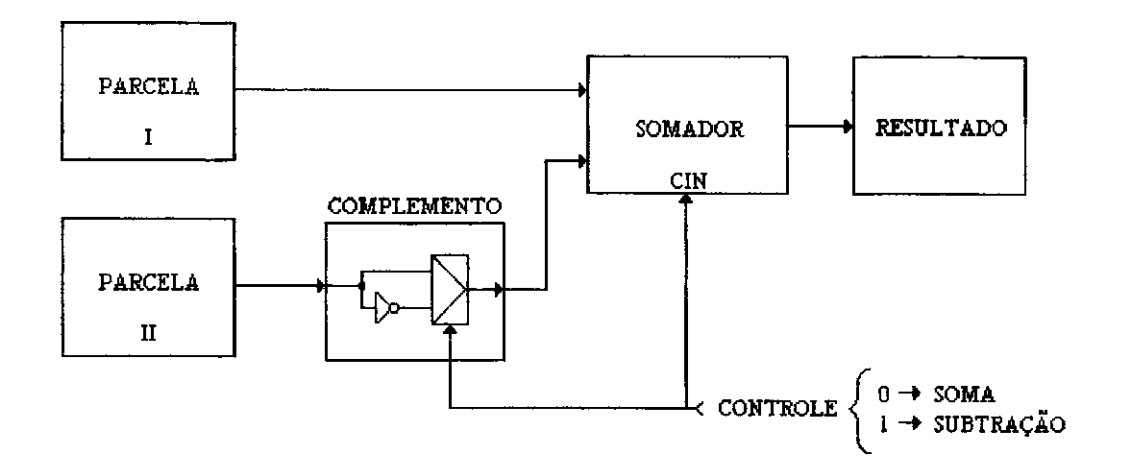

Figura 4.8 - Somador/Subtrator

## **4.3 - Multiplicador**

O algoritmo de multiplicacao sequencial adotado no projeto da UAB, foi o "Lapis e Papel", por ser simples e bem rápido. Conforme citado no capítulo 1, este Multiplicador será de 16 bits, fornecendo resultados em 32 bits.

Para explicar o algoritmo "Lápis e Papel" da multiplicação, faz-se necessário a observação de uma multiplicação binária. Sejam dois números A=1100110 (multiplicando) e B=10101 (multiplicador), assim AxB sera:

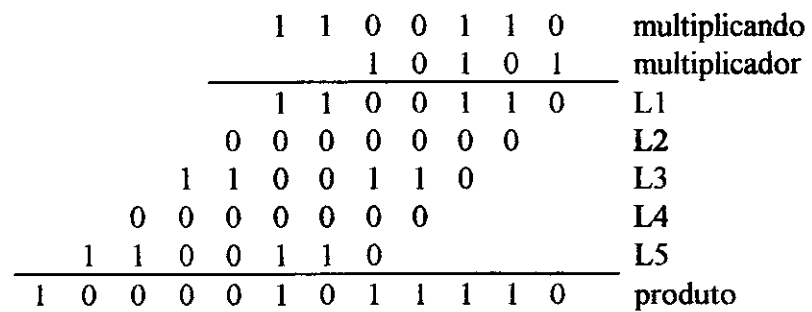

Observa-se, pelo cálculo, que quando um bit do multiplicador é "1", sua respectiva parcela é igual ao multiplicando, caso contrário é "0". O produto é obtido com a soma deslocada de cada parcela.

Passando a analisar a operação, do ponto de vista do circuito, observa-se que em nenhum momento o multiplicando sofre alguma alteração, assim ele pode ser visto como um registrador de carregamento paralelo. Já o multiplicador é tratado por bit, sempre no sentido da direita para a esquerda, o que dá a idéia de um registrador de deslocamento á direita, onde o bit a ser lido é o menos significativo. Quando este bit é "1", deixa-se passar o multiplicando, caso contrario, passa "0", assim precisa-se de um controle na saida do registrador do multiplicando. Este controle é realizado por uma porta AND em cada bit do multiplicando com o bit menos significativo do multiplicador. Assim o controle fará a operação desejada.

Para a obtenção do produto, observa-se pelas linhas de 1 a 5 (L1 a L5), que tratase de um Somador cujo número de bits é o mesmo do Multiplicador e que a cada soma o produto é deslocado à direita. Assim, o produto é armazenado em um registrador de deslocamento à direita. Como esta soma pode ser realizada passo a passo, isso induz um armazenamento intermediario no registrador de produto, pois ele soma e depois desloca, assim, alem de deslocar a direita, este registrador permite um carregamento paralelo.

Com essas observações, pode-se dizer que o Somador recebe um valor resultado do controle do multiplicador sobre o multiplicando e outro da propria saida, ou seja, do produto.

De posse destes conhecimentos, pode-se definir um projeto de um Multiplicador "Lapis e Papel", para isso, defme-se a interface do circuito (figura 4.9). O diagrama de tempo deste Multiplicador está mostrado na figura 4.10.

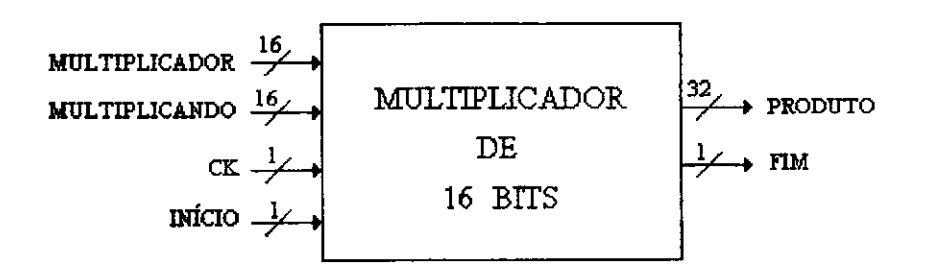

Figura 4.9 - Interface do Multiplicador "Lápis e Papel"

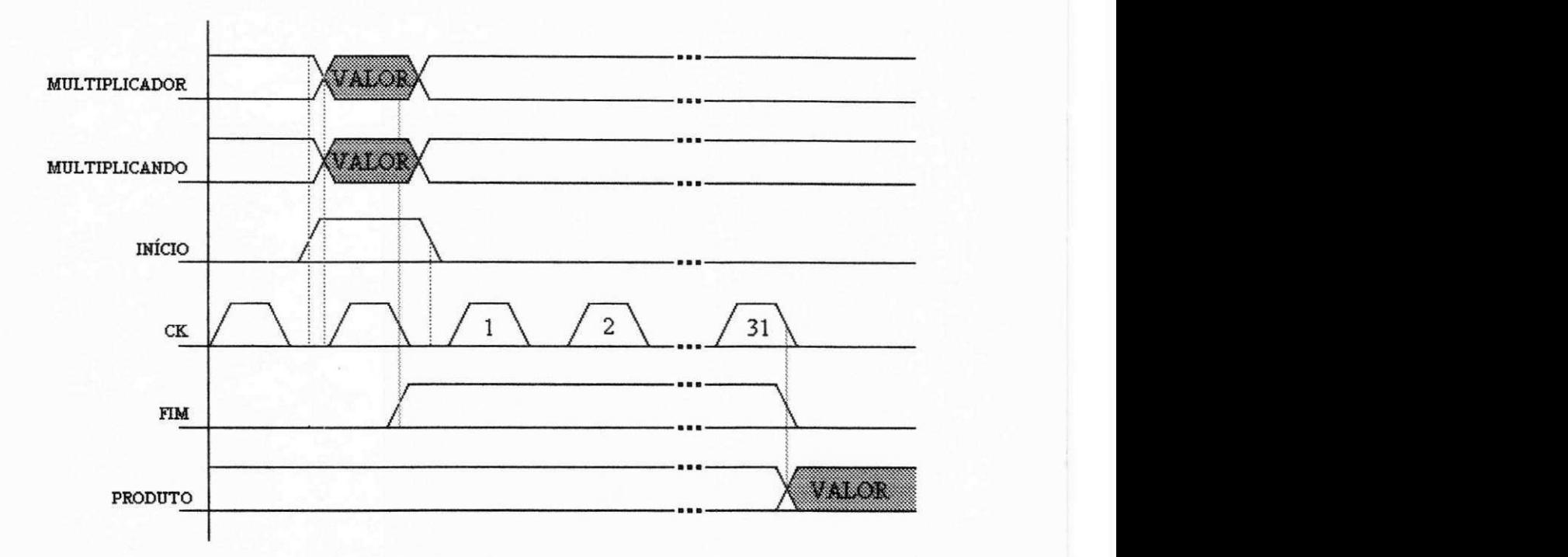

Figura 4.10 - Diagrama de Tempo do Multiplicador

Quando o sinal de INÍCIO vai a "1", coloca-se nas respectivas entradas, os valores de multiplicando e multiplicador. Quando início cai a "0", dá-se INÍCIO a multiplicação, o sinal do FIM vai a "1", indicando que uma operação está em desenvolvimento. Quando FIM cai a "0", indica que a multiplicação terminou e o resultado está disponível no registrador produto.

A figura 4.11 mostra o circuito completo do Multiplicador. O Somador utilizado foi desenvolvido na seção 4.2, só que de 16 bits (como pode-se ver pelo exemplo tomado para explicar o algoritmo "Lápis e Papel", as somas são realizadas com números de 16 bits). A descricao "VHDL" do Multiplicador esta no ANEXO II. Para um clock de 33 MHz (utilizandose os dados da biblioteca SCLIB), uma multiplicação será realizada em 0.94 µs.

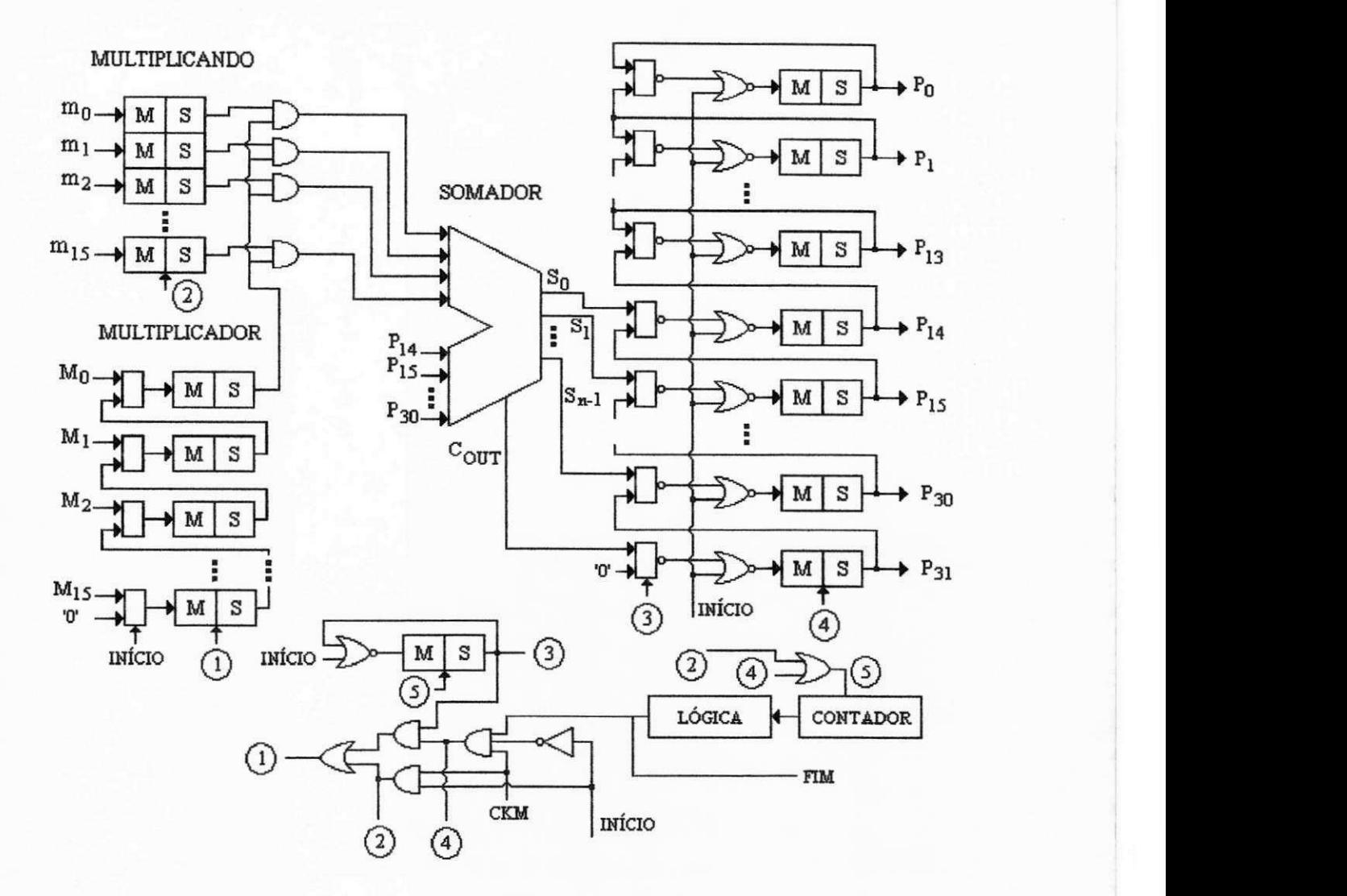

Figura 4.11 - Multiplicador "Lapis e Papel" de 16 Bits

A logica combinacional da figura 4.11, consta da unidade de controle do Multiplicador. O contador utilizado é necessário para a contagem dos pulsos de clock para a realização da operação. No caso dos 16 bits, o número de pulsos é de 31 (2N-1, onde N é o número de bits do Multiplicador). Assim, quando o contador atingir 31 (11111B), uma lógica bloqueia o clock, evitando que outras sequencias sejam desencadeadas, e o sinal FIM cai a '0\*. O contador e a lógica serão mostrados na próxima seção.

## **4.3.1 - Contador e Logica de Controle**

O projeto de um contador em "VLSI", e um pouco diferente do projeto discreto, porque na versão utilizada da "SCLIB" não existe uma célula de um flip-flop com Q e  $\overline{Q}$ , mas sim latchs. Assim, é necessário uma lógica para gerar as sequências de uma contagem binária. A figura 4.12 mostra o diagrama de blocos de um contador de tres bits e a tabela 4.1 mostra a tabela da verdade.

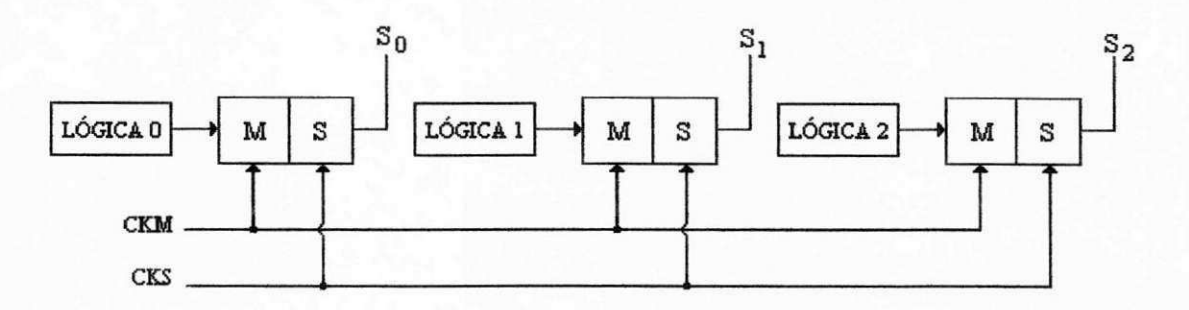

Figura 4.12 - Diagrama de Blocos de um Contador de Tres Bits

| S <sub>2</sub>   | $S_1$    | $S_0$       | L,           | $L_1$          | $\mathrm{L_{0}}$ |
|------------------|----------|-------------|--------------|----------------|------------------|
| $\bf{0}$         |          | 0           | $\mathbf{0}$ | $\overline{0}$ |                  |
| $\boldsymbol{0}$ | $\bf{0}$ |             | 0            |                | 0                |
| $\bf{0}$         |          | 0           | $\bf{0}$     |                | 1                |
| $\mathbf{0}$     |          |             |              | $\bf{0}$       | 0                |
|                  | $\bf{0}$ | $\mathbf 0$ |              | 0              |                  |
|                  | 0        |             |              |                | $\mathbf{0}$     |
|                  |          | 0           |              |                |                  |
|                  |          |             |              | 0              | $\bf{0}$         |

Tabela 4.1 - Tabela da Verdade de um Contador de Tres Bits

Pela tabela tira-se:

 $L_0 = \overline{S_0}$  $L_1 = S_0 \oplus S_1$  $L_2 = S_2 \oplus (S_1.S_0)$ 

Na seção anterior, viu-se que para um Multiplicador de 16 bits, a contagem deveria ser até 31. Assim, este contador deverá ter 5 bits. Por expansão das expressões acima, temos:

$$
L_3 = S_3 \oplus (S_2 \cdot S_1 \cdot S_0)
$$
  

$$
L_4 = S_4 \oplus (S_3 \cdot S_2 \cdot S_1 \cdot S_0)
$$

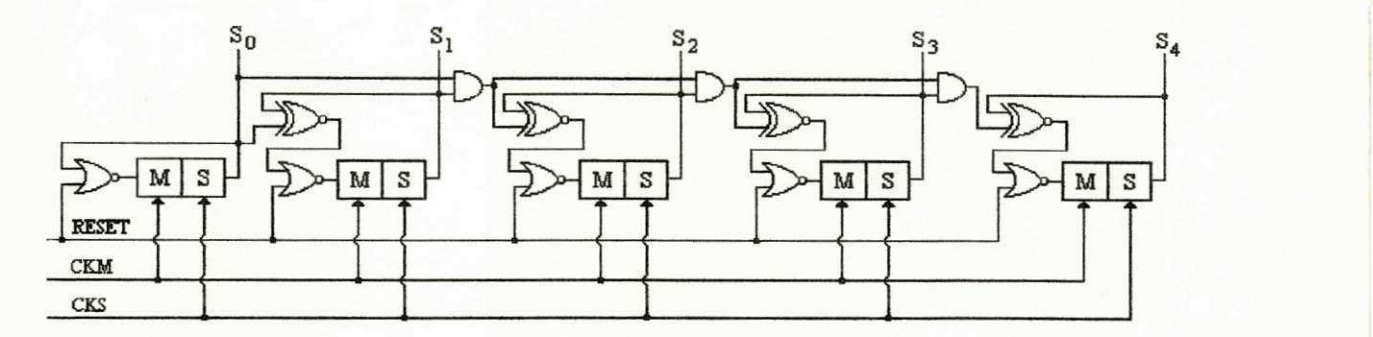

O circuito do contador de 5 bits com reset está mostrado na figura 4.13.

Figura 4.13 - Contador de 5 Bits com Reset

A lógica que leva o sinal FIM a "0" e trava o clock, deve gerar um "0" na saída quando o contador atingir 31, ou em binário, "11111", assim:

 $Lógica = S_0.S_1.S_2.S_3.S_4$ 

Como na SCLIB, o maior número de entradas encontrado é quatro, a lógica será implementada segundo a figura 4.14.

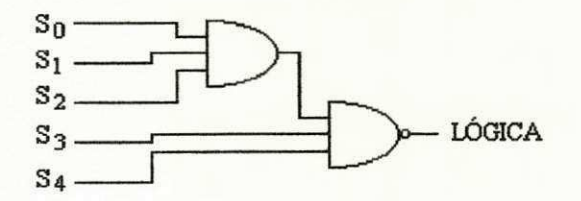

Figura 4.14 - Circuito da Lógica de Controle

## **4.4 - Divisor**

O Divisor implementado na UAB utiliza o algoritmo "Lapis e Papel" devido sua simplicidade de hardware e bom desempenho (velocidade). O Divisor sera de 32 bits.

Para apresentação deste algoritmo, fará-se-á a divisão binária de dois números inteiros positivos. Seja A=10110011 (dividendo) e B=1010 (divisor), o quociente sera obtido da seguinte maneira:

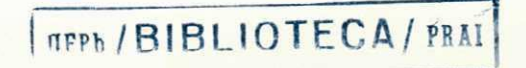

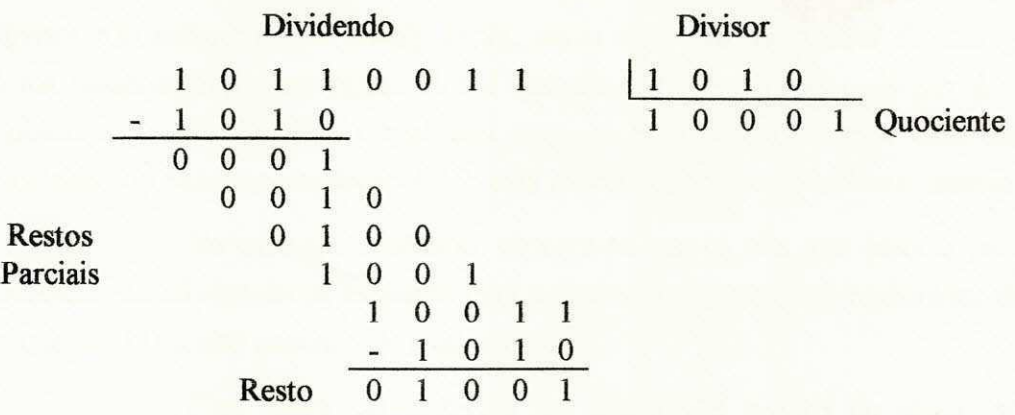

Observa-se que esta divisao se desenvolve da mesma forma que a decimal, ou seja, quando um resto parcial é maior que o divisor, coloca-se "1" no quociente e baixa-se o próximo dígito do dividendo ao resto parcial. Caso contrário, coloca-se "0" no quociente e procede-se da mesma forma. Este fato leva a uma relação entre o resto parcial com o divisor e o digito a se colocar no quociente. Como a analise foi feita no caso do resto parcial ser maior ou não que o divisor, fará-se-á uma verificação. No início da divisão tem-se:

Resto Parcial = 1011

Como o divisor é sempre o subtrator, faz-se o complemento a dois deste sem alterar o número de bits dele. Assim, tem-se:

 $Divisor = 1010$   $\implies$  Divisor Negativo = 0110

assim,

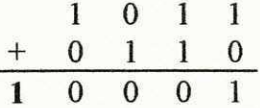

Observa-se que o bit em destaque é o carryout. Seguindo-se com a divisão, tem-se:

$$
Resto \; \textbf{Parcial} = 0010
$$

Assim,

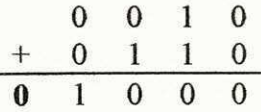

Analisando os dois casos acima, observa-se que o valor do digito a ser colocado no quociente é igual ao carryout. Esta é uma característica do algoritmo que faz com que o hardware seja bem simplificado.

Analisando a operação de divisão, do ponto de vista do circuito, observa-se que o divisor não sofre qualquer manipulação, assim ele é um registrador de carregamento paralelo. Uma característica deste registrador é que ele é inversor, pois o divisor é sempre o número subtrator, já que a divisão é realizada com um Subtrator, conforme visto acima. Conforme a descrição do Subtrator na seção 4.2.2, esta parcela é complementada e o carryin igual a "1".

No caso do dividendo, observa-se que os bits que descem para o resto parcial, deslocam-se no sentido da esquerda para a direita, assim ele é um registrador de deslocamento à esquerda. O mesmo ocorre com o quociente.

Uma outra característica do circuito, é o fato do resto parcial ser sempre armazenado, o que implica no adicionamento de mais um registrador para guardar o valor do resto. Os bits que entram neste registro, vêem do dividendo e de forma serial à esquerda, ou do subtrator quando o "carryout" é "1".

Com isso, definem-se de forma basica, os elementos integrantes do Divisor. Assim, pode-se definir uma interface deste circuito, é o que mostra a figura 4.15.

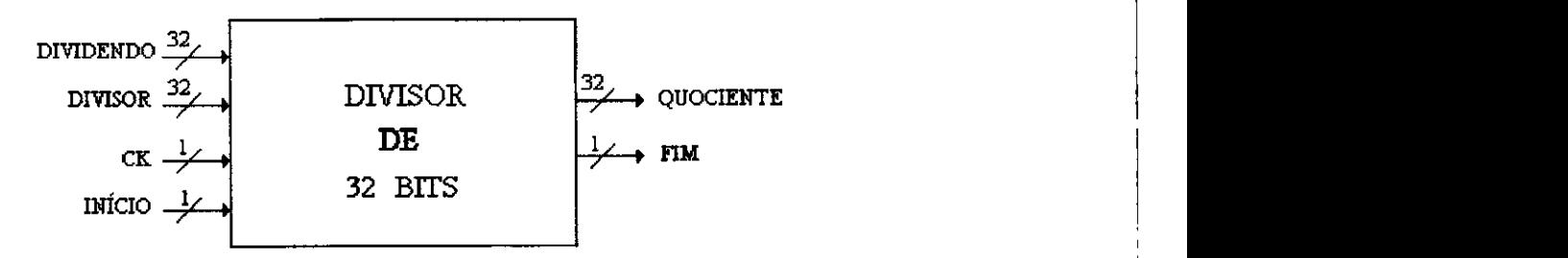

Figura 4.15- Interface do Divisor "Lapis e Papel"

O diagrama de tempo deste circuito e exatamente igual ao do Multiplicador, mostrado na figura 4.10.

O circuito completo do Divisor binario de 32 bits e mostrado na figura 4.16. Sua descrição em "VHDL" está no ANEXO III.

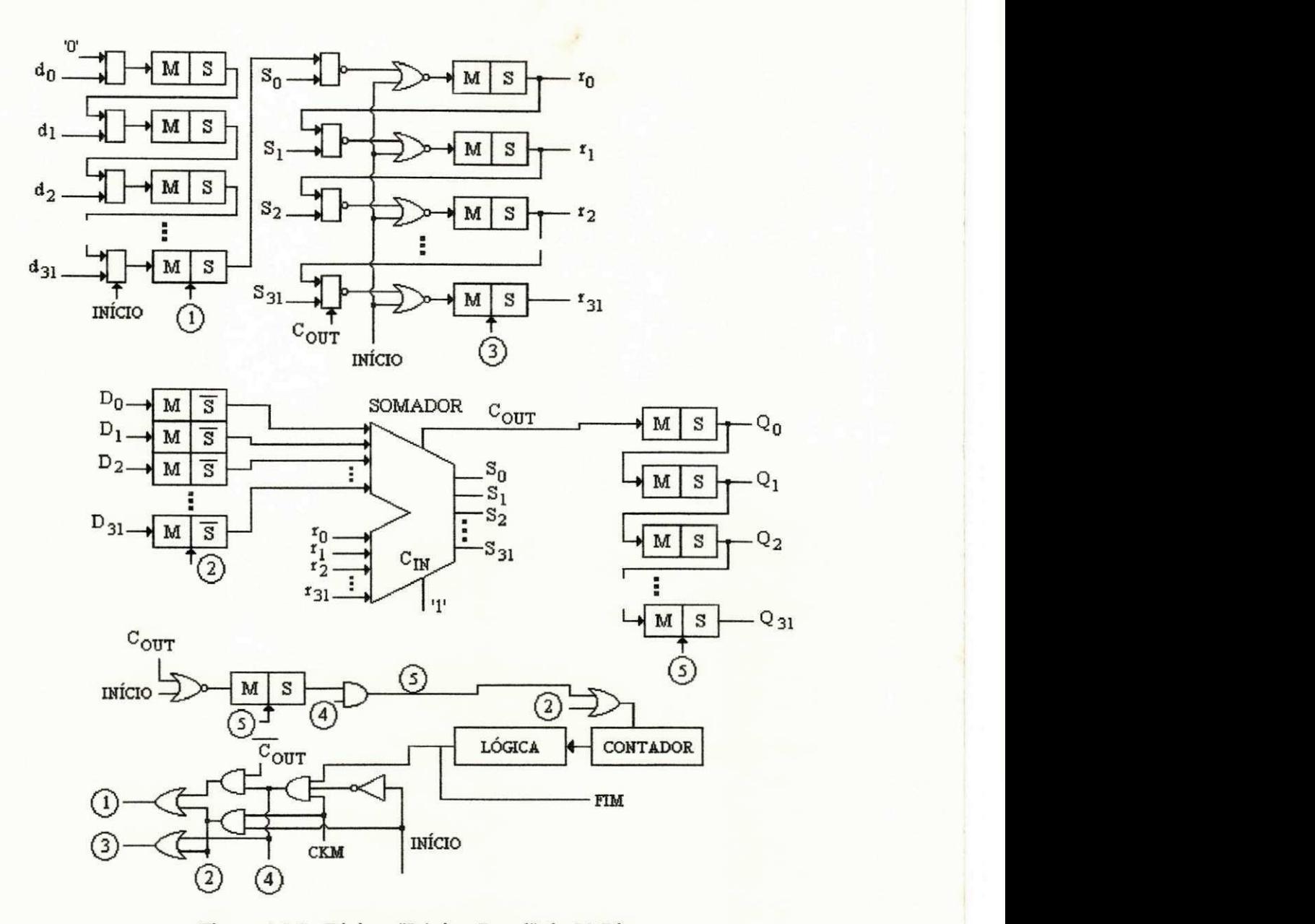

Figura 4.16 - Divisor "Lapis e Papel" de 32 Bits

O Somador utilizado foi o mesmo mostrado na seção 4.2. O contador utilizado é de 6 bits. A contagem indicando o final da divisão é 32, pois neste circuito, os ciclos citados são os pulsos que fazem o deslocamento à esquerda do quociente que é um registrador de 32 bits. A lógica que trava o clock do Divisor e leva o sinal FIM para "0" é um simples inversor no bit 5 do contador, ver figura 4.17.

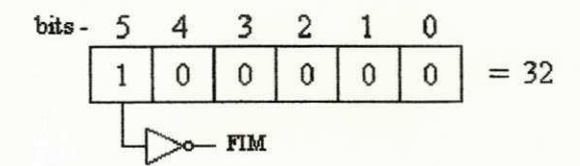

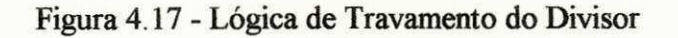

Quanto a velocidade, precisa-se de uma analise para determina-la. Voltando ao exemplo da divisão, no início desta seção, observa-se que quando o "carryout" é "1", o resto parcial armazena o resultado da subtração e executa um deslocamento à esquerda colocando o próximo bit do dividendo no seu bit menos significativo. Isto exige dois ciclos de clock para essa operação. Quando o carryout é "0", o resto parcial sofre apenas um deslocamento à esquerda, semelhante ao caso anterior. Isto exige apenas um ciclo de clock. Assim, conclui-se que a velocidade do divisor depende do número de "0" e "1" que aparecam no quociente. Com esta análise, observa-se que o menor tempo (melhor caso) para a realização de uma divisão é quando o quociente é todo "0". Neste caso, só teremos deslocamentos no resto parcial, implicando num total de 32 ciclos de clock (este caso ocorre quando o dividendo e menor que o divisor). O maior tempo (pior caso) exigido para a divisão é quando o quociente é todo "1", neste caso, cada bit " 1" do quociente implica em dois ciclos de clock, levando, portanto, 64 ciclos de clock. Este caso ocorre quando o dividendo e "FFFFFFFF" e o divisor e "00000001". Para um clock de 33 MHz, o tempo de uma divisão (de acordo com os dados da SCLIB) estará entre 0.97 µs e 1.94 µs. Como o pior caso determina a velocidade do sistema, o segundo valor define o tempo necessario à realização de uma divisão.

### **4.5 - Raiz Quadrada**

A Raiz Quadrada é mais uma operação aritmética realizada no Transdutor Digital. Esta secão apresenta dois algoritmos para implementação desta operação. Um utiliza o método da multiplicação e o outro o da divisão. Depois será feita uma comparação entre os dois algoritmos apresentados e a solucao adotada no projeto da UAB.

#### **4.5.1 - Raiz Quadrada: Metodo da Multiplicacao**

Este método se baseia na técnica de aproximações sucessivas, onde é dado um "chute" inicial para o valor da Raiz. A partir deste valor, os bits são encontrados após as realizações consecutivas de multiplicação e comparação. A operação de multiplicação utilizada é a de quadrado.

 $\mathsf{l}$ 

Para exemplificar este método, considera-se um número inteiro positivo de 8 bits A (radicando). A Raiz de A é um número de 4 bits. Assim, o "chute" inicial da Raiz é "1000". Este número é elevado ao quadrado e comparado com A. Se A for maior ou igual que este "chute", o bit mais significativo dele é "1", caso contrário passará a "0". Com isso, passa-se para o proximo bit, assim o novo "chute" sera XI00. Pega-se este valor e eleva-se mais uma vez ao quadrado e compara-se com **A.** O valor real deste bit segue o mesmo procedimento adotado no primeiro bit. Segue-se dessa forma ate o bit menos significativo da Raiz.

Para ilustrar o algoritmo, considere **A**=10101001 (169D). A raiz de **A (RA)** sera :

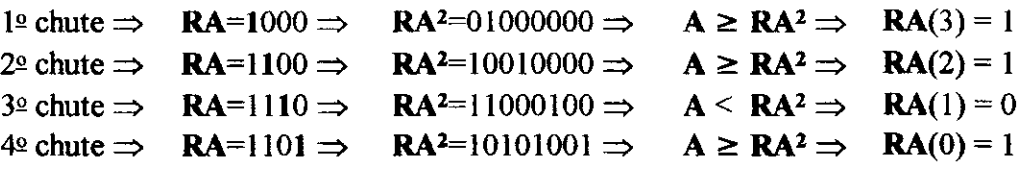

Assim,

**RA** = 1101

Se um número possui n bits, sua Raiz Quadrada terá n/2 bits. O número de quadrados e comparações realizadas é igual ao número de bits da Raiz, ou seja, n/2. No caso de uma operação de 32 bits, este número (n/2) será 16. Com isso, pode-se determinar o tempo necessário a realização de uma operação de Raiz Quadrada.

Conforme visto na seção 4.3, o tempo de uma multiplicação é de 31 ciclos de clock. Como são realizadas 16 multiplicações, o tempo gasto com as multiplicações são de 496 ciclos. Como o comparador e um Subtrator, como implementado no Divisor, o tempo de sua comparação tem a duração de um ciclo, totalizando 16 ciclos com esta operação. Assim, o tempo gasto com a Raiz Quadrada sera de 512 ciclos, o que corresponde a 15.52 us com um clock de 33 MHz.

#### **4.5.2 - Raiz Quadrada: Metodo da Divisao**

O cálculo da Raiz Quadrada por aproximações sucessivas através do método de NEWTON [SCA85], parte de um "chute" inicial  $A_0$  e depois, sucessivas operações são

desencadeadas ate atingir-se a precisao desejada. Este "chute" iniciai e dado de acordo com a equação abaixo:

$$
A_0 = \frac{N}{200} + 2
$$

onde Ne o numero a se extrair a Raiz Quadrada.

As raizes aproximadas são obtidas a partir da expressão:

$$
A_i = \frac{\frac{N}{A_{i-1}} + A_{i-1}}{2}
$$

Para se encontrar a Raiz Quadrada de N, pode-se definir o Número de iterações máximas e/ou a variação mínima (precisão) entre as aproximações. Para exemplificar este método, fará-se-á a extração da Raiz Quadrada de 10000. O número máximo de iterações deve ser 7 e a precisão mínima de 10<sup>-3</sup>. Assim:

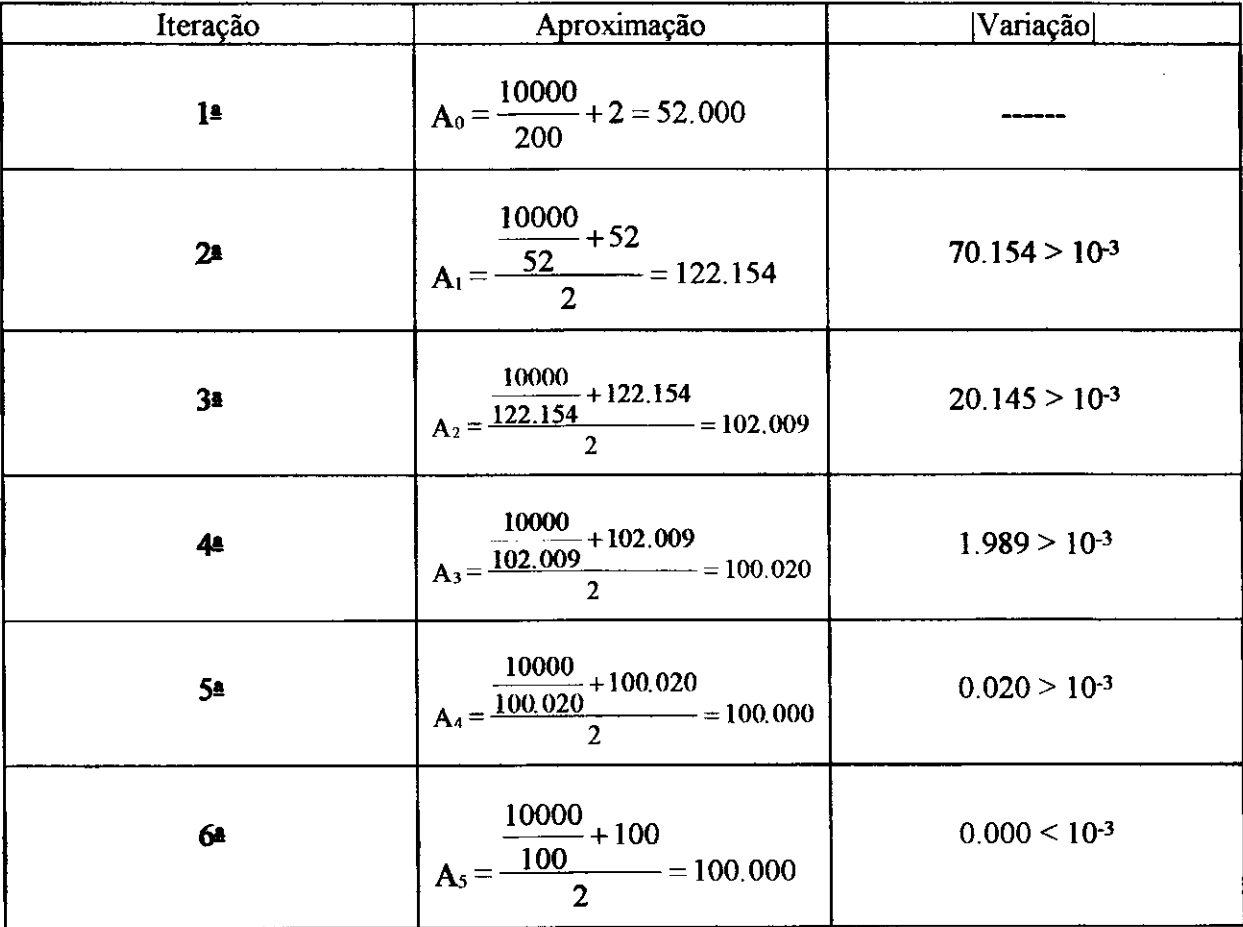

No exemplo acima, observa-se que a precisão desejada foi obtida na 6ª iteração.

Para implementação em hardware deste método, fica impraticável realizar uma operacao de Raiz Quadrada monitorando a precisao, assim se faz necessario verificar o numero mínimo de iterações que proporcione uma boa precisão. Resultados obtidos, indicam que um número de 10 iterações, permite uma precisão de 10<sup>-5</sup>, o que é um valor satisfatório para o Transdutor Digital.

Este método é excelente para uso em software, mas apresenta uma grande desvantagem, a velocidade. Observa-se que, basicamente, este método se baseia em divisões, o que é possível de se realizar com a UAB. Assim, basta sequenciar as operações de carregamento dos operandos e selecionar as operações de divisão e adição, armazenando as aproximações em um registrador externo (presente na Unidade de Controle do Transdutor, por exemplo). Como na UAB, uma divisão por 2 não é realizada com um simples deslocamento à direita, implica na execucao de uma divisao completa como outra qualquer. Assim, para extrair uma Raiz Quadrada com 10 iterações, são necessárias 20 divisões e 10 somas, o que consumiram 1290 ciclos de "clock" (1280 com as divisões e 10 com as adições). Para um "clock" de 33 MHz, o tempo necessário à realização da Raiz Quadrada é de 39.09 µs, cerca de 2.5 vezes maior que o método da multiplicação.

No projeto do Transdutor Digital, a operação de Raiz Quadrada será realizada com o método da multiplicação, pois além de mais rápido, permite sua implementação em um hardware mais simplificado. Como as operações necessárias à realização da Raiz (multiplicação e adicao) sao implementadas pela UAB, o hardware da Raiz sera incluido na Unidade de Controle do Transdutor, requisitando as multiplicações e adições à UAB.

# **CAPITULO V**

# **UNIDADE ARITMÉTICA BÁSICA**

Com as bases do projeto montadas, pode-se agora desenvolver e implementar a UAB. Assim, neste capitulo sera visto todo o procedimento adotado no projeto da UAB, desde sua epecificação lógica (comportamental) até seu "LAYOUT" final. Também será visto um algoritmo de testabilidade estudado e o procedimento adotado no teste da UAB.

# **5.1 - Interface da UAB**

Num projeto "VLSI", deve-se caracterizar (definir) bem o projeto a ser desenvolvido (ver seção 3.3), para facilita-lo e evitar alterações no final deste, pois o custo de correções cresce exponencialmente com o avanço das fases do projeto.

Para se definir a interface para a UAB, relacionam-se primeiro as caracteristicas do projeto. Depois cada caracteristica e estudada para expressar fisicamente sua funcionalidade. Suas cinco características são:

- Manipular operandos de 32 bits,
- Utilizar um barramento de entrada/saida de 16 bits e
- realizar operações de Soma, Subtração, Multiplicação e Divisão,
- A seleção deve ser feita em pinos específicos (instruções),
- Possuir um sinal para início e fim de operação.

Agora cada caracteristica sera analisada, de tal forma que se possa definir o diagrama de tempo completo da UAB.

- característica 1 A utilização de operandos de 32 bits, implica no uso de registradores do mesmo tamanho. Como a base do projeto é um Somador, conforme visto no capitulo 4, este deve ser de 32 bits (secao 4.2.1).
- caracteristica 2 Como em um projeto de circuito integrado, a area se silicio necessaria a sua realização é de suma importância, o barramento deverá ser de 16 bits. Além disso, deverá ser de entrada e saída. Isto porque um dos fatores que mais contribuem para o crescimento da área de um chip é o número de pinos, pois os "PADS" ocupam uma área muito grande (ver SCLIB). Como os operandos são de 32 bits, deverá existir um controle na entrada e saída para esta compatibilização. No caso da entrada, deverá existir um pino (LOAD) que faz o carregamento de blocos de 16 bits ate completar os dois operandos. Na saida deve existir outro pino (SELOUT) que seleciona os 16 bits menos significativos e os 16 mais significativos.
- característica 3 A UAB deverá implementar as operações de Adição, Subtração. Multiplicação e divisao em 32 bits com base nos algoritmos apresentados no capitulo 4.
- característica 4 As operações aritméticas serão selecionadas por pinos (o0 e o1) específicos, que definem as quatro instruções da UAB (seção 5..2.2).
- característica 5 Um sinal de início de operação (OPERA) deve ser dado sempre que os operandos ja estejam armazenados nos seus respectivos registradores e uma instrução esteja nos pinos de seleção de operação. Ao final da operação selecionada, um pino (FIM) deverá informar o término desta.

Assim, a interface da UAB terá a organização mostrada na figura 5.1.

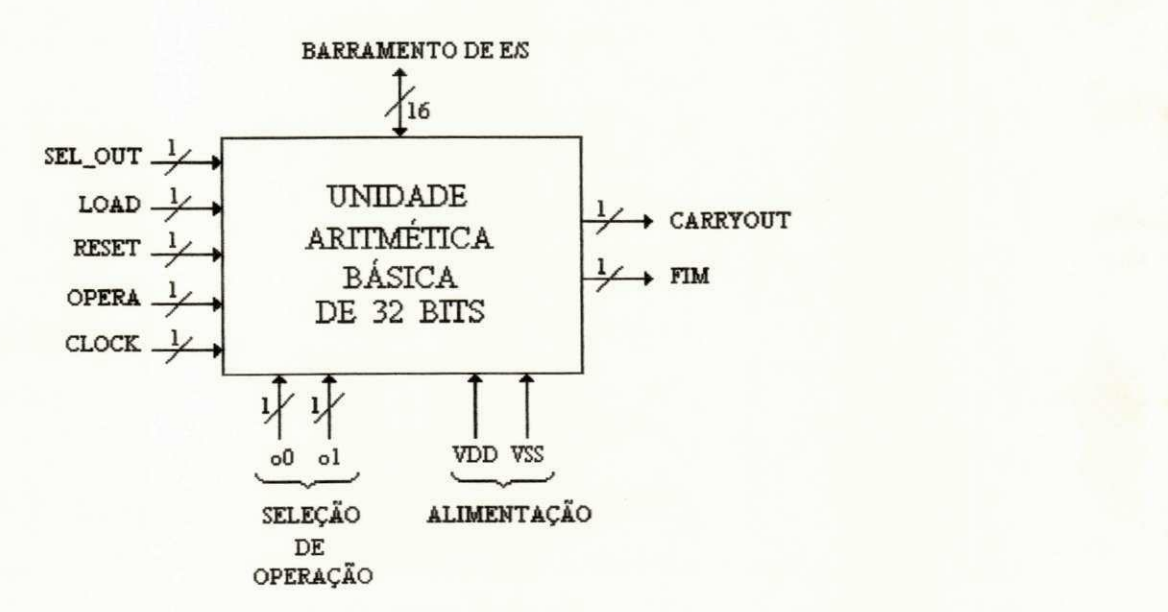

Figura 5.1- Interface da UAB

# **5.2 - Diagramas de Tempo**

Com a definição da interface da UAB, pode-se caracterizar o circuito do ponto de vista funcional. Para isso, faz-se o tracado de todos os sinais em diagrama de tempo. Assim, fica definido o que ocorre a cada instante (cada ciclo de clock) com os sinais do circuito.

Para tracar o diagrama de tempo da UAB, divide-se a sequência de uma operação em três fases: carregamento dos operandos; execução da operação e seleção de saída. Assim, em cada fase sera discutido, em detalhes, todo o hardware da UAB.

## **5.2.1 - Carregamento dos Operandos**

Como os operandos são de 32 bits e o barramento de 16 bits, precisa-se de um bloco que faça a distribuição correta dos dados. Como na UAB existem dois operandos, serão precisos quatro carregamentos de blocos de 16 bits, para o preenchimento dos registradores.

A sequência de carregamento deve ser bem definida, para que os dados sejam colocados no barramento na ordem correta. Para isso, divide-se cada operando de 32 bits em duas palavras de 16 bits: palavra menos significativa (LSW) e a palavra mais significativa (MSW). A figura 5.2 mostra esta divisão.

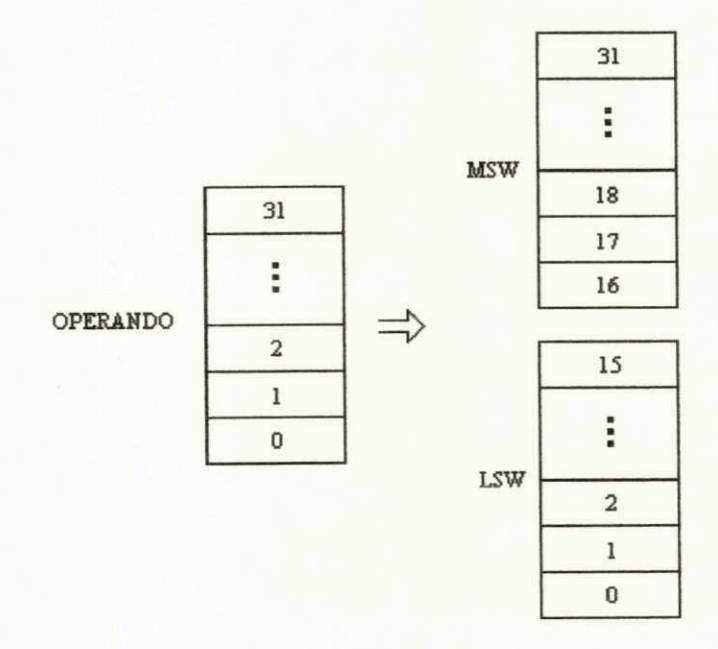

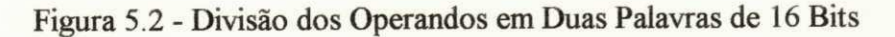

Com isso, pode-se definir a sequência de carregamento:

- Carregamento 1 LSW do primeiro operando (LSW 1),
- Carregamento 2 MSW do primeiro operando (MSW 1),
- Carregamento 3 LSW do segundo operando (LSW 2) e
- Carregamento 4 MSW do segundo operando (MSW 2),

Definida a sequência de carregamento dos operandos, pode-se traçar o diagrama de tempo desta fase, ver figura 5.3.

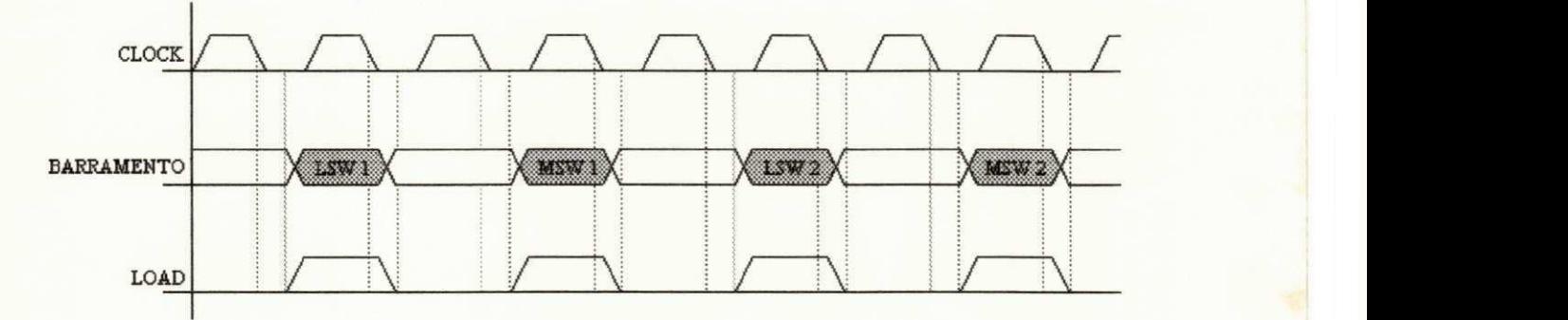

Figura 5.3 - Diagrama de Tempo do Carregamento

A figura 5.4 mostra o diagrama de blocos desta fase. O bloco "Selecao de Operandos" é composto por quatro mux  $16 \times 2:1$  e o clock utilizado nos dois registradores é o mesmo. Assim, uma das entradas vem do barramento e a outra da propria saida de 16 bits correspondente. Desta forma, quando vier um pulso de clock ele, ou carrega o valor do barramento, ou mantém o mesmo valor (a figura 5.5 mostra esta operação). Esta operação é comandada pelo bloco "Controle", que consta de um contador de 2 bits, onde cada estado corresponde ao carregamento de uma palavra em seu respectivo registrador. O clock deste contador é controlado pelo sinal LOAD, ver figura 5.6. Observe que o contador só troca de estado quando LOAD cai a "0", pois a saída do contador só se altera quando cks (clock escravo) está em "1". Nesta figura ainda é vista a lógica de geração de c1, c2, c3 e c4.

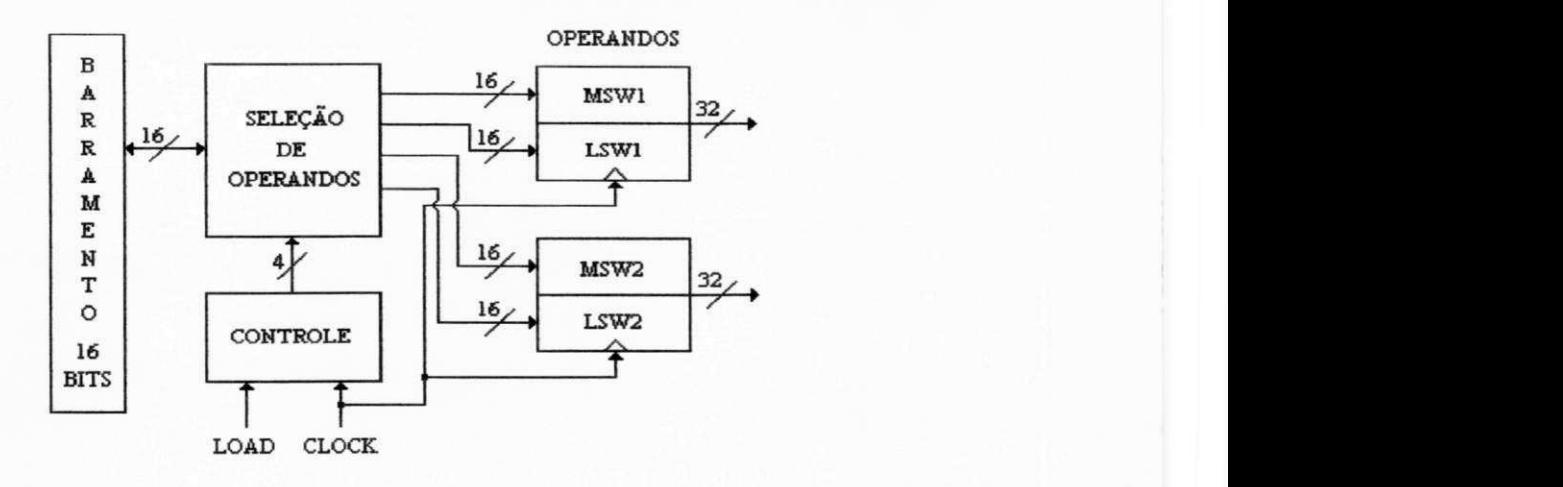

Figura 5.4 - Diagrama de Blocos do Circuito de Carregamento

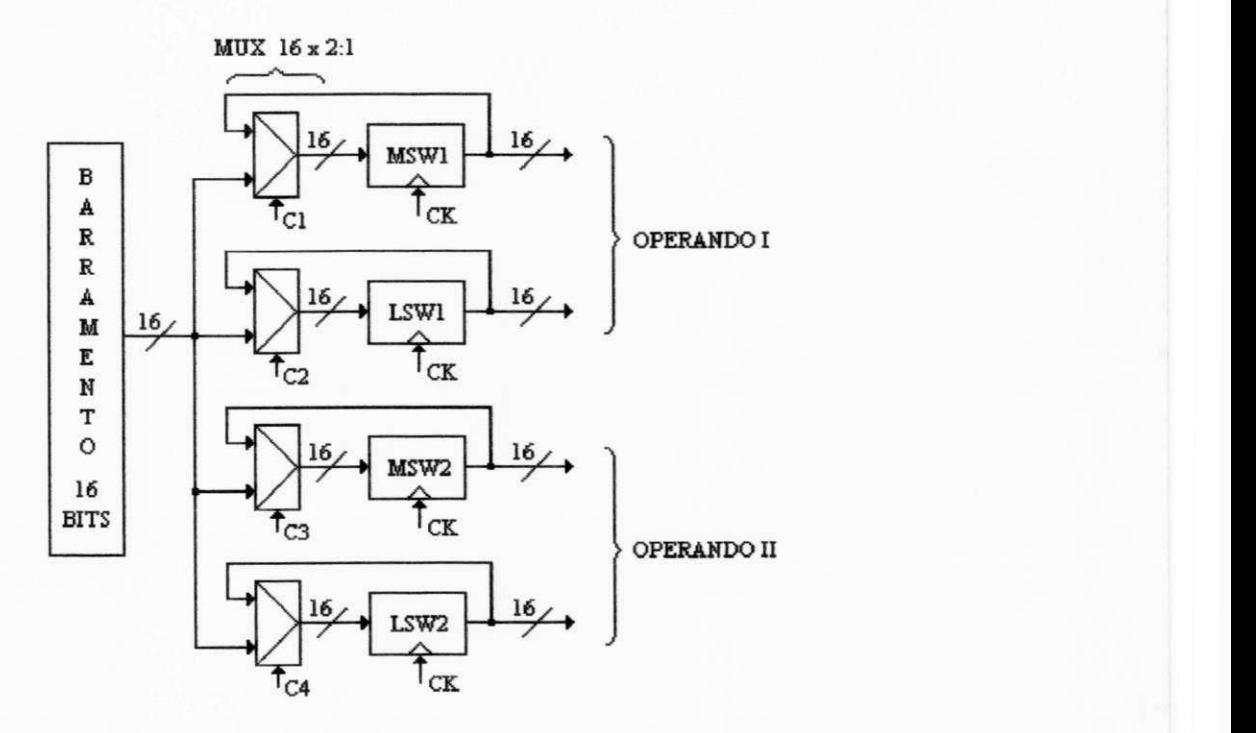

Figura 5.5 - Mux 16 x 2:1 do Bloco "Seleção de Operandos"

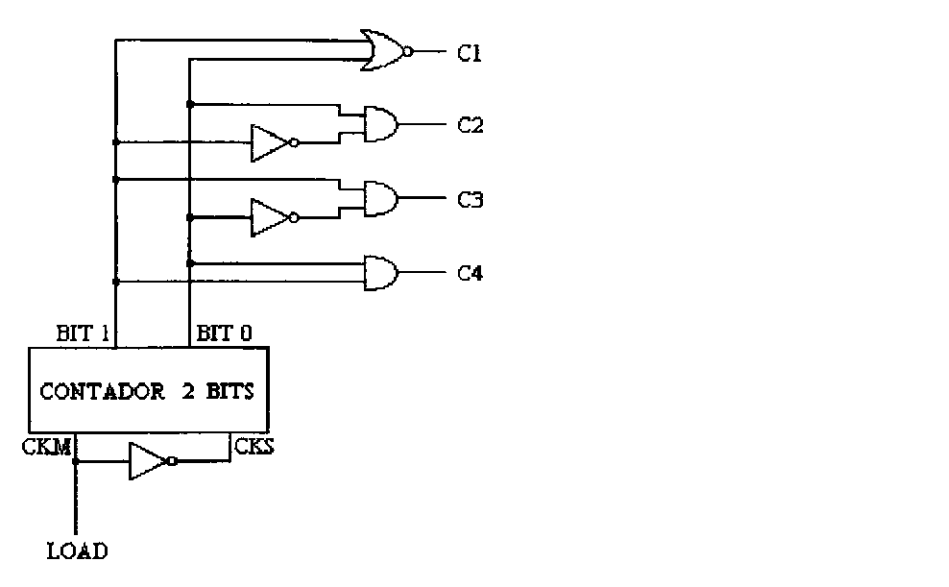

Figura 5.6 - Contador do "Controle"

#### **5.2.2 - Execucao da Operacao**

Com o carregamento dos operandos em seus respectivos registradores, pode-se dar início a uma operação aritmética. Para isso, define-se a operação através dos pinos o0 e o1, ver tabela 5.1, e dá início a execução da operação através de um pulso no pino OPERA. Com isso, o contador dos ciclos de clock necessários para a realização de uma operação (no caso da multiplicação e divisão) é resetado, levando o pino FIM a "1" indicando que uma operação está em andamento. Quando o contador atingir 31 (multiplicação) ou 32 (divisão), este pino volta para "0", indicando fim de operação. No caso da soma e subtração, que são paralelas, este pino não sofre alteração, pis ao final do pulso em OPERA, o resultado já estará disponível no próximo ciclo de clock. A figura 5.7 mostra o diagrama de tempo durante a execução de uma operação aritmetica.

|    | Pinos | Operação      |
|----|-------|---------------|
| οl | 00    |               |
| 0  |       | Multiplicação |
| 0  |       | Adição        |
|    | Ω     | Divisão       |
|    |       | Subtração     |

Tabela 5.1 - Definição das Instruções da UAB

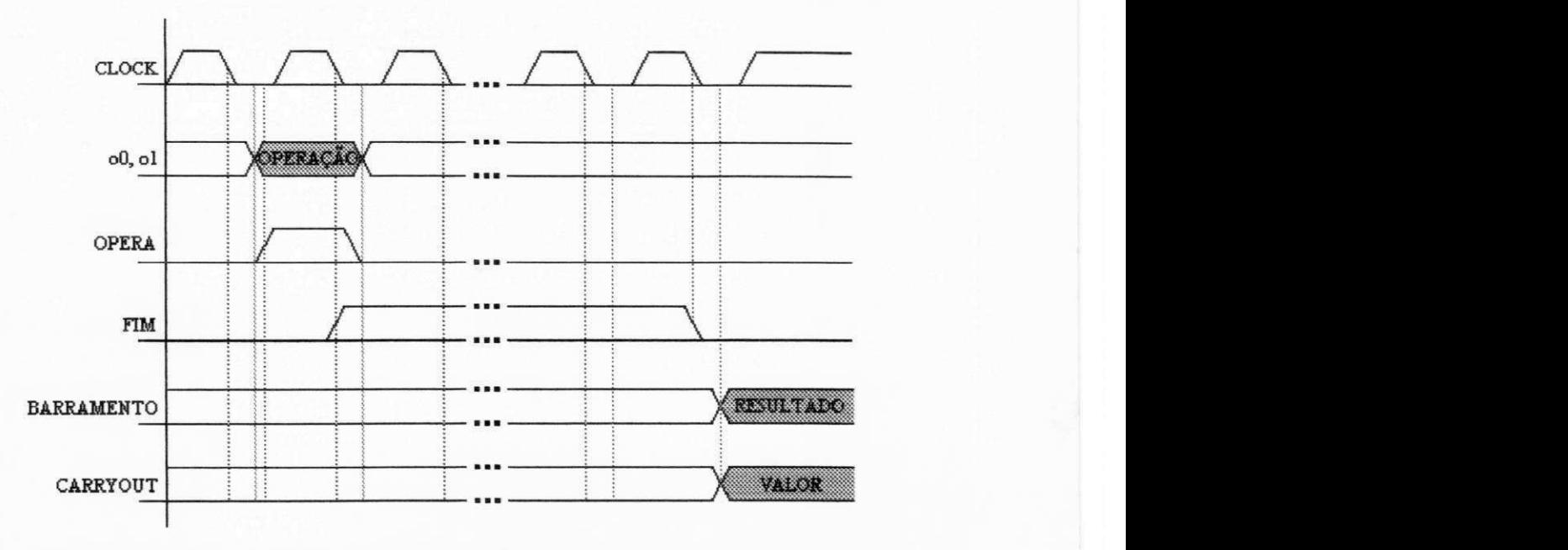

Figura 5.7 - Diagrama de Tempo da Execução de uma Operação Aritmética

A figura 5.8 mostra o diagrama de blocos do circuito de execução de operações aritméticas. O bloco "coração" será visto em detalhe na seção 5.3. Observe que existem duas saídas de resultados, uma para a multiplicação/divisão e a outra para soma/subtração. Isso porque o resultado de soma/subtração não são armazenados em registradores, o resultado é obtido diretamente do Somador, ao contrário da multiplicação/divisão que compõem seus resultados em registradores especificos.

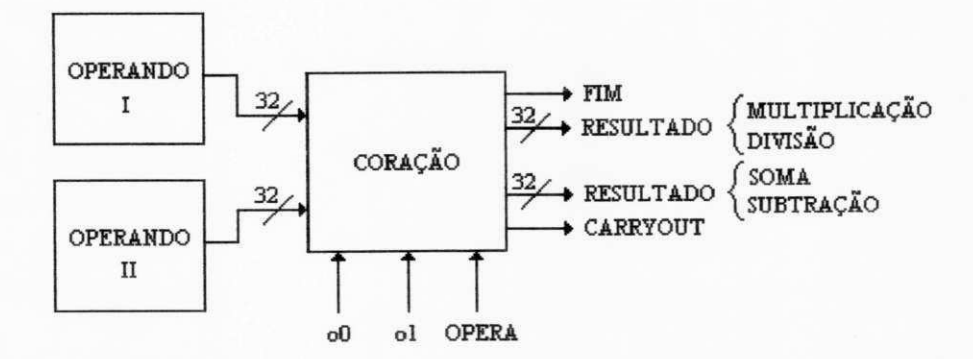

Figura 5.8 - Diagrama de Blocos do Circuito de Execução de Operações Aritméticas

#### **5.2.3 - Selecao de Saida**

Esta fase é semelhante a de "Seleção de Operandos", ou seja, divide-se blocos de 32 bits em outros de 16 bits. Como existem dois blocos de 32 bits para os resultados, deve-se selecionar primeiro um dos blocos e depois selecionar as palavras de 16 bits a ser colocadas no barramento.

Pela figura 5.8, observa-se os dois de 32 bits utilizados para os resultados. Como as operações são selecionadas pelos pinos o0 e o1, automaticamente um dos blocos serão ativados de acordo com a operação. Observe pela tabela 5.1 que quando o0 está em "0", a operação é multiplicação/divisão e em "1" é soma/subtração. Assim este pino será usado neste controle. Com isso, o único controle externo é feito pelo pino SEL OUT onde é escolhida a palavra de 16 bits a ser colocada no barramento. No projeto, adotou-se que quando SEL OUT estiver em "0" será apresentado o LSW, e em "1" o MSW. A figura 5.9 apresenta o diagrama de tempo da seleção de saída, e a figura 5.10 o circuito.

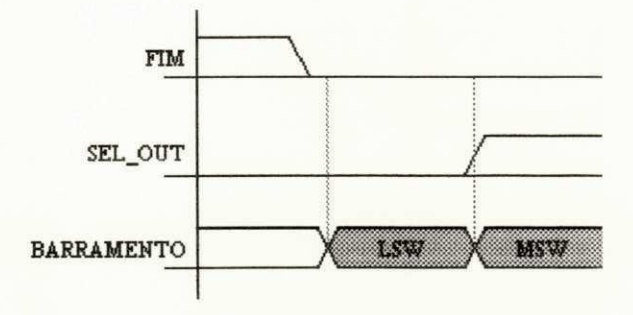

Figura 5.9 - Diagrama de Tempo da Seleção de Saída

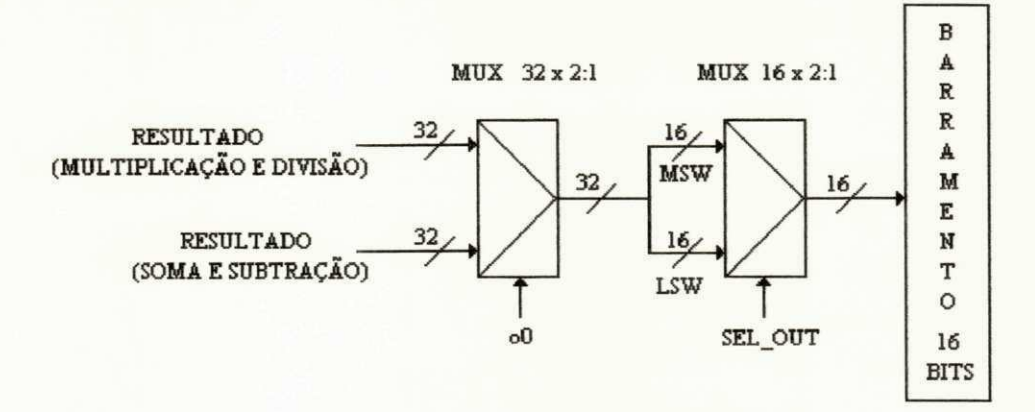

Figura 5.10 - Circuito de Seleção de Saída

### **5.3 - implementacao da UAB**

Com a caracterização de todo o projeto da UAB, pode-se implementar o hardware desta unidade. Com os procedimentos adotados nas seções anteriores, pode-se definir o diagrama de blocos da UAB, é o que mostra a figura 5.11.

 $\mathbf{I}$ 

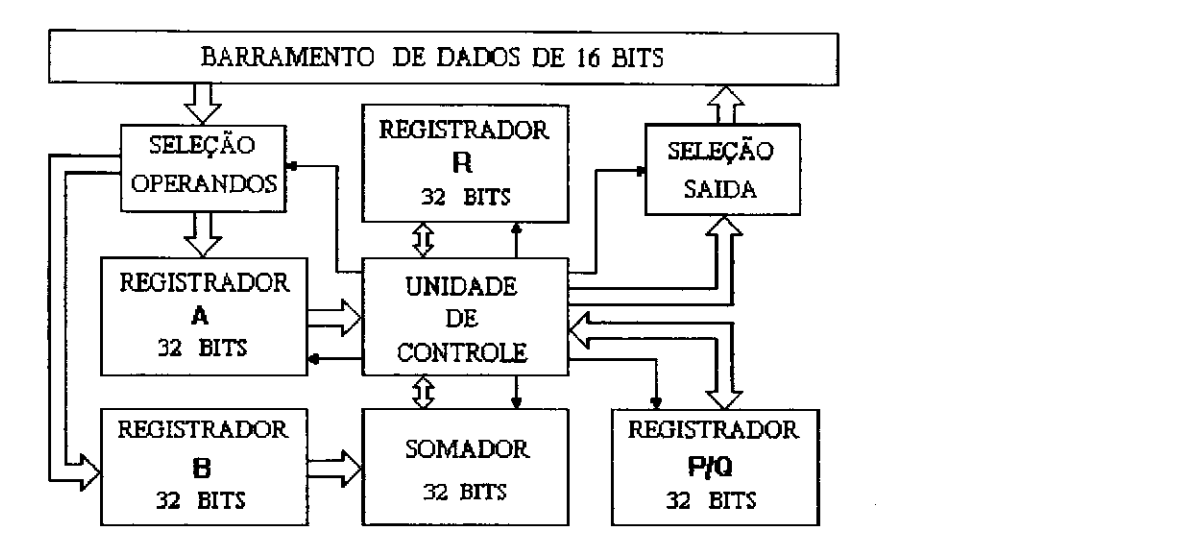

Figura 5.11- Diagrama de Blocos da UAB

Os blocos "Selecão de Operandos" e "Selecão de Saída" foram vistos nas secões 5.2.1 e 5.2.3, respectivamente. O Somador foi mostrado na secao 4.2.1. Os registradores A,B,R e P/R e a unidade de controle serao apresentados nesta secao. Para isso, serao feitas comparações entre o Multiplicador e o Divisor, apresentados no capítulo 4, de forma a compatibilizar as duas operações em um único circuito.

#### **5.3.1 - Registrador A***zyxwvutsrqponmlkjihgfedcbaZYXWVUTSRQPONMLKJIHGFEDCBA (H* **operando)**

Analisando o Multiplicador e o Divisor, vistos no capitulo 4, pode-se ver, pelas figuras 4.11 e 4.16, que os operandos multiplicador e dividendo, constam de registradores de deslocamento. No caso do primeiro, o deslocamento é à direita, e o segundo à esquerda. Na seção 5.2.1 viu-se que os registradores dos operandos recebem carregamentos paralelos, isto tambem pode ser visto nas figuras citadas acima. Assim, para satisfazer aos dois circuitos, Multiplicador e Divisor, precisa-se de um registrador de carregamento paralelo e deslocamentos a direita e esquerda. Este registrador deve possuir uma entrada de "reset", para permitir a "limpeza" total deste para a realização de uma operação aritmética. A figura 5.12 mostra o circuito do registrador A de 32 bits.

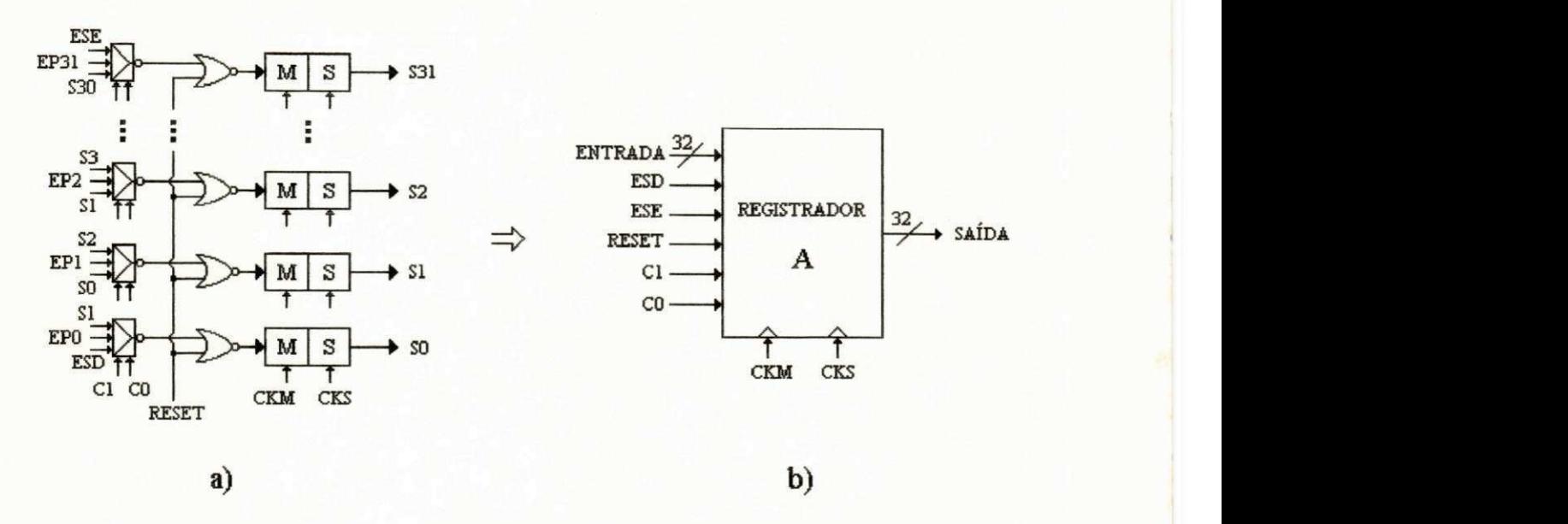

Figura 5.12 - Registrador A: a) Circuito, b) Interface

Quando "reset" vai a "1", com um ciclo de clock o registrador contera "0" em todos os seus bits. Quando "reset" esta em "0", e habilitada a passagem de uma das entradas do registrador, de acordo com a seleção feita em C1 e C0, ver tabela 5.2. Quando o modo de deslocamento à direita é ativado, os bits que entrarão no registrador devem ser colocados no pino ESE (Entrada Serial a Esquerda), e se o deslocamento for a esquerda, o pino utilizado e o ESD (Entrada Serial a Direita).

|                   | Controle       | Modo de                 |
|-------------------|----------------|-------------------------|
| $\mathbb{C}$      | C <sub>0</sub> | Operação                |
| 0                 |                | deslocamento à esquerda |
| $\mathbf{\Omega}$ |                | carregamento paralelo   |
|                   | $\mathbf{U}$   | deslocamento à direita  |
|                   |                | deslocamento à direita  |

Tabela 5.2 - Modo de Operação do Registrador A

No caso especifico da UAB, neste registrador os pinos ESD e ESE devem estar em "0". Os controles C1 e C0 devem ser calculados de acordo com a operação. No caso do carregamento dos operandos, este controle deve selecionar o modo de carregamento paralelo "01", ou seja, depende do sinal LOAD. Quando a operação for multiplicação, o controle deve ser "10" ou "11", deslocamento a direita, e "00" no caso da divisao. Assim, pela tabela 5.3.

| <b>LOAD</b>  | 0 <sup>1</sup> | 0 <sup>0</sup> | C <sub>1</sub> | $_{\rm CO}$    |
|--------------|----------------|----------------|----------------|----------------|
| $\Omega$     | $\Omega$       | 0              |                | $\mathbf X$    |
| $\mathbf{0}$ |                |                | X              | X              |
| $\bf{0}$     |                | $\theta$       | $\theta$       | $\overline{0}$ |
| $\theta$     |                |                | X              | X              |
|              | $\mathbf{0}$   | $\mathbf{0}$   | $\mathbf{0}$   |                |
|              | $\mathbf{0}$   |                | $\mathbf{0}$   |                |
|              |                |                | $\theta$       |                |
|              |                |                |                |                |

Tabela 5.3 - Definição de C1 e C0

Assim,

$$
C_1 = \text{LOAD} + o1 e
$$

$$
C_0 = \text{LOAD}
$$

Este controle é uma lógica externa ao registrador, assim ele será incluído na unidade de controle da UAB vista na seção 5.3.6.

# **5.3.2 - Registrador B (22 Operando)**

Este é o registrador do segundo operando, ou seja, multiplicando e divisor. Pelas figuras 4.11 e 4.16, observa-se que este é um registrador apenas de carregamento paralelo. No caso do divisor, ele é inversor, e no caso do multiplicando ele faz uma lógica do tipo "AND". Este inversor e o "AND", podem sair deste registrador e entrar na Unidade de Controle da UAB. A figura 5.13 mostra o circuito do registrador B com "reset".

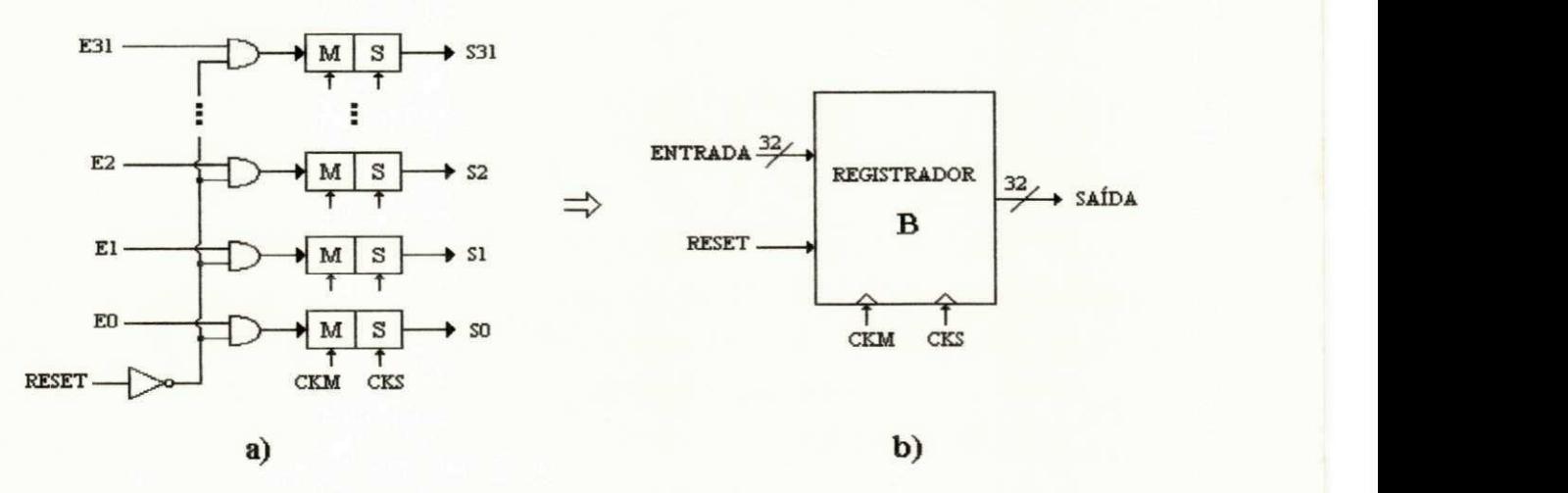

Figura 5.13- Registrador B: a) Circuito, b) Interface
Na lógica externa que deve complementar este registrador, inversor e "AND", deve-se levar em consideração, nas operações de soma e subtração, que este operando não deve sofrer nenhuma alteração, assim, essa lógica deve possuir mais um estado, que é a transparência, ou seja, a saida igual a entrada. O circuito da figura 5.14 mostra tal logica, que deve integrar a unidade de controle da UAB.

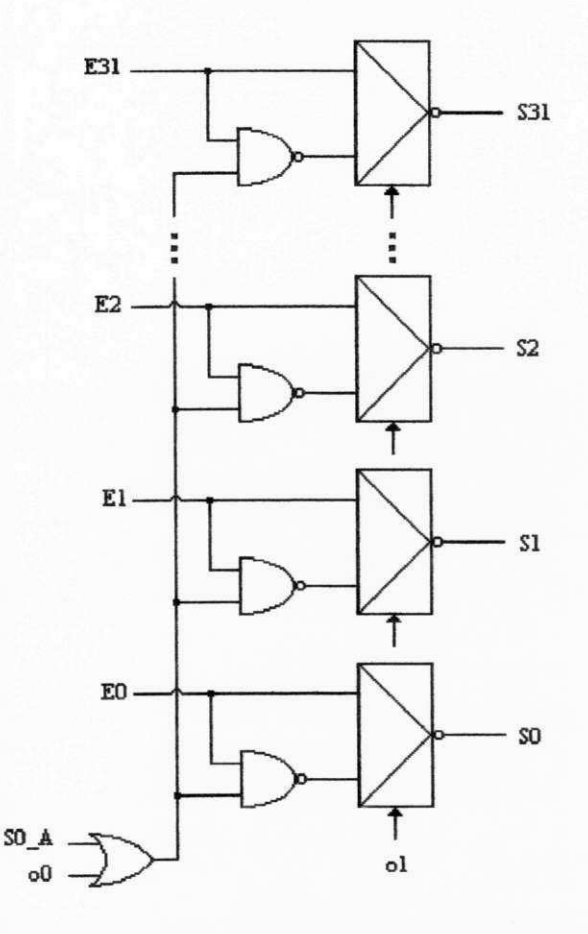

Figura 5.14 - Logica Adicional do Registrador B

Analisando o circuito observa-se que, quando o1 está em "1", indicando divisão ou subtração, S recebe E invertido, pois o mux é inversor. Quando o1 está em "0", indicando multiplicação ou soma, S recebe o valor de "E AND S0 A" (saída 0 do registrador A), pois como o mux é inversor e com o "NAND", tem-se uma operação de "AND". Esta operação é desejada na multiplicação, ou seja, com o0 em "0". Quando o0 está em "1", indicando soma, temse o "NAND" operando como inversor. Com o mux inversor, tem-se S=E. Com isso, a logica esta definida.

## **5.3.3 - Registrador R (Resto)**

Este é um registrador de deslocamento à esquerda e carregamento paralelo. No projeto da UAB, foi utilizado o mesmo registrador A, só que programado para os dois casos citados. A figura 5.15 mostra a forma como ele foi utilizado.

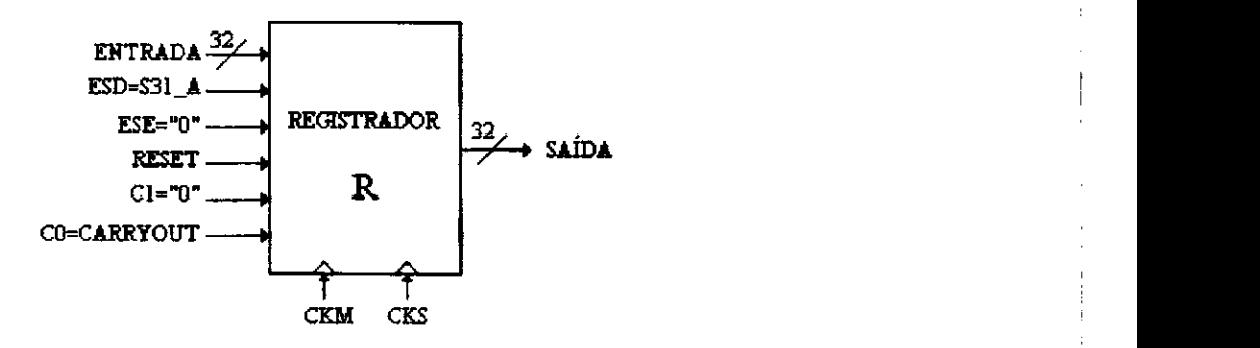

Figura 5.15- Registrador A Configurado para R

## **5.3.4 - Registrador P/Q (Produto/Quociente)**

Este registrador quando opera como produto, realiza deslocamentos a direita, e como quociente, desloca a esquerda, alem de fazer carregamentos paralelos. Assim, observa-se que este registrador é idêntico ao A.

### **5.3.5 - Somador**

O Somador da UAB foi desenvolvido no capítulo 4. Precisa-se determinar a lógica de seleção dos dados a entrarem nele. Esta lógica será incluída na Unidade de Controle.

No caso da soma e subtração, as entradas do somador são o primeiro e o segundo operandos. Na multiplicação, pela figura 4.11, as entradas são o produto e o segundo operando. Na divisão, são o segundo operando e o resto.

Observe que o segundo operando sempre esta presente em uma das entradas do Somador. Mas isto é feito através da lógica definida na seção 5.3.2. No caso da outra entrada, deve-se colocar um mux para fazer a seleção entre o primeiro operando, o resto e o produto. A figura 5.16 mostra o diagrama de blocos das ligações do Somador na UAB.

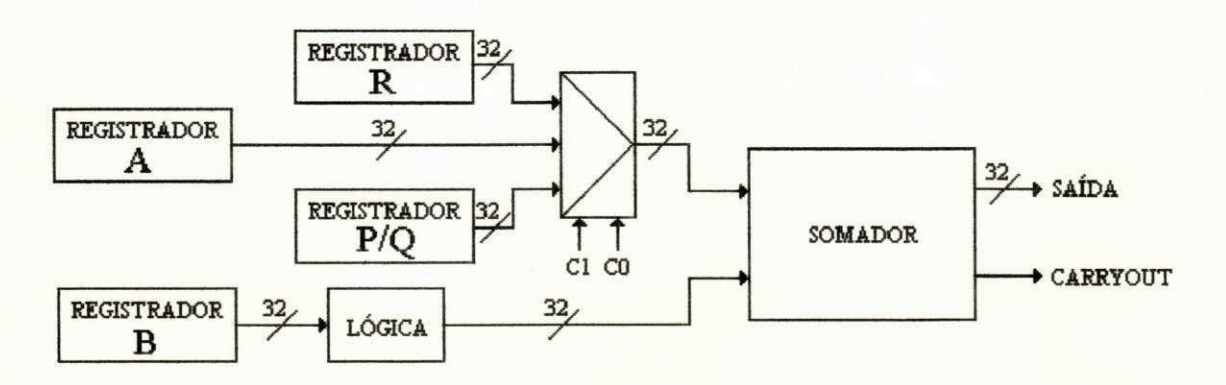

Figura 5.16 - Conexão do Somador

O mux do Somador sera incluido na unidade de controle da UAB, bem como a lógica de seu controle, mostrada na tabela 5.4.

| οl | $^{00}$ | C1 | $_{\rm CO}$ | Saída        |
|----|---------|----|-------------|--------------|
|    |         |    |             | Reg P/Q      |
| 0  |         |    |             | <b>Reg A</b> |
|    | 0       |    | 0           | <b>Reg R</b> |
|    |         |    |             |              |

Tabela 5.4 - Tabela da Verdade do Mux do Somador

Assim,

$$
C_1 = o1.\overline{o0}
$$
  
e 
$$
C_0 = o0
$$

## **5.3.6 - Unidade de Controle**

Esta unidade é responsável pelo perfeito funcionamento da UAB. É ela quem fornece os sinais correspondentes as operações aritméticas requisitadas. por isso, toda lógica combinacional da UAB está nela contida.

Uma parte da Unidade de Controle já foi apresentada nas seções anteriores. A parte restante se refere ao controle dos clocks dos registradores. Para se implementar esta parte, simplesmente uniu-se os controles dos circuitos do Multiplicador (figura 4.11) e o Divisor (figura 4.16). O circuito final obtido está mostrado na figura 5.17.

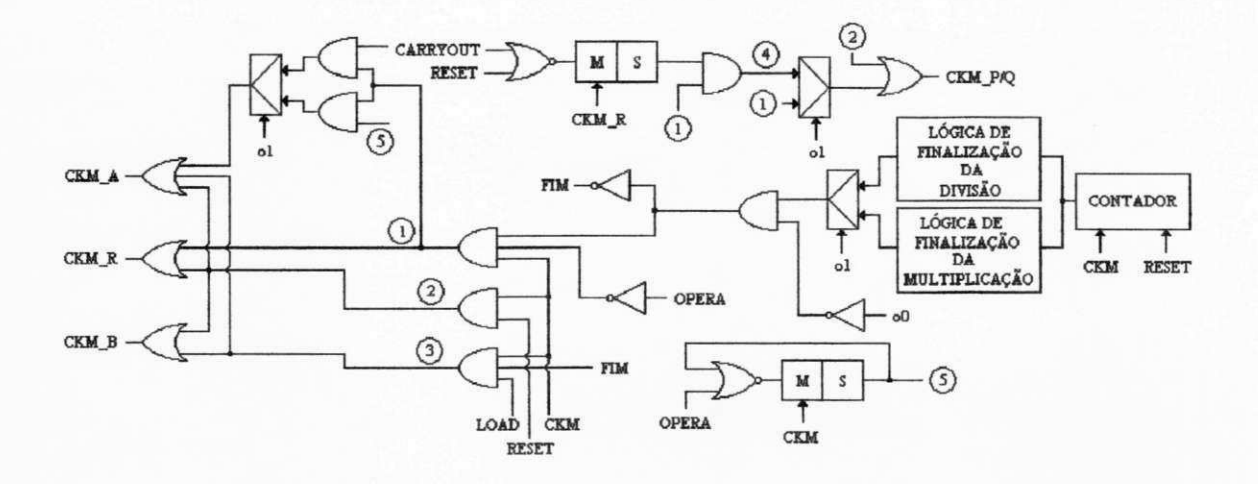

Figura 5.17- Controle dos Clocks da UAB

A descrição comportamental da UAB está mostrada no ANEXO IV.

## **5.4 - Testabilidade**

Nos projetos "VLSI", as validações são feitas através dos vetores de teste, onde submetidos as analises de um simulador (ASIMUT no ALLIANCE), informa se os valores impostos nas saídas estão ou não de acordo com a descrição comportamental do circuito.

Para se obter os vetores de teste, basta montar a tabela da verdade do circuito. Cada linha da tabela forma um vetor. Assim, os valores das entradas são fornecidas ao simulador e o resultado obtido e comparado com o do vetor de teste. Se o resultado coincidir, o circuito está validado para este vetor. Com a validação de todos os vetores de teste, tem-se também a do circuito.

Conforme visto no capitulo 3, um Somador de 32 bits, possui 1,845.10<sup>19</sup> vetores de teste. Este é um número muito grande e precisa ser reduzido, pois quando se parte para os testes do Circuito Integrado na fabrica, o tempo de teste deve ser o menor possivel. Para isso,

existem os algoritmos de testabilidade de Circuitos Integrados, onde se obtém o menor número possível de vetores que o validem o máximo possível.

O algoritmo D [RBS67] é um dos mais simples e eficientes na escolha dos vetores de teste. Para explicar este algoritmo, considera-se o circuito da figura 5.18 e sua tabela da verdade (tabela 5.5).

 $F = A.B + \overline{A+C} + BD$ 

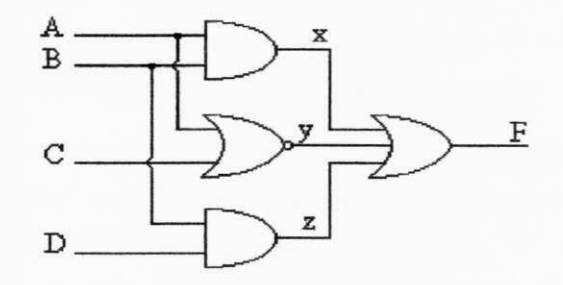

Figura 5.18 - Circuito para Teste com o Algoritmo D

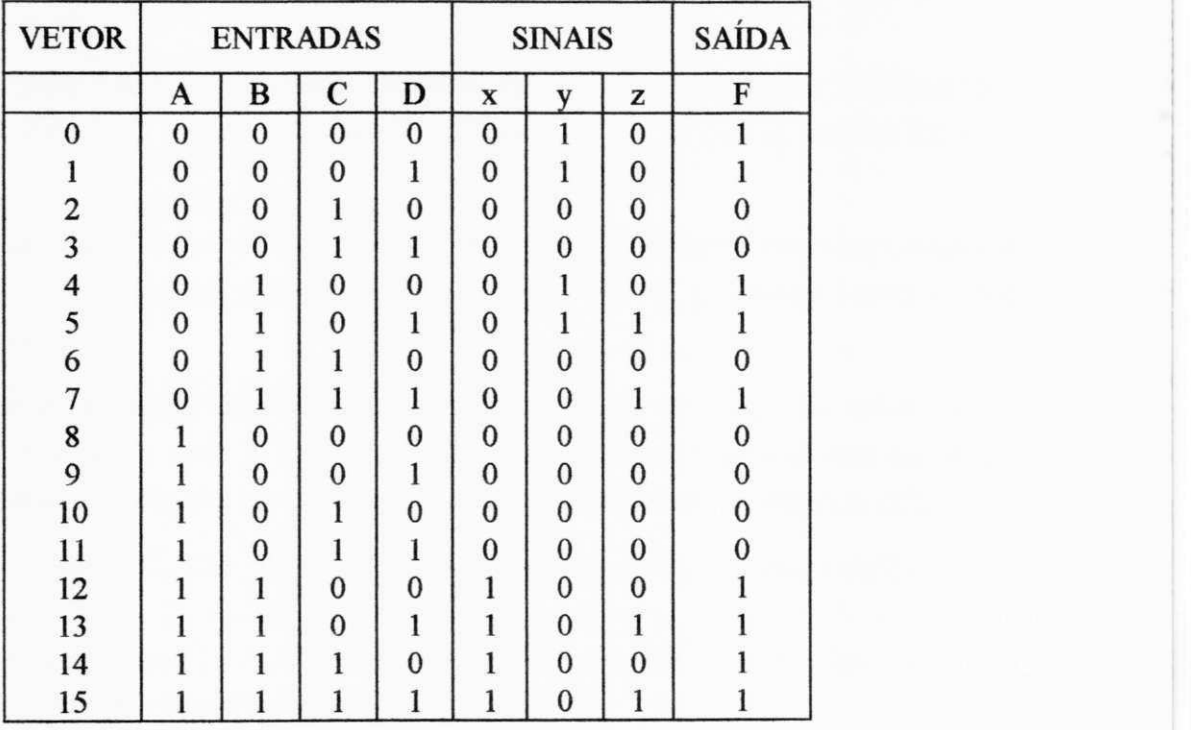

Tabela 5.5 - Tabela da Verdade do Circuito da Figura 5.18

Os vetores de teste escolhidos, servirao para testar o Circuito Integrado ja difundido. Como não há tempo para testa-lo integralmente, estes vetores devem testar se existem sinais intemos ao chip, que estejam "colados" em "0" ou em "1". Assim, o objetivo do algoritmo D é identificar os vetores de teste que satisfazem estas condições.

# **CAPITULO V I**

# **CONCLUSÕES E SUGESTÕES**

A Unidade Aritmética Básica (UAB) desenvolvida, realiza operações de Soma, Subtração, Multiplicação e Divisão binárias em 32 bits, exceto a Multiplicação. Os resultados das simulações com o ASIMUT (simulador lógico do sistema ALLIANCE) foram satisfatórios, apresentando boa precisao, especialmente no caso da Divisao, onde blocos de 32 bits podem ser obtidos através do pino OPERA. Quando uma operação de Divisão é solicitada, tem-se ao final, um número de 32 bits. Se o registrador R contém o valor residual de algum resto de Divisão, através de mais uma solicitação de Divisão com o pino OPERA, terá-se-á mais 32 bits decimais de precisao. Este procedimento pode ser repetido indefinidamente se necessario. Assim, pode-se dizer que o Divisor da UAB possui precisao infinita.

No projeto original do Transdutor Digital, tanto os dados de entrada, oriundos dos A/D's, quanto os resultados, sao fornecidos em 10 bits. Com a UAB desenvolvida, os resultados poderao atingir uma precisao de 32 bits, possibilitando ainda, o uso de A/D's de melhor precisao.

A partir dos dados da documentação da SCLIB, o desempenho estimado para UAB permitirá operar com uma frequência de 33 MHz. Nessas condições, o transdutor digital será capaz de realizar pelo menos 660 amostras por período.

A area total ocupada pelo circuito, incluindo a coroa de "PADS", foi de 18,27 mm<sup>2</sup> (3,98 mm X 4,59 mm, incluindo 1200 celulas com 9828 transistores), figura 6.1. O uso da metodologia de projetos "STANDARD CELLS", levou a um gasto de cerca de 3/4 desta area com roteamento (canais), inviabilizando a integração no mesmo chip, da Unidade de Controle, com vistas ao PMU.

Com a inclusao da tecnologia DPLIB (que permite o roteamento sobre as celulas) no sistema ALLIANCE em principios de 1994, o ganho de area dos projetos "VLSI" sera bem acentuado. Estimativas (fornecidas pelo laboratorio MASI) revelam que com o uso da DPLIB, a área da UAB se reduzirá a aproximadamente 5 mm<sup>2</sup>, o que corresponde a uma redução de 72%.

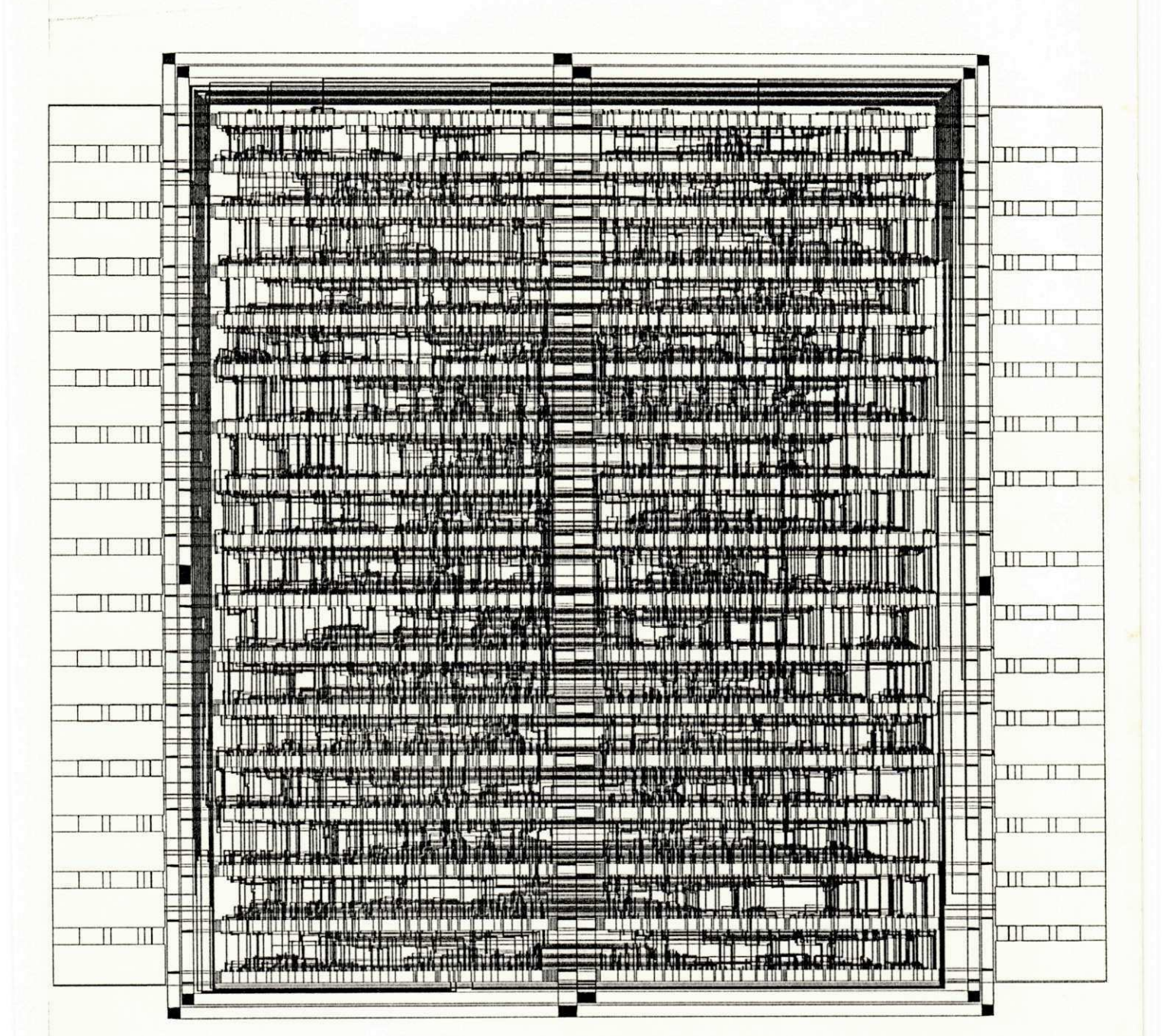

Figura 6.1 - Layout da UAB

### **6.1 - Sugestdes**

Para aumentar a velocidade no carregamento dos operandos, especialmente no caso da operação de quadrado com o Multiplicador, sugere-se a inclusão de um pino na UAB, indicando se os operandos sao de 16 ou de 32 bits. No caso de se selecionar os 32 bits, o carregamento se da da forma apresentada no capitulo 5. No caso de operandos de 16 bits, logo apos um RESET (todos os registradores em "0"), um sinal de LOAD em "1" carrega o operando de 16 bits presente no barramento nos LSW1 e LSW2. Isto possibilita a selecao de quadrado atraves dos pinos ol e oO ("00" multiplicacao), seguida do sinal de OPERA. Neste caso, uma operação foi realizada a partir de um único LOAD.

Prosseguindo com o segundo LOAD, o operando sera armazenado em LSW2, permitindo uma multiplicação de 16 bits inteira positiva, com dois LOAD'S.

Uma outra vantagem desta alteração é que, com dois LOAD'S, tem-se dois operandos de 16 bits nos registradores A e B, permitindo, não só operações de multiplicação, mas também de soma, subtração e divisão, sem necessidade de quatro ciclos de LOAD.

A respeito da multiplicação, como o Somador da UAB é de 32 bits e durante a realização desta operação, o registrador R não é utilizado, sugere-se uma ligeira alteração no hardware da UAB, onde este registrador é acoplado ao P/Q tornando-se um registrador de 64 bits. Isso possibilita multiplicações em 32 bits com operandos inteiros positivos.

No caso da multiplicação de 16 bits, a sequência de operação do registrador P/Q, e sempre um carregamento paralelo seguido de um deslocamento a direita, Exigindo dois ciclos de "clock", totalizando 31 ciclos para toda a operação (a última operação deste registrador é um carregamento paralelo). Sugere-se que estes dois passos sejam feitos em um único ciclo de "clock", ou seja, os valores ja sao carregados com seus bits deslocados a direita. Com isso, consegue-se uma multiplicacao com 16 ciclos de relogio, o que proporcionara o dobro de velocidade. Esta mesma sugestão é válida para o registrador R do Divisor, com isso consegue-se divisões fixas com 32 ciclos de "clock" e não 64 como no pior caso (ver capítulo 4).

Como a UAB é uma unidade independente e flexível, ela pode ser utilizada com outros sistemas. Assim, para se obter o maximo das operacoes aritmeticas, sugere-se estudar os algoritmos da multiplicação e divisão, de tal forma que se possa trabalhar com aritmética de sinal (complemento a dois). Simulações realizadas mostram que no multiplicador, se os operandos negativos sao complementados a dois em 32 bits, o resultado sera fornecido tambem em complemento a dois. Como esta aritmética é suficiente para o Transdutor Digital, não foram feitas simulações com o Divisor com números negativos, ficando portanto, como sugestão.

Com relação a testabilidade da UAB, sugere-se a inclusão da metodologia "SCAN PATH" para os testes da lógica sequencial e combinacional entre os registradores. Isto inclui mais dois pinos ao chip, são o SC<sub>in</sub> (SCAN IN) e o SC<sub>out</sub> (SCAN OUT). Estes pinos são a entrada e saída dos bits de teste da lógica sequencial.

Para o ganho de área de silicio, citado nas conclusões, sugere-se a passagem do "LAYOUT" da UAB para a tecnologia DPLIB, pois como foi visto, a redução será bem significativa.

Finalmente, cabe ressaltar que tais sugestões já poderão ser incorporadas ao projeto do Transdutor Digital global, pois com a metodologia adotada ("TOP-DOWN"), qualquer parte do sistema pode ser modificada independentemente, desde que respeitadas as especificações de interface.

## **ANEXO I**

# **SOMADOR**

Descricao Comportamental do bloco SOMADOR.VBE

entity somador is

port (

```
entradal : in bit vector(0 to 31);
entrada2 : in bit vector(0 to 31);
carryin : in bit;
saida
         : out bit_vector(0 to 31);
carryout : out bit;
vdd
          : in bit;
VSS
          : in bit
```
end somador;

 $);$ 

architecture comportamental of somador is

Sinal do bloco Somador

signal c : bit\_vector( $0$  to  $31$ ); - carrys da soma de cada bit signal p : bit vector $(0 \text{ to } 31)$ ; signal g : bit\_vector( $0$  to  $31$ ); signal pp : bit\_vector( $0$  to  $9$ ); signal gg : bit\_vector( $0$  to  $9$ );

begin

assert (((vdd xor '1') or (vss xor '0')) = '0')

report "Alimentacao perdida em SOMADOR" severity warning;

geracao dos carry propagate/generate

 $p \le$  entradal xor entrada2;

 $g \le$  entradal and entrada2;

descricao do BCLA

- $c(0) \leq g(0)$  or  $(p(0)$  and carryin);
- $c(1) \leq g(1)$  or  $(p(1)$  and  $g(0)$  or  $(p(0)$  and  $p(1)$  and carryin);
- $c(2) \le g(2)$  or  $(p(2)$  and  $g(1)$  or  $(p(1)$  and  $p(2)$  and  $g(0)$  or  $(p(0)$  and  $p(1)$  and  $p(2)$  and carryin);
- $c(4) \leq g(4)$  or  $(p(4)$  and  $c(3))$ ;
- $c(5) \le g(5)$  or  $(p(5)$  and  $g(4)$  or  $(p(4)$  and  $p(5)$  and  $c(3)$ ;
- $c(6) \leq g(6)$  or (p(6) and g(5)) or (p(5) and p(6) and g(4)) or (p(4) and p(5) and p(6) and c(3));
- $c(8) \leq g(8)$  or  $(p(8)$  and  $c(7)$ ;
- $c(9) \le g(9)$  or  $(p(9)$  and  $g(8)$  or  $(p(8)$  and  $p(9)$  and  $c(7)$ ;
- $c(10) \le g(10)$  or  $(p(10)$  and  $g(9)$  or  $(p(9)$  and  $p(10)$  and  $g(8)$  or  $(p(8)$  and  $p(9)$  and  $p(10)$  and  $c(7)$ ;
- $c(12) \le g(12)$  or  $(p(12)$  and  $c(11))$ ;
- $c(13) \le g(13)$  or (p(13) and g(12)) or (p(12) and p(13) and c(11));
- $c(14) \le g(14)$  or (p(14) and g(13)) or (p(13) and p(14) and g(12)) or (p(12) and p(13) and p(14) and c(11));
- $c(16) \le g(16)$  or (p(16) and  $c(15)$ );
- $c(17) \le g(17)$  or (p(17) and g(16)) or (p(16) and p(17) and  $c(15)$ ;
- $c(18) \le g(18)$  or (p(18) and g(17)) or (p(17) and p(18) and g(16)) or (p(16) and p(17) and p(18) and c(15));
- $c(20) \le g(20)$  or  $(p(20)$  and  $c(19)$ ;
- $c(21) \le g(21)$  or (p(21) and g(20)) or (p(20) and p(21) and  $c(19)$ );
- $c(22) \le g(22)$  or  $(p(22)$  and  $g(21)$  or  $(p(21)$  and  $p(22)$  and  $g(20)$  or  $(p(20)$  and  $p(21)$  and  $p(22)$  and  $c(19)$ ;
- $c(24) \le g(24)$  or  $(p(24)$  and  $c(23))$ ;
- $c(25) \le g(25)$  or (p(25) and g(24)) or (p(24) and p(25) and c(23));
- $c(26) \le g(26)$  or (p(26) and g(25)) or (p(25) and p(26) and g(24)) or (p(24) and p(25) and p(26) and c(23));
- $c(28) \le g(28)$  or  $(p(28)$  and  $c(27)$ ;
- $c(29) \le g(29)$  or (p(29) and g(28)) or (p(28) and p(29) and c(27));
- $c(30) \le g(30)$  or  $(p(30)$  and  $g(29)$  or  $(p(29)$  and  $p(30)$  and  $g(28)$  or  $(p(28)$  and  $p(29)$  and  $p(30)$  and  $c(27)$ ;
- $pp(0) \leq p(0)$  and  $p(1)$  and  $p(2)$  and  $p(3)$ ;
- $gg(0) \leq g(3)$  or  $(g(2)$  and  $p(3)$  or  $(g(1)$  and  $p(2)$  and  $p(3)$ ) or  $(g(0)$  and  $p(1)$  and  $p(2)$  and  $p(3)$ ;
- $pp(1) \leq p(4)$  and  $p(5)$  and  $p(6)$  and  $p(7)$ ;
- $gg(1) \leq g(7)$  or (g(6) and p(7)) or (g(5) and p(6) and p(7)) or (g(4) and p(5) and p(6) and p(7));
- $pp(2) \leq p(8)$  and  $p(9)$  and  $p(10)$  and  $p(11)$ ;
- $gg(2) \le g(11)$  or  $(g(10)$  and  $p(11)$ ) or  $(g(9)$  and  $p(10)$  and  $p(11)$ ) or  $(g(8)$  and  $p(9)$  and  $p(10)$  and  $p(11)$ );
- $pp(3) \le p(12)$  and  $p(13)$  and  $p(14)$  and  $p(15)$ ;
- $gg(3) \leq g(15)$  or  $(g(14)$  and  $p(15)$ ) or  $(g(13)$  and  $p(14)$  and  $p(15)$ ) or  $(g(12)$  and  $p(13)$  and  $p(14)$  and  $p(15)$ );
- $pp(5) \le p(16)$  and  $p(17)$  and  $p(18)$  and  $p(19)$ ;
- $gg(5) \le g(19)$  or  $(g(18)$  and  $p(19)$ ) or  $(g(17)$  and  $p(18)$  and  $p(19)$ ) or  $(g(16)$  and  $p(17)$  and  $p(18)$  and  $p(19)$ );

 $pp(6) \leq p(20)$  and  $p(21)$  and  $p(22)$  and  $p(23)$ ;

 $gg(6) \leq g(23)$  or  $(g(22)$  and  $p(23))$  or  $(g(21)$  and  $p(22)$  and  $p(23))$  or  $(g(20)$  and  $p(21)$  and  $p(22)$  and  $p(23))$ ;  $pp(7) \le p(24)$  and  $p(25)$  and  $p(26)$  and  $p(27)$ ;

 $gg(7) \leq g(27)$  or  $(g(26)$  and  $p(27))$  or  $(g(25)$  and  $p(26)$  and  $p(27))$  or  $(g(24)$  and  $p(25)$  and  $p(26)$  and  $p(27))$ ;  $pp(8) \le p(28)$  and  $p(29)$  and  $p(30)$  and  $p(31)$ ;

 $gg(8) \leq g(31)$  or  $(g(30)$  and  $p(31)$ ) or  $(g(29)$  and  $p(30)$  and  $p(31)$ ) or  $(g(28)$  and  $p(29)$  and  $p(30)$  and  $p(31)$ );

 $c(3) \leq g(0)$  or (pp(0) and carryin);

 $c(7) \leq$  gg(1) or (pp(1) and gg(0)) or (pp(0) and pp(1) and carryin);

 $c(11) \leq g(2)$  or  $(pp(2)$  and  $gg(1)$  or  $(pp(1)$  and  $pp(2)$  and  $gg(0)$  or  $(pp(0)$  and  $pp(1)$  and  $pp(2)$  and carryin);

 $c(19) \leq g(5)$  or (pp(5) and  $c(15)$ ;

 $c(23) \leq g(6)$  or (pp(6) and  $gg(5)$ ) or (pp(5) and pp(6) and  $c(15)$ );

 $c(27) \leq g(7)$  or (pp(7) and gg(6)) or (pp(6) and pp(7) and gg(5)) or (pp(5) and pp(6) and pp(7) and c(15));

 $pp(4) \leq pp(0)$  and  $pp(1)$  and  $pp(2)$  and  $pp(3)$ ;

 $gg(4) \leq gg(3)$  or  $(gg(2)$  and  $pp(3)$ ) or  $(gg(1)$  and  $pp(2)$  and  $pp(3)$ ) or  $(gg(0)$  and  $pp(1)$  and  $pp(2)$  and  $pp(3)$ );

 $pp(9) \leq pp(5)$  and  $pp(6)$  and  $pp(7)$  and  $pp(8)$ ;

 $gg(9) \leq$  gg(8) or (gg(7) and pp(8)) or (gg(6) and pp(7) and pp(8)) or (gg(5) and pp(6) and pp(7) and pp(8));

 $c(15) \leq g(4)$  or (pp(4) and carryin);

 $c(31) \leq g(9)$  or (pp(9) and gg(4)) or (pp(4) and pp(9) and carryin);

descricao de saida

 $saida(0) \leq p(0)$  xor carryin; saida(1 to 31) <=  $p(1 \text{ to } 31)$  xor  $c(0 \text{ to } 30)$ ; carryout  $\leq c(31)$ ;

end comportamental;

## **ANEXO II**

# **MULTIPLICADOR**

Projeto de um MULTIPLICADOR BINARIO de 16 bits

- Descricao Comportamental de MULTIPLICADOR BIN.VBE
- Autor : Romulo P. C. Ferreira
- Data : 21/09/92
- Departamento de Informatica UFPB Campus I

entity multiplicador bin is

port (

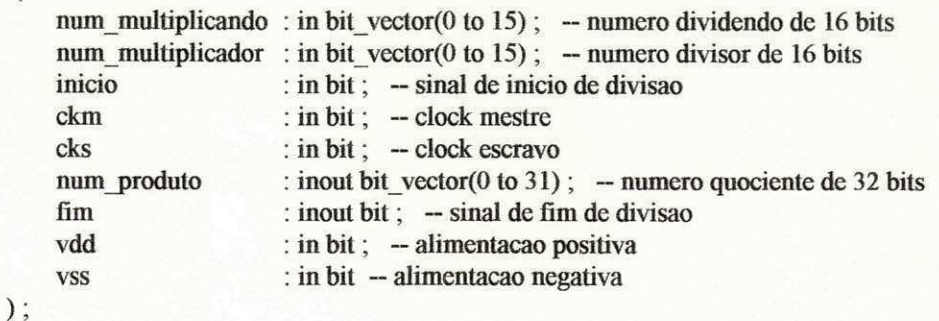

end multiplicador bin;

architecture comportamental of multiplicador bin is

Sinais do bloco Multiplicador

signal mux multiplicador : bit vector(0 to 15); — sinal na saida do MUX do Multiplicador signal mst multiplicador : reg vector( $0$  to 15) register;  $-$  sinal na saida do latch mestre do Multiplicador signal slv\_multiplicador : reg\_vector(0 to 15) register ; - sinal na saida do latch escravo do Multiplicador

Sinais do bloco Multiplicando

signal mst\_multiplicando : reg\_vector( $0$  to 15) register ; -- sinal na saida do latch mestre do multiplicando signal slv\_multiplicando : reg\_vector(0 to 15) register ; — sinal na saida do latch escravo do multiplicando signal and 16 : bit vector(0 to 15) ; — sinal na saida dos and's  $\therefore$  bit vector(0 to 15); — sinal na saida dos and's

Sinais do bloco Somador

signal carry : bit\_vector(0 to 16);  $-$  carrys da soma de cada bit signal soma : bit\_vector(0 to 15);  $-$  sinal na saida do Somador

~ Sinais do bloco Produto

signal mux\_produto signal nor 32 signal mst\_produto signal slv\_produto  $\pm$  bit\_vector(0 to 31); — sinal na saida do MUX do Produto  $\therefore$  bit\_vector(0 to 31); - sinal na saida dos nor's : reg vector(0 to 31) register;  $-$  sinal na saida do latch mestre do Produto : reg\_vector( $0$  to 31) register ;  $-$  sinal na saida do latch escravo do Produto

- Sinais do bloco Controlador

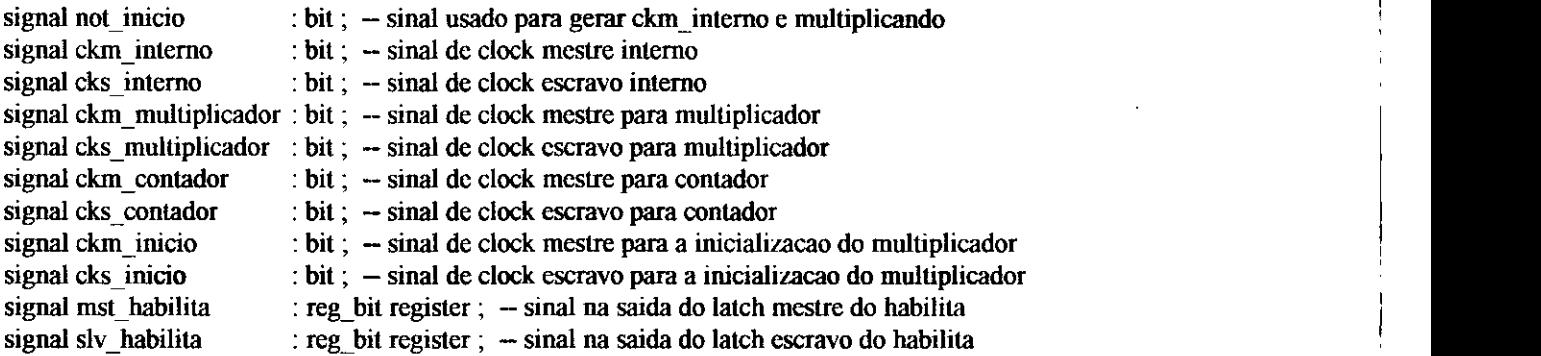

Sinais do bloco Finalizador

signal saida mst contador : reg\_vector( $0$  to 5) register;  $-$  sinal na saida do latch mestre do contador signal saida slv\_contador : reg vector(0 to 5) register ;  $-$  sinal na saida do latch escravo do contador

#### begin

assert (((vdd xor '1') or (vss xor '0')) = '0')<br>report "Alimentacao perdida em MULTIPLICADOR BIN" severity warning;

Descricao do Bloco MULTIPLICADOR

— Descricao do MUX : quando inicio=0, temos um deslocamento no Multiplicador — quando inicio=l, temos um carregamento paralelo no Multiplicador — obs: este bloco e' um registrador de carregamento paralelo e serial (deslocamento)

— o MUX serve para fazer esta selecao.

with inicio select<br>mux multiplicador(15)  $\leq$ num multiplicador( $15$ ) when 'O', num\_multiplicador(15) when others; with inicio select mux multiplicador(0 to 14)  $\le$ =slv multiplicador(1 to 15) when '0', num multiplicador(0 to 14) when others;

— Descricao dos Registradores

reg mst multiplicador : block (ckm multiplicador =  $'1'$ )

begin

mst multiplicador  $\leq$  guarded mux multiplicador ; end block;

reg slv multiplicador : block (cks multiplicador =  $'1'$ ) begin

sly multiplicador  $\leq$  guarded mst multiplicador; end block;

Descricao do Bloco MULTIPLICANDO

O bloco Multiplicando e' um registrador de carregamento paralelo.

and  $16(0) \leq$  (siv multiplicando(0) and siv multiplicador(0)); and  $16(1) \leq$  (slv multiplicando(1) and slv multiplicador(0)); and  $16(2) \leq$  (slv multiplicando(2) and slv multiplicador(0)); and  $16(3) \leq$  (siv multiplicando(3) and slv\_multiplicador(0)); and  $16(4) \leq ($  slv multiplicando(4) and slv multiplicador(0)); and  $16(5) \leq$  (slv multiplicando(5) and slv multiplicador(0) ); and  $16(6) \leq$  (slv multiplicando(6) and slv multiplicador(0) ); and  $16(7) \leq$  (slv\_multiplicando(7) and slv\_multiplicador(0)); and  $16(8) \leq$  (slv\_multiplicando(8) and slv\_multiplicador(0)); and  $16(9) \leq$  (slv multiplicando(9) and slv multiplicador(0)); and  $16(10) \leq$  (slv multiplicando(10) and slv multiplicador(0)); and  $16(11) \leq$  (sly multiplicando(11) and slv multiplicador(0)); and  $16(12) \leq$  (slv\_multiplicando(12) and slv\_multiplicador(0)); and  $16(13) \leq$  (slv multiplicando(13) and slv multiplicador(0)); and  $16(14) \leq$  (slv multiplicando(14) and slv multiplicador(0)); and  $16(15) \leq$  (slv multiplicando(15) and slv multiplicador(0));

reg\_mst\_multiplicando : block (ckm\_inicio = '1')

begin

mst multiplicando  $\leq$  guarded num multiplicando; end block;

reg slv multiplicando : block (cks inicio =  $'1'$ ) begin slv\_multiplicando <= guarded mst\_multiplicando ; end block;

Descricao do Bloco SOMADOR

- Os sinais carry(i) sao os carrys da soma de cada bit.

carry(0)  $\leq 0$ ': carry(1 to 16)  $\leq$  ((num\_produto(15 to 30) and carry(0 to 15)) or (num produto( $15$  to 30) and and  $16$ ) or (carry(0 to 15) and and  $(16)$ ); soma  $\le$  num produto(15 to 30) xor and 16 xor carry(0 to 15);

Descricao do Bloco PRODUTO

- Este bloco e' um registrador de carregamento paralelo e serial, onde a entrada

serial recebe o sinal soma.

- Descricao do MUX : quando slv habilita=0, temos um carregamento paralelo.
	- quando slv habilita=l, temos um carregamento serial.

with slv habilita select mux\_produto(0 to 14)  $\le$  not slv\_produto(0 to 14) when '0', not slv\_produto(1 to 15) when others ;

with slv\_habilita select

mux produto(15 to 30)  $\le$  not soma(0 to 15) when  $'0'$ , not slv\_produto(16 to 31) when others ;

with slv habilita select mux produto(31)  $\leq$  not carry(16) when 'O'. not carry(16) when others ;

Descricao do estagio de RESET.<br>
obs: Quando inicio= $1 \Rightarrow$  nor  $32=0 \Rightarrow$  produto=0 -- obs: Quando inicio=l => nor\_32=0 => produto=0

```
nor 32(0) \leq not (mux_produto(0) or inicio);
nor 32(1) \leq not (mux produto(1) or inicio);
nor 32(2) \leq not (mux produto(2) or inicio);
nor 32(3) \leq not (mux produto(3) or inicio);
nor 32(4) \leq not (mux produto(4) or inicio);
nor 32(5) \leq not (mux_produto(5) or inicio);
nor 32(6) \leq not (mux produto(6) or inicio);
nor 32(7) \leq not ( mux produto(7) or inicio);
nor 32(8) \leq not ( mux produto(8) or inicio );
nor 32(9) \leq not (mux produto(9) or inicio);
nor 32(10) \leq not ( mux produto(10) or inicio);
nor 32(11) \leq not (mux produto(11) or inicio);
nor 32(12) \leq not ( mux produto(12) or inicio ) ;
nor 32(13) \leq \text{not} ( mux produto(13) or inicio );
nor 32(14) \leq not ( mux produto(14) or inicio );
nor 32(15) \leq not (mux produto(15) or inicio);
```
 $\frac{32(16)}{8}$   $\leq$  not ( mux\_produto(16) or inicio);  $\text{nor } 32(18) \leq \text{not } (\text{max\_product}(18) \text{ or } \text{inicio})$  $\text{nor } 32(19) \leq \text{not } (\text{max product}(19) \text{ or } \text{inicio})$ nor  $32(20) \leq$  not (mux produto(20) or inicio) nor  $32(21) \leq not$  (mux produto(20) or inicio) nor  $32(22) \leq$  not (mux produto(22) or inicio)  $\text{nor } 32(23) \leq \text{not } (\text{max product}(23) \text{ or } \text{inicio})$ nor  $32(24) \leq$  not ( mux\_produto(23) or inicio) nor  $32(25) \leq$  not ( mux\_produto(25) or inicio)  $\frac{1}{22(25)}$   $\leftarrow$  not ( $\frac{max\_product(25)}{s}$  or inicio) nor  $32(27) \leq$  not (mux produto(27) or inicio) nor  $32(28) \leq$  not (mux\_produto(28) or inicio) nor  $32(29)$   $\leq$  not (mux produto(29) or inicio) nor  $32(30) \leq$  not (mux\_produto(30) or inicio)  $\frac{32(30)}{27(21)}$   $\leq$  not (  $\frac{1}{2}$ 2(31)  $\frac{1}{2}$  not ( ( $mu x$ \_produto(16) or inicio)  $(mux, product(31)$  or inicio)

— Descricao dos Registradores

reg\_mst\_produto : block (ckm interno = '1') begin mst\_produto  $\leq$  guarded nor 32 ; end block;

reg\_slv\_produto : block (cks interno =  $'1'$ ) begin sly produto  $\leq$  guarded mst produto ; end block;

num\_produto <= slv\_produto ;

Descricao do Bloco CONTROLADOR

— Descricao dos clocks

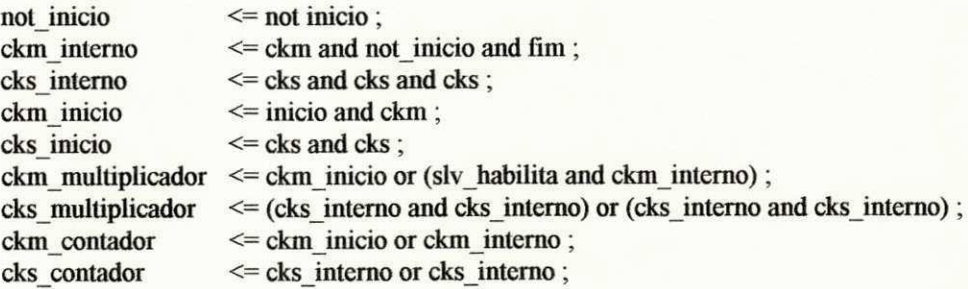

Descricao do habilitador

reg\_mst\_habilita : block (ckm\_contador = '1')

begin

mst habilita  $\leq$  guarded not (inicio or slv\_habilita); end block;

reg slv habilita : block (cks contador =  $'1'$ )

begin

slv habilita  $\leq$  guarded mst habilita ; end block;

Descricao do Bloco FINALIZADOR

Descricao do contador

reg mst contador : block (ckm contador =  $'1'$ )

begin

saida mst contador(0)  $\leq$  guarded not (inicio or saida slv contador(0)); saida mst contador(1)  $\leq$  guarded not (inicio or not (saida sly contador(0) xor saida slv contador $(1))$ ); saida mst\_contador(2) <= guarded not (inicio or not (saida\_slv\_contador(2) xor

> $(saida$  slv contador $(0)$  and saida\_slv\_contador $( 1)$ )));

saida mst contador(3)  $\leq$  guarded not (inicio or not (saida\_slv\_contador(3) xor (saida slv\_contador(0) and saida slv contador $(1)$  and

saida\_slv\_contador(2))));

saida\_mst\_contador(4)  $\leq$  guarded not (inicio or not (saida\_slv\_contador(4) xor (saida slv contador(O) and saida\_slv\_contador(1) and saida slv contador(2) and saida slv  $contador(3))$ ); saida mst contador(5)  $\leq$  guarded not (inicio or not(saida slv contador(5) xor

> $(saida slv<sub>contador</sub>(0) and$ saida slv\_contador(1) and

saida\_slv\_contador(2) and

saida\_slv\_contador(3) and

saida slv contador(4))));

end block;

reg\_slv\_contador : block (cks\_contador = '1')

begin

saida sly contador <= guarded saida mst contador; end block;

— Descricao da logica de finalizacao

 $\lim$  <= not (saida slv contador(0) and saida slv contador(1) and saida\_slv\_contador(2) and saida slv contador $(3)$  and saida slv  $contador(4)$ ;

end comportamental;

# **ANEXO III**

# **DIVISOR** zyxwvutsrqponmlkjihadi.

Projeto de um DIVISOR BINARIO de 8 bits

- Descricao Comportamental de DIVISOR\_BIN.VBE
- Autor : Romulo P. C. Ferreira
- Data : 10/08/92
- Departamento de Informatica UFPB Campus I

entity divisor\_bin is

#### port(

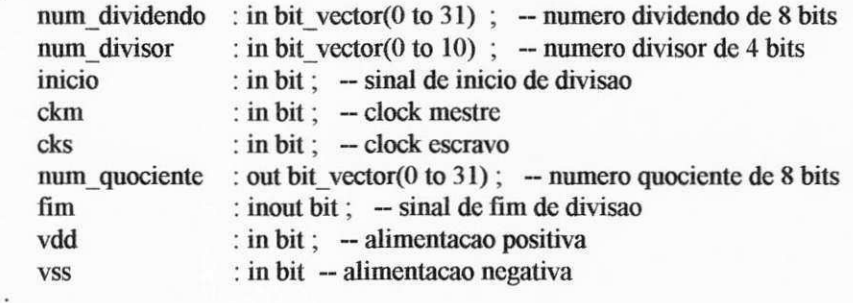

 $);$ 

end divisor bin;

architecture comportamental of divisor\_bin is

— Sinais do bloco Dividendo

signal mux\_dividendo : bit\_vector( $0$  to  $31$ ) ; - sinal na saida do MUX do Dividendo signal saida\_mst\_dividendo : reg\_vector(0 to 31) register; - sinal na saida do latch mestre do dividendo signal saida slv\_dividendo : reg\_vector(0 to 31) register; -- sinal na saida do latch escravo do dividendo

Sinais do bloco Divisor

signal saida\_mst\_divisor : reg\_vector(0 to 10) register ; -- sinal na saida do latch mestre do divisor signal saida\_slv\_divisor : reg\_vector(0 to 10) register ;  $-$  sinal na saida do latch escravo do divisor Sinais do bloco Resto

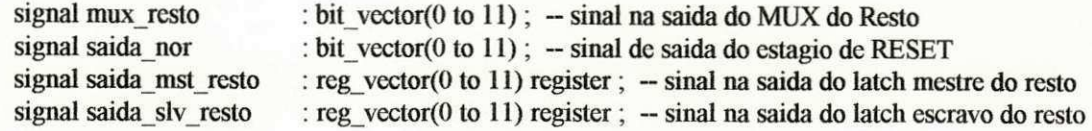

Sinais do bloco Somador

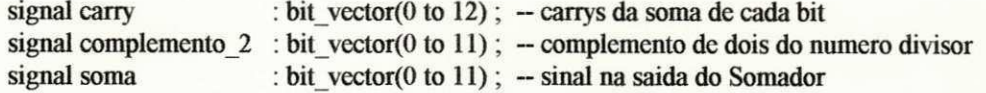

Sinais do bloco Quociente

signal saida\_mst\_quociente : reg\_vector(0 to 31) register ; - sinal na saida do latch mestre do quociente signal saida slv quociente : reg\_vector(0 to 31) register

Sinais do bloco Controlador

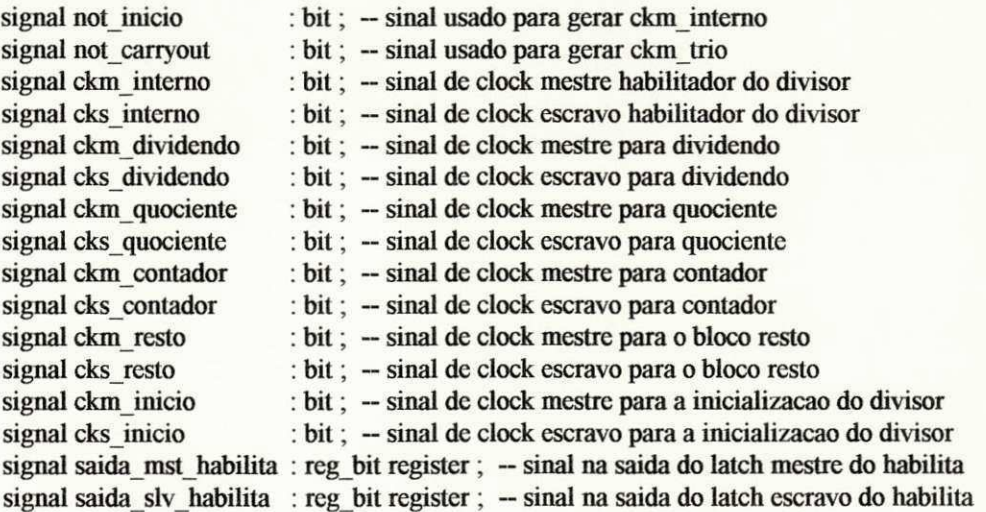

Sinais do bloco Finalizador

signal saida\_mst\_contador signal saida\_slv\_contador

:  $reg\_vector(0 \text{ to } 5)$  register;  $-$  sinal na saida do latch mestre do contador : reg\_vector(0 to 5) register ; - sinal na saida do latch escravo do contador

#### begin

assert ((( $vdd x$ or '1') or (vss xor '0')) = '0')<br>report "Alimentacao perdida em DIVISOR\_BIN" severity warning;

Descricao do Bloco DIVIDENDO

— Descricao do MUX : quando inicio=0, temos um deslocamento no dividendo — quando inicio=l, temos um carregamento paralelo no dividendo ~ obs: este bloco e' um registrador dc carregamento paralelo e serial (deslocamento) o MUX serve para fazer esta sclccao. with inicio select mux\_dividendo(0)  $\le$  num\_dividendo(0) when '0', num dividendo(0) when others ; with inicio select mux dividendo(1 to 31)  $\le$  saida slv dividendo(0 to 30) when '0', num dividendo(1 to 31) when others; — Descricao dos Registradores reg mst dividendo : block (ckm dividendo = '1') begin saida mst dividendo <= guarded mux dividendo ; end block; reg slv dividendo : block (cks dividendo = '1') begin saida slv dividendo <= guarded saida mst dividendo; end block; Descricao do Bloco DIVISOR O bloco divisor e' um registrador de carregamento paralelo.<br>obs: O sinal saida slv divisor e' invertido para fornecer ao somador, o complemento de um. — obs: O sinal saida slvdivisor e' invertido para fornecer ao somador, o complemento de um. reg mst divisor : block (ckm inicio  $= '1'$ ) begin saida mst divisor  $\leq$  guarded num divisor;

end block;

reg slv divisor : block (cks inicio  $= '1'$ )

begin

saida slv divisor  $\leq$  guarded not saida mst divisor; end block;

Descricao do Bloco RESTO

O bloco resto e' um registrador de carregamento paralelo e serial (deslocamento), ~ assim, o mux serve para fazer esta selecao. Este bloco ainda inclui o RESET. Descricao do MUX : quando carryout=0, temos um deslocamento no resto. - quando carryout=l, temos um carregamento paralelo no resto.  $carryout = carry(5)$ with carry(12) select mux resto(0)  $\le$  not saida slv dividendo(31) when '0', not soma(0) when others ; with carry $(12)$  select mux resto(1 to 11)  $\le$  not saida slv resto(0 to 10) when  $'0'$ , not soma(1 to 11) when others; Descricao do estagio de RESET.<br>obs: Quando inicio= $1 \Rightarrow$  saida\_nor= $0 \Rightarrow$  resto=0 ~ obs: Quando inicio=l => saida nor=0 => resto=0 saida nor(0)  $\leq$  not (mux resto(0) or inicio); saida nor(1)  $\leq$  not (mux resto(1) or inicio): saida\_nor(2)  $\leq$  not ( mux resto(2) or inicio ) ; saida\_nor(3)  $\leq$  not ( mux\_resto(3) or inicio); saida nor(4)  $\leq$  not ( mux resto(4) or inicio ) ; saida\_nor(5)  $\leq$  not ( mux resto(5) or inicio); saida nor(6)  $\leq$  not (mux resto(6) or inicio); saida\_nor(7)  $\leq$  not ( mux resto(7) or inicio);

saida\_nor(8)  $\le$  not ( mux\_resto(8) or inicio ) ;<br>saida\_nor(9)  $\le$  not ( mux\_resto(9) or inicio ) ;  $\leq$  not ( mux resto(9) or inicio); saida nor(10)  $\leq$  not (mux resto(10) or inicio); saida\_nor(11)  $\leq$  not ( mux\_resto(11) or inicio ) ;

Descricao dos Registradores

reg mst resto : block (ckm resto =  $'1'$ ) begin

saida mstresto  $\leq$  guarded saida nor; end block;

reg slv\_resto : block (cks\_resto =  $'1'$ ) begin

saida slv $resto \leq$  guarded saida mst resto; end block;

Descricao do Bloco SOMADOR

— Os sinais carry(i) sao os carrys da soma de cada bit. Carry(o)=l c' o carryin para o

- complemento de dois do numero divisor.
- No sinal complemento  $2$  temos complemento  $2(11)=1$  porque o MSB do numero divisor e' '0',
- assim, o seu complemento sera' '1'.

carry(0) <=  $'1'$ ; complemento  $2(0 \text{ to } 10) \leq$  saida slv divisor; complemento  $2(11) \le -1$ ; carry(1 to 12)  $\leq$  ((complemento 2 and carry(0 to 11)) or (complemento 2 and saida\_slv\_resto) or  $(carry(0 to 11) and said a <sub>s</sub>lv resto))$ ; soma  $\le$  = complemento 2 xor saida slv resto xor carry(0 to 11);

Descricao do Bloco QUOCIENTE

Este bloco e' um registrador de carregamento serial, onde a entrada serial recebe o sinal carryout  $(\text{carry}(5))$ 

> reg\_mst\_quociente : block (ckm\_quociente = '1') begin

saida mst  $quociente(0)$  $\leq$  guarded carry(12); saida\_mst\_quociente(1 to 31)  $\leq$  guarded saida\_slv\_quociente(0 to 30);

end block;

reg\_slv\_quociente : block (cks\_quociente = '1') begin saida\_slv\_quociente <= guarded saida\_mst\_quociente ; end block;

num\_quociente <= saida\_slv\_quociente;

Descricao do Bloco CONTROLADOR

Descricao dos clocks

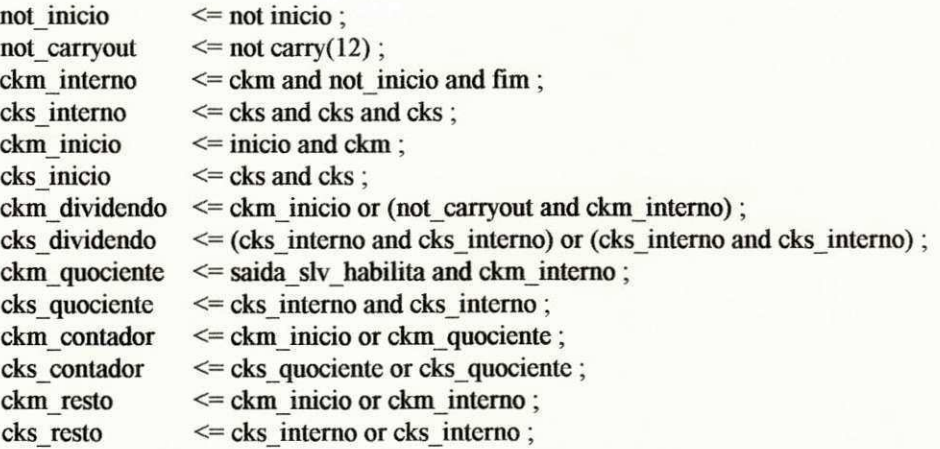

Descricao do habilitador

reg mst habilita: block (ckm resto = '1')

begin

saida mst habilita  $\leq$  guarded not (inicio or carry(12)); end block;

reg slv habilita : block (cks resto *= \*V)* 

begin

saida slv habilita  $\leq$  guarded saida mst habilita ; end block;

Descricao do Bloco FINALIZADOR

Descricao do contador

reg mst contador : block (ckm contador  $= '1')$ 

begin

saida mst contador(0)  $\leq$  guarded not (inicio or saida slv contador(0)); saida mst contador(1)  $\leq$  guarded not (inicio or not (saida slv contador(0) xor saida\_slv\_contador(1))); saida\_mst\_contador(2)  $\leq$  guarded not (inicio or not (saida\_slv\_contador(2) xor  $(saida$  slv contador $(0)$  and saida\_slv\_contador(1)))); saida mst contador(3)  $\leq$  guarded not (inicio or not (saida slv contador(3) xor  $(saida$  slv contador $(0)$  and saida\_slv\_contador(1) and saida\_slv\_contador(2)))); saida mst contador(4)  $\leq$  guarded not (inicio or not (saida slv contador(4) xor (saida\_slv\_contador(0) and saida slv contador $(1)$  and saida\_slv\_contador(2) and saida\_slv\_contador(3)))); saida\_mst\_contador(5) <= guarded not (inicio or not(saida\_slv\_contador(5) xor (saida slv  $contador(0)$  and saida slv contador(1) and saida slv contador(2) and saida\_slv\_contador(3) and saida slv  $contador(4))$ );

end block;

reg slv contador : block (cks contador = '1')

begin

saida slv\_contador <= guarded saida\_mst\_contador; end block;

— Descricao da logica de finalizacao

fim  $\leq$  not saida\_slv\_contador(5);

end comportamental;

# **ANEXO IV**

# **UAB**  $\frac{1}{2}$

Projeto de uma UNIDADE ARITMETICA BASICA de 32 bits

- Descricao Comportamental de UAB CORE.VBE
- Autor : Romulo P. C. Ferreira
- Data : 05/09/92
- Departamento de Informatica UFPB Campus I

entity uab core is

port(

```
entrada : in bit vector(0 to 15) ;
       sel_out : in bit;<br>00 : in bit;
       o0 : in bit;<br>o1 : in bit;
      ol : in bit;<br>load : in bit;
       load : in bit;<br>reset : in bit;
       r = \frac{1}{100}\sum_{i=1}^{\infty}ckm : in bit;<br>cks : in bit;
       \cos . In \sin,
       \int_{a} out bit_vector(\sigma to 15),
       \frac{1}{100} . Out \frac{1}{100}\frac{1}{2}carryout. Out bit,
       vad \mathbf{u}, \mathbf{u} bit;
       vss . in bit 
) ;
```
end uab\_core;

architecture comportamental of uab core is

Sinais do bloco RP

signal and 16\_rp : bit\_vector(0 to 31); signal out mst  $rp$  : reg\_vector(0 to 31) register ; signal out slv\_rp : reg\_vector( $0$  to 31) register ; signal ckm\_rp : bit; signal cks rp : bit;

#### Sinais do bloco RSPED

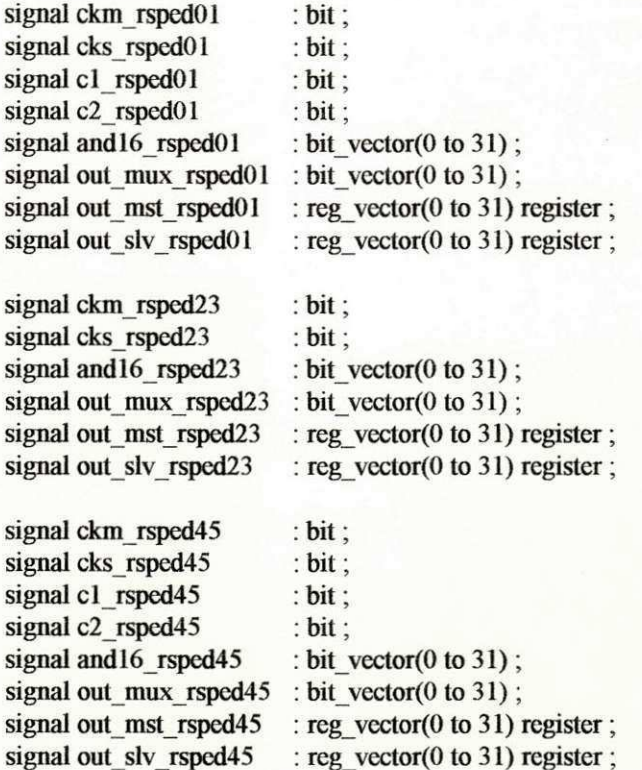

Sinais do bloco COMPLAND

signal nand  $16$  compland : bit vector $(0 \text{ to } 31)$ ; signal out\_compland  $\qquad$  : bit\_vector(0 to 31);

Sinais do bloco SOMADOR

signal carry : bit\_vector(0 to 32); signal soma : bit\_vector(0 to 31);

Sinais do bloco CTRL\_CLOCK

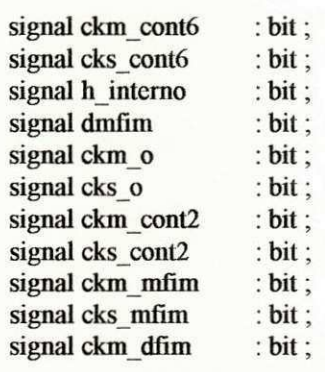

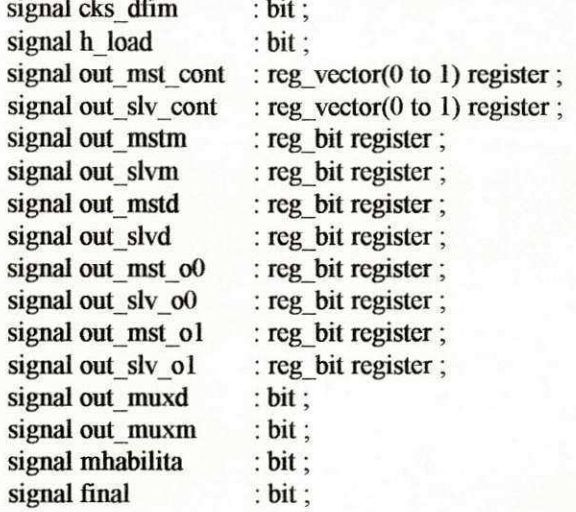

Sinais do bloco FINALIZADOR

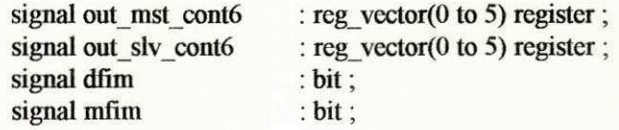

Sinais do MUX do SOMADOR

signal c1\_soma signal c2 soma signal out mux soma : bit vector $(0 \text{ to } 31)$ ; bit; bit;

Sinais do MUX de ENTRADA

signal out\_mux\_entrada0 : bit\_vector(0 to 15) ; signal out\_mux\_entradal : bit\_vector(0 to 15); signal out\_mux\_entrada2 : bit\_vector(0 to 15) ; signal out\_mux\_entrada3 : bit\_vector(0 to 15) ;

Sinal do MUX de SAIDA

signal out\_mux\_saida : bit\_vector( $0$  to  $31$ ); signal not reset signal aux\_cand  $:$  bit vector(0 to 31);  $: bit\_vector(0 to 31);$ 

begin

assert (((vdd xor '1') or (vss xor '0')) = '0')<br>report "Alimentacao perdida em UAB\_CORE" severity warning;

not reset(0)  $\le$  not reset : not reset(1 to 31)  $\le$  not reset(0 to 30);

Descricao do Bloco RSPED01

Descricao do MUX 3:1

with (c1 rsped01 & c2 rsped01) select out mux rsped $01(0) \le$ = '0' when B"00" out mux entrada0(0) when B"01" out slv\_rsped01(1) when others;

with (c1 rsped $01 \& c2$  rsped $01$ ) select out mux rsped $01(1 \text{ to } 15) \le$  out slv rsped $01(0 \text{ to } 14)$  when B<sup>n</sup>00<sup>n</sup>, out mux entrada0(1 to 15) when B"01", out slv rsped01(2 to 16) when others;

with (c1 rsped01  $&c2$  rsped01) select out mux rsped $01(16 \text{ to } 30) \le$  out slv rsped $01(15 \text{ to } 29)$  when B<sup>"00"</sup>, out mux entrada1(0 to 14) when B"01", out slv rsped01(17 to 31) when others;

with (c1 rsped $01 \& c2$  rsped $01$ ) select out mux rsped $01(31) \le$  out slv rsped $01(30)$  when B<sup>"</sup>00", out\_mux\_entrada1(15) when B"01"  $"0"$ when others;

c1\_rsped $01 \leq not$  (out\_slv\_o1 or load) ;  $c2$  rsped $01 \le$  load;

Descricao dos ANDs de 2 entradas

and16\_rsped01 <= out\_mux\_rsped01 and not\_reset;

Descricao dos Registros

reg mst rsped $01$ : block (ckm rsped $01 = '1'$ ) begin out mst rsped $01 \le$  guarded and 16 rsped $01$ ; end block;

 $reg$ \_slv\_rsped $01$ : block (cks\_rsped $01 = '1')$ begin out\_slv\_rsped01 <= guarded out\_mst\_rsped01; end block;

Descricao do Bloco RSPED23

Descricao do MUX 3:1

with carry(32) select out\_mux\_rsped $23(0) \leq out$ \_slv\_rsped $01(31)$  when '0', soma(0) when others;

with carry(32) select out mux rsped23(1 to 31)  $\leq$  out slv rsped23(0 to 30) when '0', soma(1 to 31) when others ;

— Descricao dos ANDs dc 2 cntradas

and 16 rsped  $23 \le$  out mux rsped  $23$  and not reset;

Descricao dos Registros

reg\_mst\_rsped23 : block (ckm\_rsped23 = '1') begin out mst rsped23  $\leq$  guarded and 16 rsped23 ; end block;

reg\_slv\_rsped23 : block (cks\_rsped23 = '1') begin out slv rsped $23 \le$  guarded out mst rsped $23$ ; end block;

Descricao do Bloco RSPED45

Descricao do MUX 3:1

with (c1\_rsped45 & c2\_rsped45) select out mux rsped $45(0) \leq \text{carry}(32)$  when B"00", out slv\_rsped45(0) when B"01" , out slv rsped $45(1)$  when others;

with (c1 rsped45 & c2 rsped45) select out mux rsped45(1 to 14)  $\leq$  out slv rsped45(0 to 13) when B"00", out slv rsped $45(1$  to 14) when B"01" , out slv rsped45(2 to 15) when others;

with (c1 rsped45  $\&$  c2 rsped45) select out\_mux\_rsped45(15 to 30)  $\le$  out\_slv\_rsped45(14 to 29) when B"00" soma $(0 \text{ to } 15)$  when  $B''01''$ , out slv rsped $45(16 \text{ to } 31)$  when others ;

with (c1\_rsped45 & c2\_rsped45) select out mux rsped $45(31) \leq$  out slv rsped $45(30)$  when B"00", soma $(16)$  when  $B"01"$ , '0' when others;

cl\_rsped45  $\leq$  (mhabilita and (not out slv\_o1)); c2 rsped45  $\leq$  ((not mhabilita) and (not out slv ol));

Descricao dos ANDs dc 2 entradas

and 16 rsped $45 \le$  out mux rsped $45$  and not reset;

Descricao dos Rcgistros

reg mst rsped $45$  : block (ckm rsped $45 = '1'$ ) begin out mst rsped $45 \le$  guarded and 16 rsped $45$ ; end block;

reg\_slv\_rsped45 : block (cks\_rsped45 = '1') begin

> out slv rsped $45 \le$  guarded out mst rsped $45$ ; end block;

Descricao do Bloco RP

and 16 rp(0 to 15)  $\leq$  out mux entrada2(0 to 15) and not reset(0 to 15) ; and 16 rp(16 to 31)  $\leq$  out mux entrada3(0 to 15) and not reset(0 to 15);

— Descricao dos Registros

reg mst  $rp : block$  (ckm  $rp = '1')$ begin out mst  $rp \le$  guarded and 16  $rp$ ; end block;

reg slv  $rp$  : block (cks  $rp = '1'$ ) begin out slv  $rp \le$  guarded out mst rp; end block;

Descricao do Bloco COMPLAND

aux cand(0)  $\leq$  (out slv o0 or out slv\_rsped01(0));

aux cand(1 to 31)  $\leq$  aux cand(0 to 30);

nand16 compland  $\leq$  not (out slv rp and aux cand);

Descricao do MUX 2:1

with out slv o1 select out compland(0 to 31)  $\le$  not out slv rp

when '1', not nand16 compland when others;

Descricao do Bloco SOMADOR

carry(0)  $\leq$  out\_slv\_o1; carry(1 to 32)  $\leq$  ((out compland and carry(0 to 31)) or (out compland and out mux soma) or  $(carry(0 to 31) and out mux soma))$ ; soma  $\le$  = out compland xor out mux soma xor carry(0 to 31); carryout  $\leq$  not carry(32);

Descricao do Bloco CTRL CLOCK

Descricao dos habilitadores

h interno  $\leq$  (final and (not opera)); h load  $\leq$  (load and (not final));

Descricao dos Registradores

```
reg msto: block (ckm o = '1')begin
            out_mst_o0 <= guarded (o0 or reset) ; -- reset forca fim ir p/ 0
            out mst o1 \leq guarded o1;
           end block;
```
**TPPB/BIBLIOTECA/PRAL** 

```
reg slvo : block (cks o = '1')begin
            out slv o0 \le guarded out mst o0;
            out slv_o1 <= guarded out_mst_o1 ;
           end block;
```

```
reg mstm : block (ckm_mfim = '1')
          begin
            out mstm <= guarded (not (mhabilita or opera));
          end block;
```
reg slvm : block (cks mfim = '1')

```
begin
                out slvm <= guarded out mstm;
               end block;
    reg mstd: block (ckm rsped23 = '1')
               begin
                out mstd \leq guarded not (carry(32) or reset);
               end block;
    reg slvd : block (cks rsped23 = '1')
               begin
                out slvd <= guarded out mstd;
               end block;
    mhabilita \leq out slym;
Descricao dos MUX 2:1
    with out slv_o1 select
             dmfim \leq dfim when '1',
                      mfim when others;
    with out slv o1 select
             out muxd \leq (out slvd and h interno) when '1',
                        h interno
                                           when others;
    with out slv o1 select
             out muxm \leq ((not carry(32)) and h interno) when '1',
                        (h interno and mhabilita)
                                                   when others;
    final \leq (dmfim and (not out slv o0));
    \lim <= not final;
Clock's de Saida
    ckm rsped01 \leq = ckm and (reset or h load or out muxm);
    cks rsped01
                   \leq cks and cks ;
    ckm_rp
                   \leq ckm and (reset or h load);
    cks rp
                   \leq cks and cks;
    ckm rsped45 \leq ckm and (reset or out muxd);
    cks rsped45
                   \leq cks and cks :
    ckm rsped23 \leq ckm and (reset or h interno);
    cks rsped23
                   \leq cks and cks;
    ckm mfim
                   \leq ckm and (opera or h interno);
    cks mfim
                   \leq cks and cks :
    ckm o
                   \le = ckm and (opera or reset);
    cks o
                   \leq cks and cks;
    ckm dfim
                   \leq ckm and (opera or (h interno and out slvd));
    cks dfim
                   \leq cks and cks;
    with out_slv_o1 select
                              ckm and (opera or (final and out_slvd)) when '1',
             ckm cont6 \leqckm and (opera or final) when others;
    cks cont6 \leq cks and cks;
```
ckm  $cont2 \leq$  ckm and (load or reset); cks cont $2 \leq (c$ ks and (not load));

Descricao do contador de dois bits

```
reg_mst_cont: block (ckm cont2 = '1')begin 
                   out mst cont(0) \leq guarded not (reset or out slv cont(0));
                    out mst cont(1) \le guarded not (reset or not (out slv cont(0) xor
                                                                       out slv cont(1));
```
end block;

 $reg\_slv\_cont: block (cks\_cont2 = '1')$ begin out slv cont <= guarded out mst cont; end block;

Descricao do Bloco FINALIZADOR

Descricao do contador

reg\_mst\_cont6 : block (ckm\_cont6 =  $'1'$ )

begin

out mst cont6(0)  $\leq$  guarded not (opera or out slv cont6(0)); out mst  $cont6(1) \le$  guarded not (opera or not (out slv cont6(0) xor out\_slv\_cont $6(1))$ ); out mst  $cont6(2) \le$  guarded not (opera or not (out\_slv\_cont6(2) xor (out slv cont6(0) and out\_slv\_cont $(1))$ ); out\_mst\_cont6(3)  $\leq$  guarded not (opera or not (out\_slv\_cont6(3) xor (out slv cont6(0) and out slv cont6(1) and out slv  $cont6(2))$ ); out mst cont6(4)  $\leq$  guarded not (opera or not (out slv cont6(4) xor (out  $slv$  cont $6(0)$  and out\_slv\_cont6(1) and out\_slv\_cont6(2) and out slv  $cont6(3))$ ); out mst cont6(5)  $\leq$  guarded not (opera or not (out\_slv\_cont6(5) xor (out\_slv\_cont6(0) and out\_slv\_cont6(l) and out slv cont6(2) and out\_slv cont6(3) and out slv  $cont6(4))$ ); end block; reg\_slv\_cont6 : block (cks\_cont6 = '1') begin

out slv  $\text{cont}_6 \leq \text{guarded}$  out mst cont6 ;

end block;

Descricao da logica de finalizacao

dfim  $\leq$  not out slv cont6(5); mfim  $\leq$  not (out slv cont6(0) and out slv cont6(1) and out slv cont6(2) and out slv cont6(3) and out slv cont6(4));

Descricao do MUX do SOMADOR

with (c1\_soma & c2\_soma) select out mux soma(0 to 15)  $\leq$  out slv rsped45(15 to 30) when B"00". out slv rsped $01(0$  to 15) when B" $01$ ", out slv rsped23(0 to 15) when others;

with (c1 soma & c2 soma) select out\_mux\_soma( $16$  to  $31$ )  $\leq$   $X"0000"$  when B"00",<br>out slv rsped $01(16$  to  $31)$  when B"01". out slv\_rsped $23(16$  to  $31)$  when others;

cl soma  $\leq$  (out slv ol and (not out slv o0)); c2 soma  $\leq$  out slv o0;

Descricao do MUX de ENTRADA

with (out slv cont(1)  $\&$  out slv cont(0)) select out mux entrada $0(0 \text{ to } 15) \leq \text{not}$  entrada $(0 \text{ to } 15)$  when B"00", out slv  $rsped01(0 to 15)$  when others ;

with (out slv cont(1)  $\&$  out slv cont(0)) select out mux entradal(0 to 15)  $\le$  not entrada(0 to 15) when B"01", out slv\_rsped01(16 to 31) when others ;

with (out slv cont(1)  $\&$  out slv cont(0)) select out mux entrada2(0 to 15)  $\le$  not entrada(0 to 15) when B"10", out slv  $rp(0 to 15)$  when others ;

with (out slv cont(1)  $\&$  out slv cont(0)) select out mux entrada3(0 to 15)  $\le$  not entrada(0 to 15) when B"l 1", out\_slv\_rp(16 to 31) when others ;

Descricao do MUX de SAIDA

with out\_slv\_o0 select out\_mux\_saida <= out\_slv\_rsped45 when '0', soma when '1';

with sel out select

saida(0 to 15)  $\le$  not out\_mux\_saida(0 to 15) when '0', not out\_mux\_saida(16 to 31) when  $'1'$ ;

end comportamental;

#### VETORES DE TESTES

in entrada (15 downto 0) B;<br>in sel out B; in sel\_out B;<br>in  $o0 B$ ; in  $o$ <sup>O</sup>B;<br>in  $o$ IB;  $\begin{array}{cc}\n\text{in} & \text{on } \mathbf{D}, \\
\vdots & \vdots\n\end{array}$  $\frac{10}{10}$  load  $\frac{1}{10}$ in reset B;<br>in opera B; in ckm B; in cks B;  $\mathbf{m}$  cks  $\mathbf{D}$ ,  $\frac{\partial u}{\partial x}$  salud (15 downto 0) B,  $\frac{1}{2}$  $\frac{0.001}{10}$  $\frac{1}{10}$  vdd  $\frac{1}{10}$ ;

### $\mathbf{m}$  vss  $\mathbf{D}$ # pattern list

#### begin

- Pattern description :

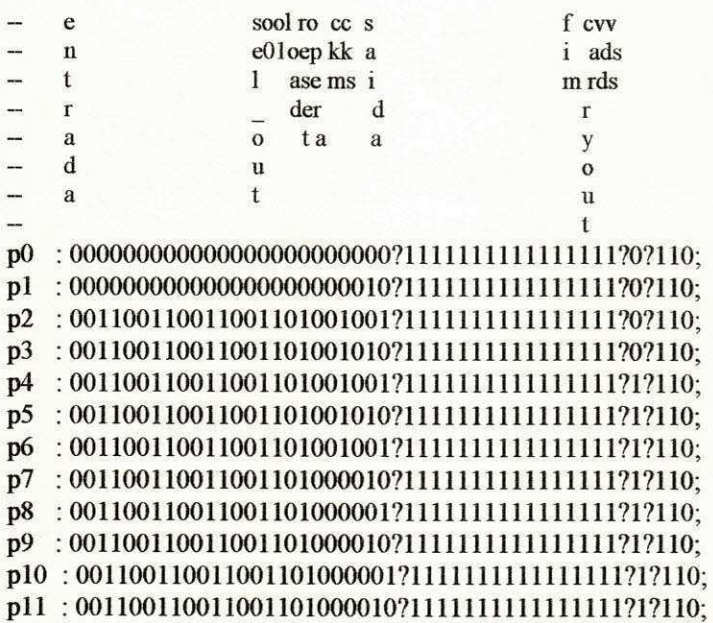

p14:001100100011001001010001?0011001000110010?1?110; p15:001100100011001001010010?0011001000110010?1?110; p16:00110010001100100101000170011001000110010717110; p17:001100100011001001010010?0011001000110010?1?110; p18:001100110011001101000001?0011001000110010?1?110; p19:001100110011001101000010?0011001000110010?1?110; p20:001100110011001101000001?0011001000110010?1?110; p21:001100110011001101000010?0011001000110010?1?110; p22:001100110011001101000001?0011001000110010?1?110; p23 : 001100110011001101000010?0011001000110010?1?110; p24:001100110011001101010001?0011001000110010?1?110; p25:001100110011001101010010?0011001000110010?1?110; p26 : 001100110011001101010001?0011001000110010?1?110; p27:001100110011001101010010?0011001000110010?1?110; p28:001100110011001101010001?0011001000110010?1?110; p29:001100110011001101010010?0011001000110010?1?110; p30 : 001100011000001001000001?0011001000110010?1?110; p31:001100011000001001000010?0011001000110010?1?110; p32:001100011000001001000001?0011001000110010?1?110; p33:001100011000001001000010?0011001000110010?1?110; p34:001100011000001001000001?0011001000110010?1?110; p35:001100011000001001000010?0011001000110010?1?110; p36 : 001100110011001101010001?0011001000110010?1?110; p37:001100110011001101010010?0011001000110010?1?110; p38:001100110011001101010001?0110010101100110?1?110; p39:001100110011001101010010?0110010101100110?1?110; p40 : 001100110011001101010001?0110010101100110?1?110; p41:001100110011001101010010?0110010101100110?1?110; p42 : 001100110011001101000001?0110010101100110?1?110; p43:001100110011001101000010?0110010101100110?1?110; p44:001100110011001101000001?0110010101100110?1?110; p45:001100110011001101000010?0110010101100110?1?110; p46:001100110011001101010001?0110010101100110?1?110; p47:001100110011001101010010?0110010101100110?1?110; p48:001100110011001101010001?0110010101100110?1?010; p49:001100110011001101010010?0110010101100110?1?010; p50 : 001100110011001101010001?0110010101100110?1?010; p51:001100110011001101010010?0110010101100110?1?010; p52:001100110011001101000001?0110010101100110?1?010; p53:001100110011001101000010?0110010101100110?1?010; p54:001100110011001101000101?0110010101100110?1?010; p55:001100110011001101000110?0110010101100110?1?010; p56:001100110011001101000101?0110010101100110?1?010; p57:001100110011001101000110?0110010101100110?1?010; p58:001100110011001101000001?0110010101100110?1?010; p59:001100110011001101000010?0110010101100110?1?010; p60 : 001100110011001101000001?0110010101100110?1?010; p61:001100110011001101000010?0110010101100110?1?010; p66: 00110011001101101000001?0110010101100110?1?010; p67:001100110011001101000010?0110010101100110?1?010; p68:001100110011001101000001?0110010101100110?1?010; p69:00110011001101101000010?0110010101100110?1?010;
p122 171 p120 611d  $L\Pi d$ **bll6** pll5 p114 p113 p112  $1111$  $0110$ 601d  $801q$  $L$ 01d 901d **p105**  $b104$ **p103**  $2010$  $p101$ : 86d  $28.28$   $28.28$  $\frac{181}{282}$  $6/9$ <br> $3/8$ p127 **p126** p125 **p124** p123 pll8  $.001q$  $66d$  $L6d$  $96d$  $56d$  $p94$  $p93$  $\frac{1091}{2092}$  $06d$  $68d$  $88q$ p87  $08q$ p7.  $9/6$  $5/5$  $p74$  $p73$  $D72$  $Ld$  $0/4$  $\ddot{\cdot}$ : 0106/12011111111111111111111111111110100000011001100110001100 0110011001100110011000010110110110011001100 010& LETTITITITITITITITIZOIOOOTITITOOITOOITOO 010& LUI LI LI LI LI LI LI LI LI LOI 000 LI LI LI LOO LI LOO LI LOO LI LOO 010/010011001110111111111111010001101100110011001100 011001100110110101010110201000110110011001100 0110011001100110101011001100001101100110011001100 011001100110101010101010000101100110011001100 @OIT&ULIOOIT@@OIT@@OITOOITOOITOOITOOITOO @11001100110001000100110110;iOL110; @DIESTERTITITITITITITITITITITITITITIOOTOOOTIOOTIOOTIOO @OTTALATITITITITITITITITITITITITIALOOIOOOOTTOOTTOOTTOO @11001100110010000001001101111110010011001100 ON TALLITION TOO TOO TOO TOO COOL OF THE TALL THE TABLE TO THE TABLE TO THE TALL 

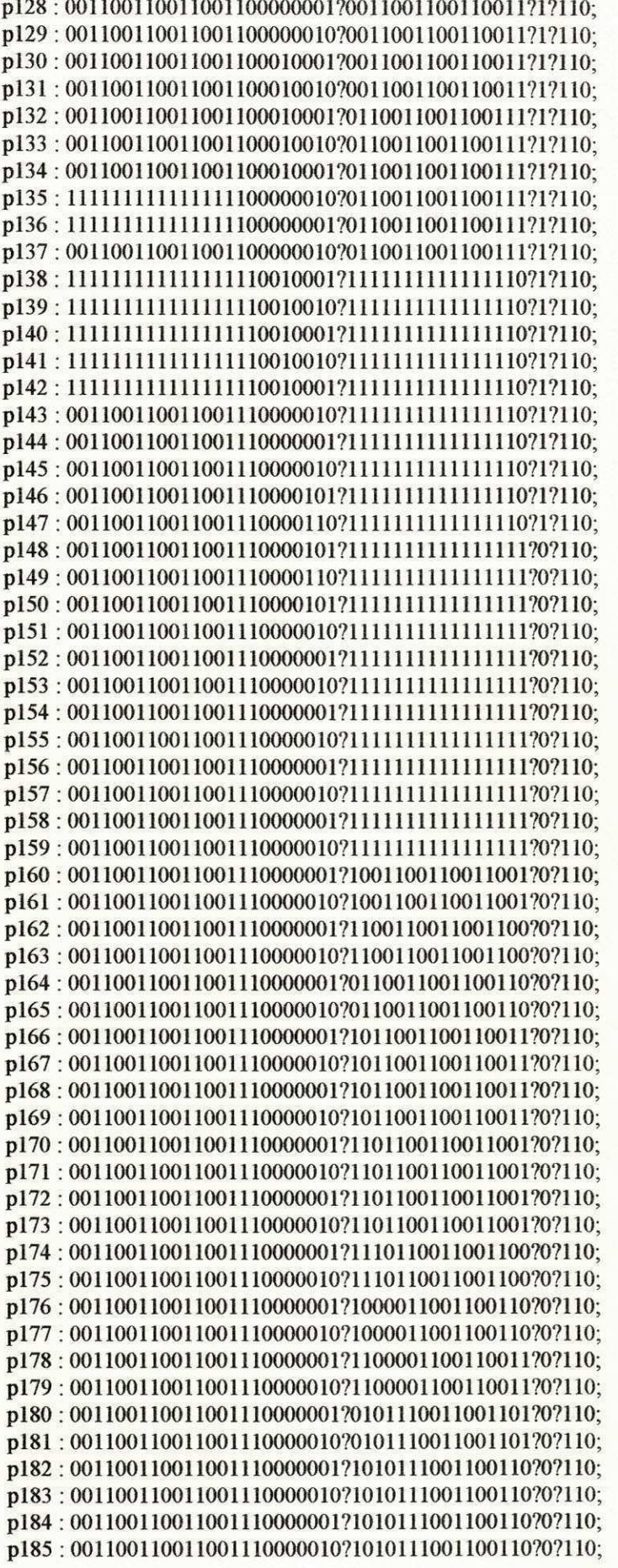

Anexo IV -  $108$ 

p190:001100110011001110000001?1110101110011001?0?110; p191:001100110011001110000010?1110101110011001?0?110; p192:001100110011001110000001?1000010100110011?0?110; p193:001100110011001110000010?1000010100110011?0?110; p194:001100110011001110000001?1100001010011001?0?110; p195:0011001100111001110000010?1100001010011001?0?110; p196:001100110011001110000001?0101110000110011?0?110; p197:001100110011001110000010?0101110000110011?0?110; p198:001100110011001110000001?1010111000011001?0?110; p199:001100110011001110000010?1010111000011001?0?110; p200:001100110011001110000001?1010111000011001?0?110; p201:001100110011001110000010?1010111000011001?0?110; p202:001100110011001110000001?1101011100001100?0?110; p203:001100110011001110000010?1101011100001100?0?110; p204:001100110011001110000001?1101011100001100?0?110; p205:001100110011001110000010?1101011100001100?0?110; p206:001100110011001110000001?1110101110000110?0?110; p207:001100110011001110000010?1110101110000110?0?110; p208:001100110011001110000001?1000010100100000?0?110; p209:001100110011001110000010?1000010100100000?0?110; p210:001100110011001110000001?1100001010010000?0?110; p211:001100110011001110000010?1100001010010000?0?110; p212:001100110011001110000001?0101110000101010?1?110; p213:001100110011001110000010?0101110000101010?1?110; p214:001100110011001110000001?0101110000101010?1?110; p215 : 001100110011001110000010?0101110000101010?1?110; p216:0011001100111001110000001?0101110000101010?1?110; p217:001100110011001110000010?0101110000101010?1?110; p218:001100110011001110000001?0101110000101010?1?110; p219:001100110011001110000010?0101110000101010?1?110; p220:001100110011001110000001?0101110000101010?1?110; p221:001100110011001110000010?0101110000101010?1?110; p222:001100110011001100000001?0011110101101111?1?110; p223:001100110011001100000010?0011110101101111?1?110; p224:001100110011001100000001?0011110101101111?1?110; p225:001100110011001100000010?0011110101101111?1?110; p226:001100110011001100000001?0011110101101111?1?110; p227:001100110011001100000010?0011110101101111?1?110; p228:001100110011001110101001?0101110000101010?1?110; p229 : 001100110011001110101010?0101110000101010?1?110; 

Anexo IV -  $109$ 

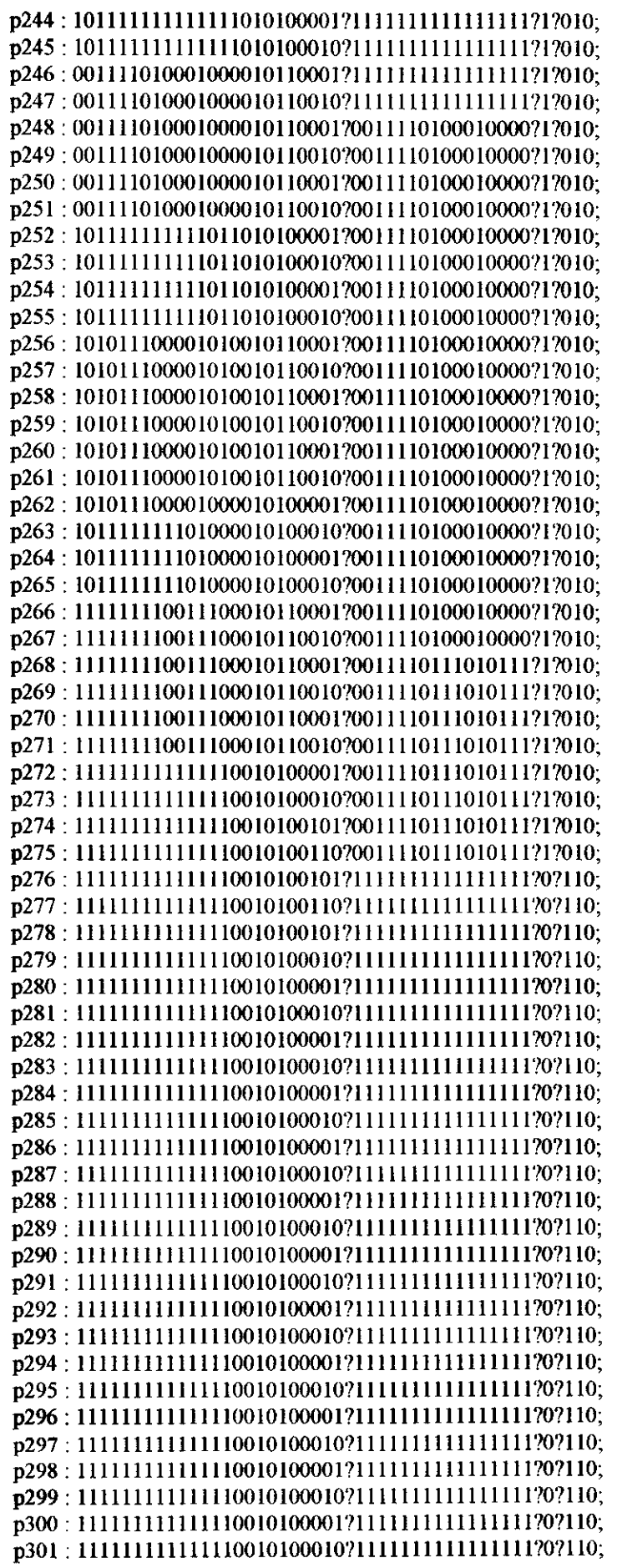

 $\ddot{\phantom{a}}$ 

 $Anexo\,IV - 111$ 

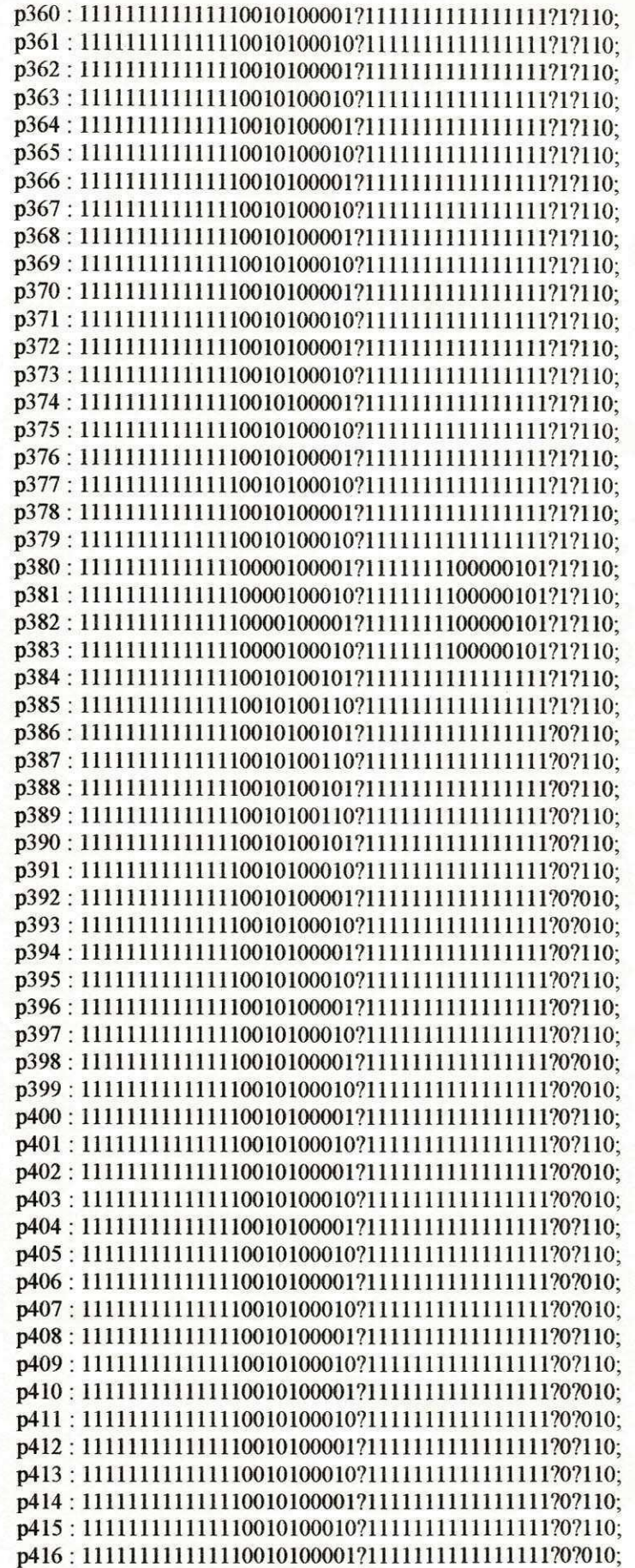

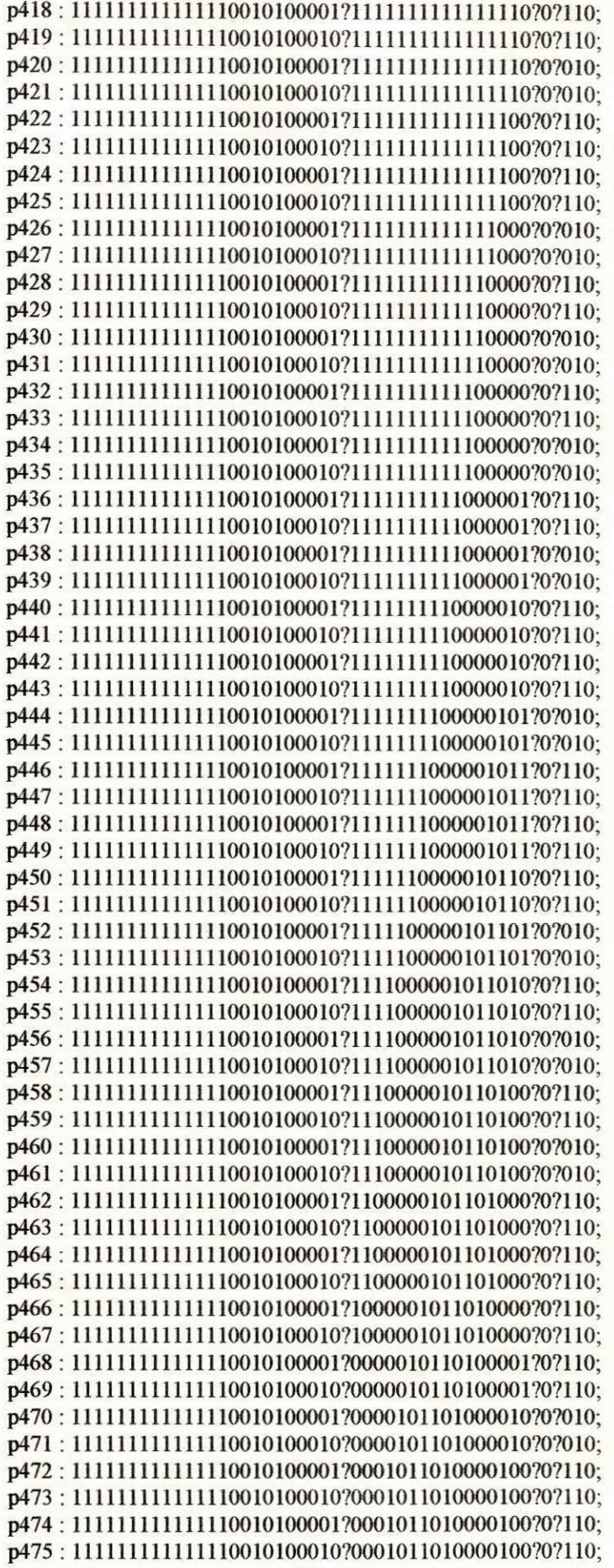

p487:111111111111110010100010?1101000010010000?0?010; p488:1111111111111110010100001?1010000100100001?1?110; p489:1111111111111110010100010?1010000100100001?1?110; p490:111111111111110010100001?1010000100100001?1?110; p491:111111111111110010100010?1010000100100001?1?110; p492:1111111111111110010100001?1010000100100001?1?110; p493:111111111111110010100010?1010000100100001?1?110; p494:111111111111110010100001?1010000100100001?1?110; p495:1111111111111110010100010?1010000100100001?1?110; end:

## **BIBLIOGRAFIA**

- **[MOR90] MORAES, Misael Elias Microprocessor-based three fase transduter, IEEE Instrumentation and Medition - p. 98-132, 1990**
- **[HWA79] HWANG, Kai Computer arithmetic principles: principles, architecture and design-Ed. Wiley, 1979**
- **[SCA85] SCANLON, LEO J. IBM PC & XT ASSEMBLY LANGUAGE: A Guide For Programmers Enhanced and Enlarged - Ed. BRADY, 1985**
- **[RBS67] ROTH, J. P. ; BOURICUS, W. G. AND SCHNEIDER, P. R. PROGRAMED ALGORITHMS TO COMPUTE TESTS TO DETECT AND DISTINGUISH BETWEEN FAILURES IN LOGIC CIRCUITS - IEEE Trans, on Electronic Computers, vol. EC-16, pp. 547-580, 1967**
- **[IEEE88] IEEE IEEE Standard VHDL/1076 Reference Manual: The Institute of Electric and Electronic Engineers - 1988**
- **[TAU82] TAUB, Herbert & SHILLING, Donald- Eletrdnica Digital Ed. McGraw Hill, 1982**
- **[MAS93a] MASI/CAO & VLSI Universite Pierre et Marrie Curie SCLIB: a portable CMOS standard cell library - Paris, jan/1993**
- **[MAS93b] MASI/CAO & VLSI Universite Pierre et Marrie Curie Asimut: a simulation tool for hardware description - Paris, jan/1993**
- **[MAS93c] MASVCAO & VLSI Universite Pierre et Marrie Curie VST. VBE: supported structural VHDL subset - Paris, jan/1993**
- **[MAS93d] MASI/CAO & VLSI Universite Pierre et Marrie Curie SCR: standard cell router - Paris, jan/1993**
- [MAS93e] MASI/CAO & VLSI Université Pierre et Marrie Curie Ring: pad ring router **-Paris, jan/1993**
- **[MAS93f] MASI/CAO & VLSI Universite Pierre et Marrie Curie Genlib: Procedural Design Language Based Upon C - Paris, jan/1993**
- **[MAS93g] MASI/CAO & VLSI Universite Pierre et Marrie Curie Lvx: Logical Versus extracted Net-List Comparator - Paris, jan/1993**
- **[MAS93h] MASI/CAO & VLSI Universite Pierre et Marrie Curie Lynx: Hierarchical Net-list extractor - Paris, jan/1993**
- **[MAS93i] MASI/CAO & VLSI Universite Pierre et Marrie Curie Proof: Formal Proof Between Two Behavioural Descriptions - Paris, jan/1993**
- **[MAS93J] MASI/CAO & VLSI Universite Pierre et Marrie Curie S2R: Creates a Real Layout Cell from a Symbolic Layout Cell and a Tecnology File - Paris, jan/1993**
- **[MAS93k] MASI/CAO & VLSI Universite Pierre et Marrie Curie Versatil: Design Rule Checker - Paris, jan/1993**
- **[MAS931] MASI/CAO & VLSI Universite Pierre et Marrie Curie ALC: ALLIANCE Hierarchical Symbolic Layout Editor - Paris, jan/1993**
- **[MAS93m] MASI/CAO & VLSI Universite Pierre et Marrie Curie Desb: Functional Abstraction of CMOS Circuits - Paris, jan/1993**
- **[MAS93n] MASI/CAO & VLSI Universite Pierre et Marrie Curie PADLIB: PAD Cells Library - Paris, jan/1993**
- **[MAS93o] MASI/CAO & VLSI Universite Pierre et Marrie Curie CATAL: Catalog File Format - Paris, jan/1993**